# **UNIVERSIDAD DE SONORA DIVISIÓN DE INGENIERÍA**

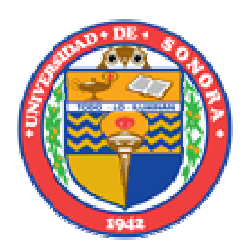

# POSGRADO EN INGENIERÍA INDUSTRIAL

APLICACIÓN DEL ANÁLISIS DE COMPONENTES PRINCIPALES PARA FUNDAMENTAR EL DISEÑO DEL MOBILIARIO ESCOLAR DE PRIMARIAS DE NAVOJOA SONORA, CARACTERIZANDO LA ANTROPOMETRÍA DE LOS ESTUDIANTES.

# **T E S I S**

**PRESENTADA POR** 

**ROLANDO FLORES OCHOA** 

**DESARROLLADA PARA CUMPLIR CON UNO DE LOS REQUERIMIENTOS PARCIALES PARA OBTENER EL GRADO DE MAESTRO EN INGENIERIA** 

DIRECTOR DE TESIS. M.C. CARLOS ANAYA EREDIAS

**HERMOSILLO, SONORA, MEXICO** AGOSTO 2012

# **Universidad de Sonora**

Repositorio Institucional UNISON

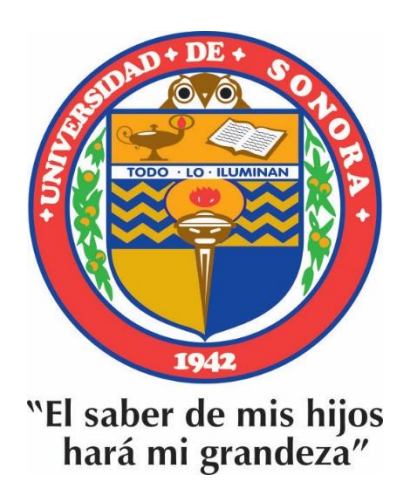

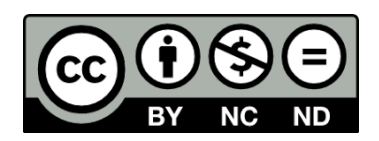

Excepto si se señala otra cosa, la licencia del ítem se describe como openAccess

#### **RESUMEN.**

Actualmente en las Escuelas Primarias de Navojoa, Sonora, y en la mayoría de los estados de la República Mexicana se utiliza un mesabanco que no está diseñado de acuerdo a la antropometría de los estudiantes. Considerando que los alumnos pasan alrededor de 5 horas sentados, factores como el cansancio, estrés músculo– esquelético entre otros, afectan no solo la salud sino el desempeño escolar. En el presente estudio se aplica la técnica de Análisis de Componentes Principales (ACP) para fundamentar el diseño del mobiliario escolar y que se ajuste a consideraciones estadísticas basadas en la correlación observada en la antropometría de los estudiantes, para lo cual se tomó una muestra de 600 alumnos de 1<sup>ro</sup> a 6<sup>to</sup> grado de los 13825 pertenecientes a 47 primarias urbanas públicas de Navojoa, Sonora, a los que se les tomaron mediciones de un grupo de 24 variables con equipo antropométrico adecuado para cada dimensión. Del análisis de las mediciones, la aplicación del ACP y las consideraciones ergonómicas, se obtuvieron los patrones que caracterizan a la muestra y se encontraron las dimensiones que se deben contemplar en el diseño para que éste sea ergonómico y se adecue a la antropometría de los usuarios. Como resultado se determinó que son necesarios seis diseños diferentes, los cuales tendrán los siguientes porcentajes de ocupación 3.33, 15.00, 27.17, 26.67, 21.17 y 5.83 respectivamente. Además se puede lograr reducir el total de diseños solo a dos, permitiendo manipular las dimensiones: altura del respaldo, altura del asiento a la paleta, altura desde el piso al asiento del mesabanco y distancia del respaldo a la paleta, con un porcentaje de ocupación de 45.5 y 53.67.

#### **ABSTRACT.**

Currently in Elementary Schools of Navojoa, Sonora, and in most states of Mexico, it is used a desk which is not designed according to the anthropometry of the students. Considering that students spend about 5 hours sitting, factors such as fatigue, musculoskeletal stress, among others, affect not only health but school performance. In the present study it is applied the technique of Principal Component Analysis (PCA) to base the design of school furniture and for it to be fitted to statistical considerations based on the observed correlation in the anthropometry of the students, for which, a sample of 600 students from 1st to 6th grade was taken out of 13825 from 47 urban public elementary Schools in Navojoa, Sonora, which were measured for a group of 24 variables with an appropriate anthropometric equipment for each dimension. From the analysis of the measurements, the application of the PCA and the ergonomic considerations was obtained patterns that characterize the sample and the dimensions that must be contemplate in the design for it to be ergonomic and appropriate to the anthropometry of the users. As a result, it was determined that six different designs are needed, which will have the following rates of occupancy: 3.33, 15.00, 27.17, 26.67, 21.17 y 5.38 respectively. It can also achieve to lower the total amount of designs to only two, allowing to manipulate the dimensions: height of the backrest, height from floor to the seat and the distance from the backrest to the desk board, with a percent of occupancy of 45.5 and 53.67.

#### **AGRADECIMIENTOS.**

Agradezco a mis padres por brindar siempre apoyo incondicional en cada momento de mi vida.

A todos los maestros del Posgrado en Ingeniería Industrial por haberme enseñado, apoyado y orientado durante mi estancia en el posgrado.

Agradezco al maestro Carlos Anaya E. por su apoyo, asesoría y tiempo dedicados para lograr la culminación de este proyecto.

También agradezco al maestro L. Manuel Lozano Cota, por su asesoría, comentarios y aportaciones y por estar siempre dispuesto a ayudarme.

De igual forma agradezco a Rafael Verdugo M. por sus comentarios y ayuda en el desarrollo de este proyecto y durante la permanencia en el posgrado.

Agradezco al Consejo Nacional de Ciencia y Tecnología (CONACYT) y al programa Integral de Fortalecimiento institucional (PIFI, 2011) por su apoyo económico.

## ÍNDICE GENERAL.

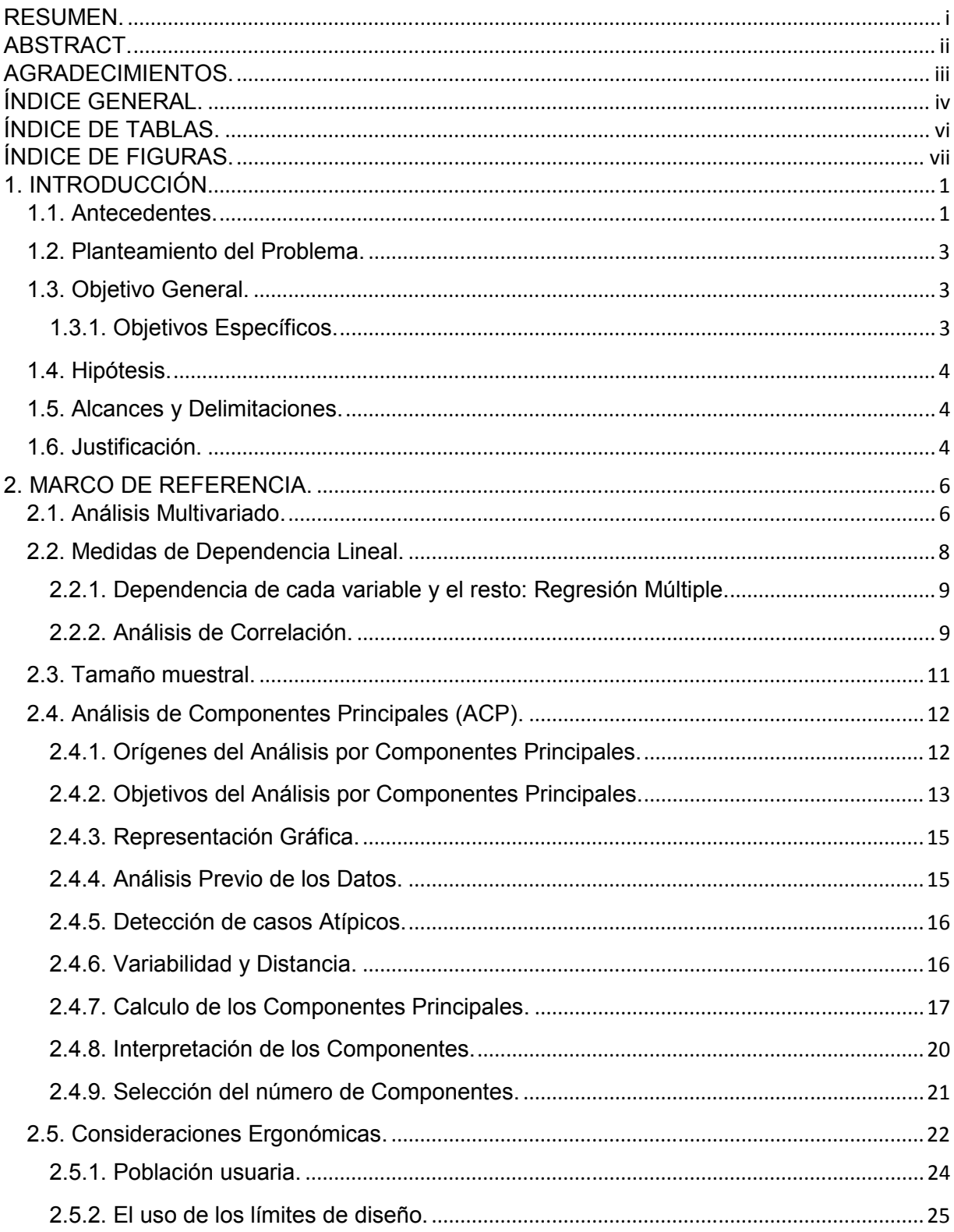

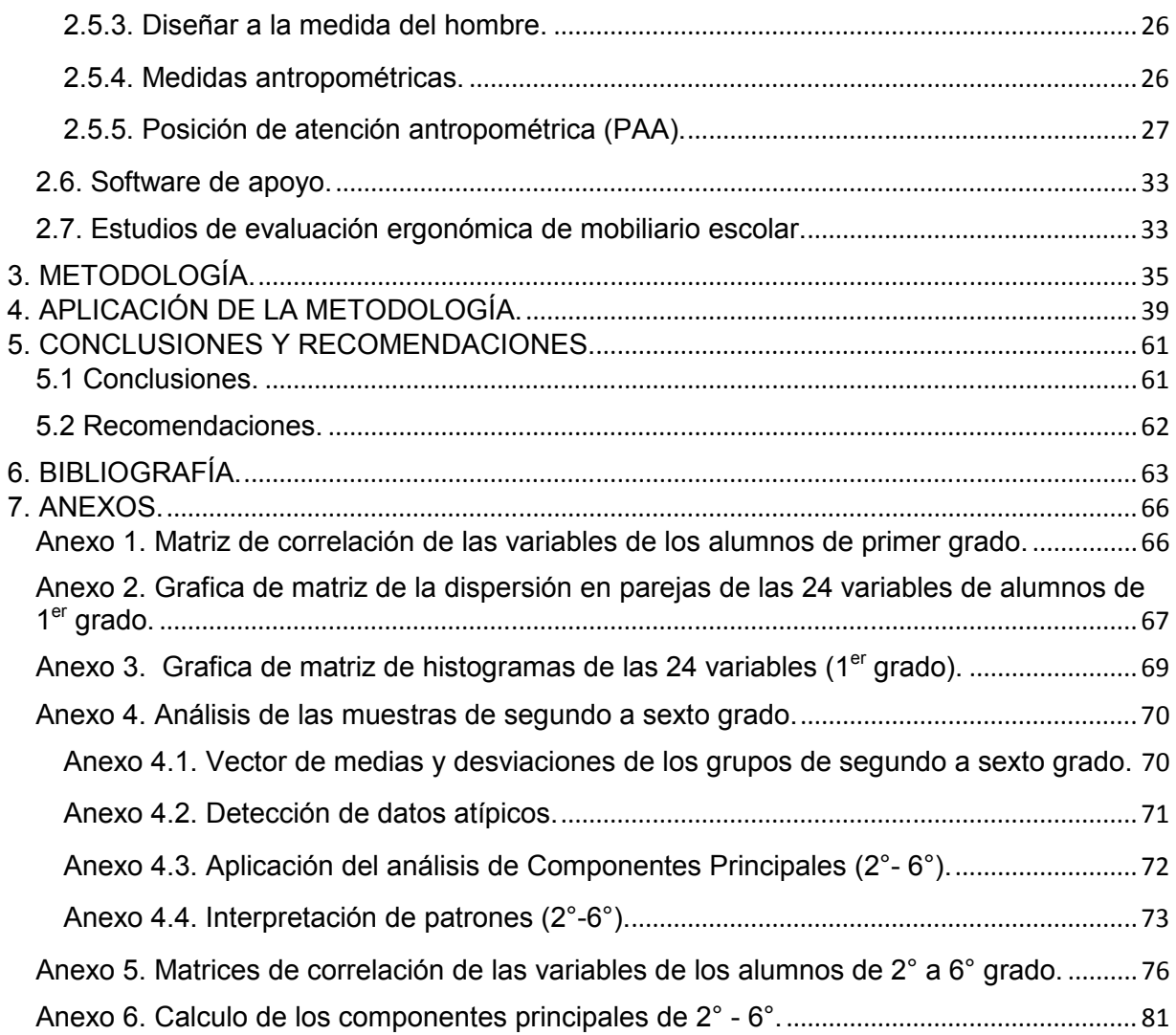

## **ÍNDICE DE TABLAS.**

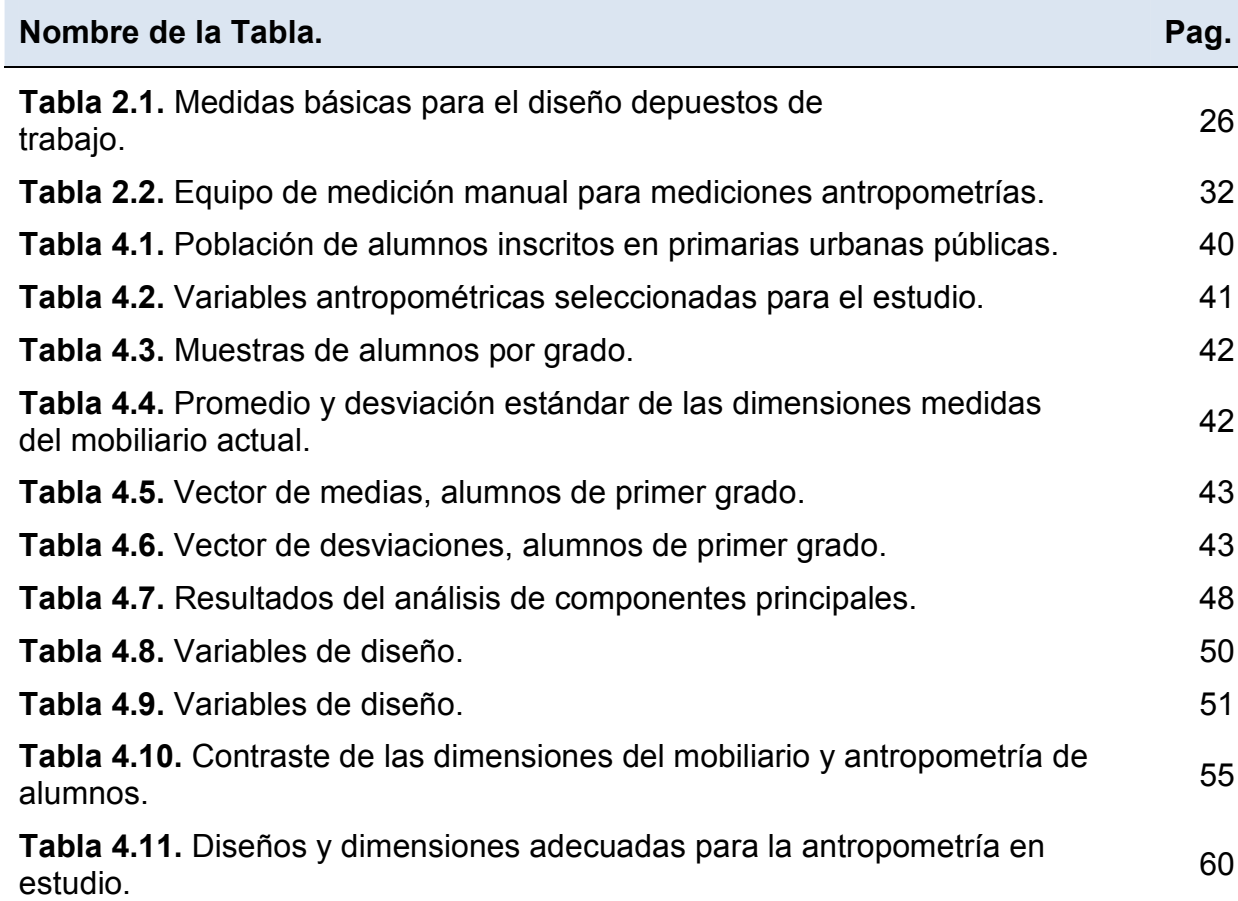

## **ÍNDICE DE FIGURAS.**

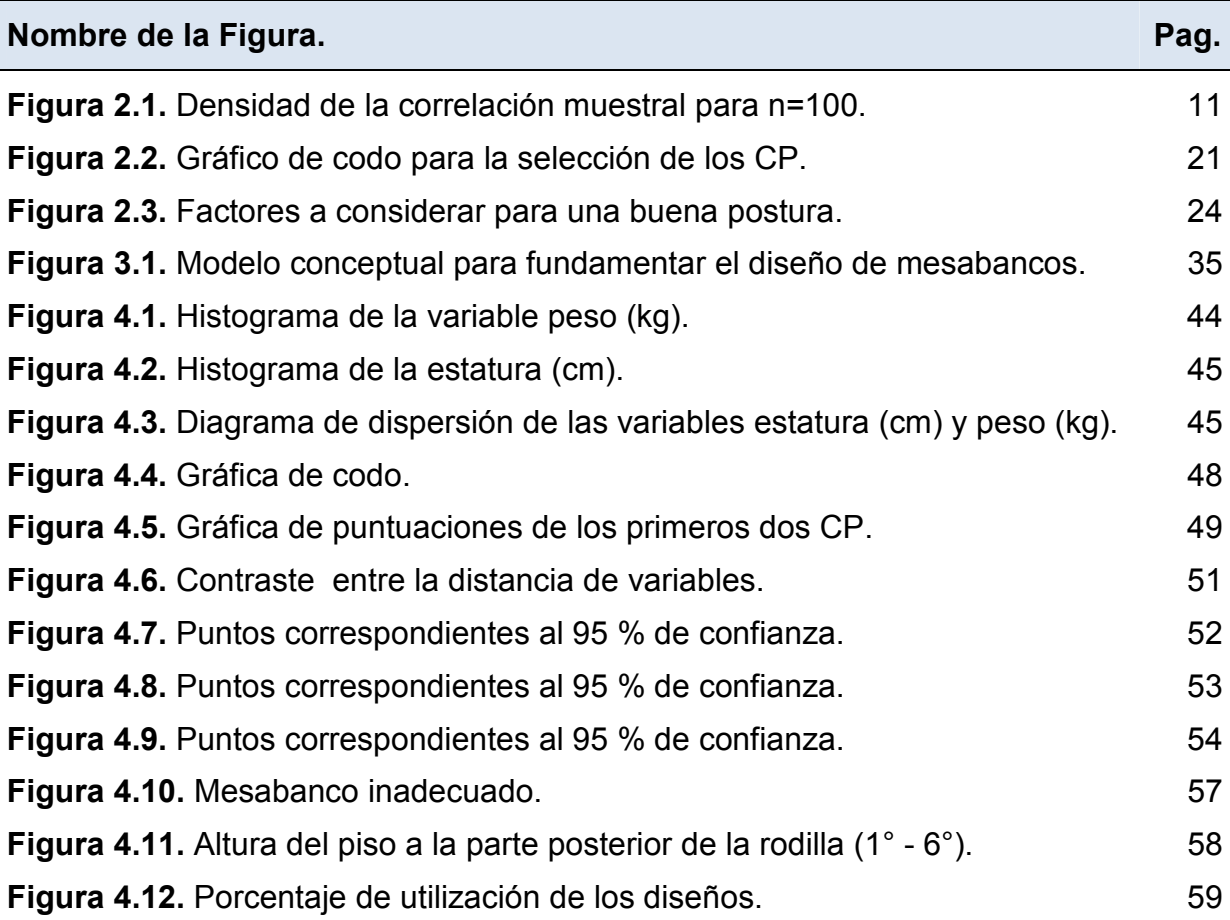

*INTRODUCCIÓN.* 

## **1. INTRODUCCIÓN.**

En la actualidad en materia de educación no se han considerado importantes los factores ergonómicos en las aulas de educación primaria, considerando que factores como el calor, ruido, iluminación, estrés músculo – esquelético entre otros influyen en el aprovechamiento del alumnado, siendo el estrés músculo – esquelético un factor importante ya que las molestias, cansancio, malas posturas y distracción que este provoca merman el aprovechamiento de los alumnos, debido a que el mobiliario que se utiliza en primarias no es diseñado de acuerdo a la antropometría de dichos estudiantes.

Los mesabancos de las primarias de la ciudad de Navojoa, Sonora son una muestra del descuido del factor ergonómico en el área educativa en México, ya que en la Republica Mexicana se utiliza el mismo tipo de mobiliario. Actualmente Navojoa, cuenta con 139 primarias con 46688 alumnos con algún grado aprobado en primaria según el Instituto Nacional de Estadística y Geografía (2010), de las cuales son 50 escuelas primarias públicas urbanas con aproximadamente 13825 alumnos inscritos.

El presente trabajo aborda un tema muy importante como lo es el Análisis Multivariado, en el cual se aplica el método de Análisis de Componentes Principales (ACP) para fundamentar el diseño del mobiliario escolar en base a medidas antropométricas de la comunidad estudiantil de primarias públicas de Navojoa, Sonora, tomando una muestra aleatoria representativa para el análisis y fundamento de un diseño óptimo en base a las características de dicha comunidad.

#### **1.1. Antecedentes.**

Entre los métodos de Análisis Multivariado para detectar la interdependencia entre las variables y también entre los individuos se incluyen el Análisis de Conglomerados o "Clusters", el Análisis de Correlación Canónica, el *"Análisis por Componentes Principales (ACP)*", el Análisis Discriminante, y algunos métodos no paramétricos.

*INTRODUCCIÓN.* 

Según Lozares y López (1991) si se trabaja con formas de construcción que impliquen niveles relativamente elementales de categorización/clasificación o de contrastación comparativa, entonces en estos ámbitos pueden entrar las Técnicas de Segmentación, Anova, Análisis de Clasificación (Cluster Analysis), etc. y los métodos/técnicas que prestan la validación de variables operativas y la eliminación de las redundancias, como son los métodos de Análisis Discriminante, el Análisis de Componentes Principales, entre otros.

El ACP es una técnica estadística de síntesis de la información, o reducción del número de variables. Este método reduce las variables de un banco de datos a un número menor de variables, las cuales contienen la mayor cantidad de información sobre el tema que se está estudiando y son eliminadas las que aportan una cantidad limitada de información importante para el problema analizado.

La Ergonomía como disciplina, no solo puede ser aplicada a centros de trabajo industrial o de oficinas, sino a todos aquellos espacios en los que la presencia humana requiera como una necesidad el confort total para elevar su producción individual y / o colectiva.

Para lograr un diseño óptimo de un área de trabajo que se adecue a la tarea y a la persona, es necesario tomar en cuenta las características antropométricas del ser humano en el proceso del diseño (Norton y Olds 1996).

En la actualidad en México no existe una Norma Oficial Mexicana (NOM) que establezca las dimensiones que deben contemplarse en el diseño del mobiliario escolar para que éste sea un diseño ergonómico basado en la antropometría y evite malas posturas, cansancio y estrés músculo – esquelético de los alumnos que lo utilizarán. Este problema no se presenta solo en México, según Castellucci, Gonçalves y Arezes (2009) concluyen que en Portugal hasta el momento es necesario la utilización de 4 tipos de mobiliarios en aulas de clase de primer ciclo

portugués ( $1^{\circ}$ - 4 $^{\circ}$ ), lo que difiere ampliamente de los 2 observados durante el estudio y que están basados en las medidas antropométricas alemanas.

### **1.2. Planteamiento del Problema.**

En el contexto escolar se debe empezar a trabajar en esta área para lograr que el mobiliario de las aulas sea cada vez más confortable tanto para académicos como para alumnos, con la finalidad de mejorar el nivel de enseñanza aprendizaje.

Existe el desconocimiento de los patrones a considerar en el fundamento del diseño ergonómico del mobiliario escolar basado en la antropometría de los alumnos.

#### **1.3. Objetivo General.**

Identificar los patrones o clases de individuos en función de las medidas antropométricas mediante la aplicación del ACP, para que el diseño se ajuste a consideraciones estadísticas fundamentadas en la correlación observada.

### **1.3.1. Objetivos Específicos.**

- Identificar los patrones de medidas antropométricas que expliquen el 70% de la varianza total.
- Determinar las dimensiones que se deben considerar en el diseño del mobiliario de acuerdo con los patrones que caracterizan a la población.
- Evaluar si el diseño del mobiliario actual se ajusta a los patrones que describen a la comunidad estudiantil.

*INTRODUCCIÓN.* 

#### **1.4. Hipótesis.**

Existen en los alumnos de primaria de Navojoa, Sonora, patrones entre sus medidas antropométricas que fundamenten el diseño ergonómico del mobiliario escolar tomando en cuenta la correlación entre las variables.

## **1.5. Alcances y Delimitaciones.**

El estudio se realizará a seis muestras de alumnos de primero a sexto grado de las primarias públicas de Navojoa, Sonora, considerando una muestra por grado del ciclo escolar 2011.

### **1.6. Justificación.**

Actualmente en el diseño y la adquisición de mobiliario escolar para las aulas de Primarias de Navojoa, Sonora, no se ha tomado en cuenta la relación entre medidas antropométricas del alumnado que ocupa dichas aulas, estas medidas son un factor muy importante, ya que la interacción de los alumnos durante su permanencia en el aula es en mayor medida con el mobiliario al estar sentados alrededor de 5 horas diarias. El estrés músculo – esquelético es causado principalmente por permanecer en posiciones incómodas en el mobiliario que no es diseñado ergonómicamente al no considerar la antropometría de las personas que utilizan dicho mobiliario. Una silla y mesa inadecuada genera presiones en la región poplítea (zona posterior de la rodilla) porque los pies no apoyan en el piso; tensiones en la región dorsal si no hay apoyo en el respaldo y dolores de hombros y espalda si la altura de la mesa no es la adecuada. Además de influir en la asimilación de la información y aprovechamiento del conocimiento por parte del alumnado.

Al fundamentar el diseño del mobiliario escolar en los Componentes Principales que expliquen un 70% de la varianza total, se obtendrá un patrón en el cual se basará el diseño del mobiliario y se tomará en cuenta la relación que existe en la antropometría de los alumnos usuarios de ese mobiliario, lo que hará que el diseño se ajuste a estas relaciones y sea más confortable, ergonómico y se pueda mejorar el nivel de enseñanza-aprendizaje.

## **2. MARCO DE REFERENCIA.**

En este capítulo se describen las herramientas y técnicas utilizadas para la recopilación y análisis de los datos, necesarios para el fundamento del diseño del mobiliario escolar, también se muestran aplicaciones de dichas herramientas y técnicas en problemas similares al planteado en este trabajo.

#### **2.1. Análisis Multivariado.**

El Análisis Miltivariado supone una distinción, ruptura o desagregación, entre lo que se denomina universo de individuos, entidades, etc., sujetos de la atribución conceptual, y el espacio de las variables. Ello conlleva y posibilita que los datos al ser expresados en forma matricial puedan ser interpretados en una doble lectura: desde las entidades y desde las variables. Kendall (1975) define análisis multivariable, a partir de *n* individuos y de *p* variables, como una rama de la estadística que se interesa en el estudio de la relación entre series de variables dependientes de los individuos que las sustentan. Se entiende por dependencia la que vinculan determinadas variables a los individuos de los que se representan.

Según Kendall (1980 in Pla 1986), en el estudio propio del campo multivariado pueden utilizarse diferentes enfoques, tanto por los distintos tipos de situaciones que se presentan al obtener datos, como por el objetivo específico del análisis. Los más importantes son:

a) Simplificación de la estructura de los datos. El objetivo es encontrar una manera simplificada de representar el universo de estudio. Esto puede lograrse mediante la transformación (combinación lineal ó no lineal) de un conjunto de variables interdependientes en otro conjunto independiente o en un conjunto de menor dimensión.

 b) Clasificación. Este tipo de análisis permite ubicar las observaciones dentro de grupos o, bien concluir que los individuos están dispersos aleatoriamente en el multiespacio. También pueden agruparse variables.

c) Análisis de la interdependencia. El objetivo es examinar la interdependencia entre las variables, la cual abarca desde la independencia total hasta la colinealidad cuando una de ellas es combinación lineal de algunas de otras o, en términos aun más generales, es una función *f (x)* cualquiera de las otras.

d) Análisis de la dependencia. Para ello se selecciona del conjunto ciertas variables (una o más) y se estudia su dependencia de las restantes, como en el análisis de regresión múltiple o en el análisis de correlación canónica.

e) Formulación y prueba de hipótesis. A partir de un conjunto de datos es posible encontrar modelos que permitan formular hipótesis en función de parámetros estimables. La prueba de este nuevo modelo requiere una nueva recopilación de datos al fin de garantizar la necesaria independencia y validez de las conclusiones.

En los casos de poblaciones univariadas, casi siempre es posible caracterizar completamente la distribución de probabilidades a partir de dos parámetros: la media y la varianza. La inferencia estadística exige, entonces, tomar una muestra aleatoria y calcular los mejores estimadores de estos dos parámetros. El análisis termina con la interpretación de las dos estimaciones.

Sin embargo, para el caso multivariado en que se estudia una población *p* variada, es decir un conjunto de individuos donde se han observado o medido *p* características o propiedades, se dispondrá de *p* medias, *p* varianzas y *(½)p(p-1)* covarianzas.

Si se logra una transformación que genere nuevas variables no correlacionadas se eliminan *(½)p(p-1)* parámetros, y si se reducen las dimensiones de *p* a *(p-1),* se pasa de *(½)p(p+3)* parámetros poblacionales a ser estimados e interpretados a *(½)p(p+3) – (½)p(p-1)(p+2) = (p+1)* parámetros a ser estimados e interpretados.

Si bien puede no existir interés en todos los parámetros y, por lo tanto, no es necesario estimarlos, cuanto más sencillo sea el modelo poblacional, más cerca estará el investigador de encontrar una interpretación comprensible de la estructura original mediante la muestra efectivamente observada.

Cada situación requiere de una evaluación particular para utilizar el método de análisis multivariado más adecuado, que permite extraer la máxima información posible del conjunto de datos, pero que a su vez garantice la validez de su aplicabilidad. Las técnicas multivariadas son muy potentes y pueden llevar al investigador a encontrar una justificación que no se sustente necesariamente en el análisis objetivo de la información recopilada.

Para la mente humana, acostumbrada a pensar en dos dimensiones a lo sumo en tres, la noción de un multiespacio con cuatro, cinco y *p* dimensiones resulta difícil de comprender. Hay muchas maneras de acercarse a este concepto y quizás el enfoque matricial y matemático, base del análisis estadístico multivariado sea el más adecuado.

La medición de varias características de una misma unidad experimental, ya sea en forma simultánea o con ciertos intervalos de tiempo, genera una serie de datos que deben ser analizados con técnicas multivariadas. La unidad experimental puede ser un individuo, una parcela de experimentación, una firma, un animal, una planta, una región, una muestra de suelo y las características serán una serie de atributos, mediciones, evaluaciones, estimaciones, tratamientos o propiedades correspondientes a esas unidades experimentales. No habrá independencia entre las diferentes propiedades utilizadas para caracterizar una unidad y no será posible asignar en forma aleatoria, como en un ensayo experimental típico. Habrá, si, independencia entre las unidades experimentales que podrán constituir una muestra aleatoria de una población mayor.

Los métodos estadísticos multivariados pueden agruparse en dos conjuntos: Los que permiten extraer información acerca de la interdependencia entre las variables que caracterizan a cada uno de los individuos y los que permiten extraer información acerca de la dependencia entre una (o varias) variable (s) con otra (u otras).

#### **2.2. Medidas de Dependencia Lineal.**

Un objetivo fundamental de la descripción de los datos multivariantes es comprender la estructura de dependencias entre las variables. Estas dependencias pueden estudiarse: entre pares de variables; entre una variable y todas las demás; entre

pares de variables pero eliminando el efecto de las demás variables; entre el conjunto de todas las variables.

## **2.2.1. Dependencia de cada variable y el resto: Regresión Múltiple.**

Se puede estudiar la relación entre una variable y todas las demás. Si una variable es combinación lineal de las demás, por lo tanto puede predecirse sin error con el resto, se debe eliminar. Es posible que, sin llegar a esta situación extrema, haya variables que sean muy dependientes de las demás y conviene medir su grado de dependencia. Si *xj* es la variable de interés, se le llama variable explicativa o respuesta y se denota por *y*. A continuación, se considera su mejor predictor lineal a partir de las restantes variables, que se llamarán variables explicativas o regresores. Este predictor lineal tendrá la forma como se presenta en la ecuación (1).

$$
\hat{y}_i = \bar{y} + \hat{B}_1(x_{i1} - \bar{x}_1) + \dots + \hat{B}_p(x_{ip} - \bar{x}_p), \qquad i = 1, \dots, n \tag{1}
$$

y se comprueba que cuando las variables explicativas toman un valor igual a su media la variable respuesta es también igual a su media. Los *p − 1* coeficientes  $\widehat{B}_k$ , para *k = 1*, X, *p* con *k ≠ j*, se determinan de manera que la ecuación proporcione, en promedio, la mejor predicción posible de los valores de y*i.* (Peña 2005).

#### **2.2.2. Análisis de Correlación.**

La dependencia entre las variables es importante para poder buscar patrones que brinden una explicación de lo observado. La existencia de correlación entre pares de variables puede ser establecida a partir del siguiente:

**TEOREMA**: Dada una muestra aleatoria  $\{X_i : i = 1,...,n\}$  proveniente de una distribución  $N(\mu, \Sigma)$ , entonces bajo la hipótesis  $\rho_{ij} = 0$ , se cumple que la correlación muestral entre las variables *i* y *j* sigue la distribución de probabilidad dada por:

 $(1-r^2)^{0.5(n-4)}$  $[0.5(n-2)]$  $\frac{[0.5(n-1)]}{\left[-\frac{1}{2}\right]}(1-r^2)^{0.5(n-1)}$  $\Gamma[0.5(n \frac{\Gamma[0.5(n-1)]}{\Gamma[0.5(n-1)]} (1-r^2)^{0.5(n-1)}$ *n n*  $\frac{1}{\pi} \frac{\Gamma(3,2)}{\Gamma(0,3(n-2))} (1-r^2)^{0.5(n-4)}$  donde *r* es el valor numérico de la correlación muestral.

Para *n* suficientemente grande se tiene que la expresión  $\frac{\sqrt{n-2}}{\sqrt{1-r^2}} \approx t_{n-2}$ 2  $\approx t_{n-1}$ − − *n t r*  $n-2$  *r* por lo que

bajo la alternativa  $\rho_{ij} \neq 0$  se debe rechazar la hipótesis nula si se verifica que

$$
\frac{\sqrt{n-2}}{\sqrt{1-r_{ij}^2}} |r_{ij}| > t_{\alpha/2,(n-2)}
$$
. De esta expresión puede despejarse la variable

correlación observada obteniéndose la ecuación (2).

$$
|r_{ij}| > \frac{t_{\alpha/2,(n-2)}}{\sqrt{n+t_{\alpha/2,(n-2)}^2 - 2}}
$$
 (2)

que nos permite realizar las comparaciones con los valores observados.

La Figura 2.1 se obtiene para la densidad de la correlación muestral para n=100, bajo la hipótesis de independencia ( $\rho_{ij} = 0$ ).

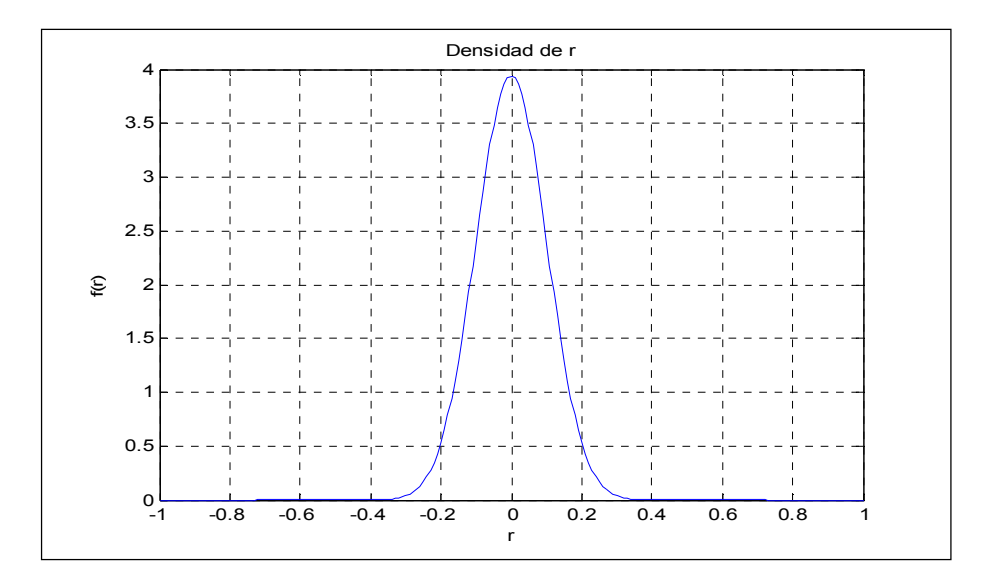

**Figura 2.1.** Densidad de la correlación muestral para n=100.

#### **2.3. Tamaño muestral.**

La discusión de la potencia estadística demuestra que el impacto sustancial del tamaño muestral opera en la consecución de la significación estadística, tanto en tamaños muestrales grandes como pequeños. Para muestras pequeñas, la sofisticación y la complejidad del análisis multivariante puede fácilmente resultar tanto en:

- 1. Muy poca potencia estadística de la prueba para identificar de forma realista resultados significativos o
- 2. Fácilmente un "sobre aprovechamiento" de los datos de tal forma que sean artificialmente buenos porque se ajustan muy bien a la muestra, aunque no sean generalizables.

Generalmente el investigador no usará el análisis de Componentes Principales para una muestra inferior a 50 observaciones, y preferiblemente el tamaño muestral debería ser 100 o más grande. Como regla general, el mínimo es tener por lo menos un número de observaciones cinco veces mayor al número de variables a ser analizadas, siendo el tamaño aceptable el ratio de diez a uno. Algunos investigadores proponen incluso un mínimo de 20 casos por variable (Hair, Anderson, Tatham y Black 2005).

#### **2.4. Análisis de Componentes Principales (ACP).**

Entre los métodos de Análisis Multivariado para detectar la interdependencia entre las variables y también entre los individuos se incluyen el Análisis de Conglomerados o "Clusters", el Análisis de Correlación Canónica, el "Análisis por Componentes Principales (ACP)", el Análisis Discriminante, y algunos métodos no paramétricos.

#### **2.4.1. Orígenes del Análisis por Componentes Principales.**

En 1901 Karl Pearson publicó un trabajo sobre el ajuste de un sistema de puntos en el mutiespacio a una línea o a un plano. Este enfoque fue retomado en 1933 por Hotelling, quien fue el primero en formular el Análisis por Componentes Principales tal como se ha difundido hasta nuestros días. El trabajo original de Pearson, 1901, se centraba en aquellos componentes, o combinaciones lineales de variables originales, para cuales la varianza no explicada fuera mínima. Estas combinaciones generan un plano, función de variables originales, en el cual el ajuste del sistema de puntos es "el mejor", por ser mínima la suma de las distancias de cada punto al plano de ajuste. K. Pearson desarrolló la técnica de Análisis por Componentes desde una perspectiva geométrica y el problema que resolvió fue el de encontrar líneas y planos que mejor se ajustan a un conjunto de puntos en el espacio  $\mathfrak{R}^n$  utilizando mínimos cuadrados (estas líneas que Pearson encontraba son los componentes principales vistos geométricamente).

El enfoque de Hotelling se centraba en el análisis de los componentes que sintetizan la mayor variabilidad del sistema de puntos; ello explicaba porqué el calificativo de "principal". Por inspección de estos componentes que resumen la mayor proporción

*MARCO DE REFERENCIA.* 

posible de la variabilidad total entre el conjunto de puntos, puede encontrarse un medio para clasificar o detectar relaciones entre los puntos.

Hotelling (1933), utilizó en su derivación de los componentes principales un enfoque algebraico, valiéndose de multiplicadores de Lagrange y terminando con un problema de valores y vectores propios. La idea de Hotelling era que debía de haber un conjunto más pequeño de variables independientes las cuales determinan los valores de las variables originales.

#### **2.4.2. Objetivos del Análisis por Componentes Principales.**

Peña (2005) expone que un problema central en el análisis de datos multivariantes es la reducción de la dimensionalidad: si es posible describir con precisión los valores de *p* variables por un pequeño subconjunto *r<p* de ellas, se habrá reducido la dimensión del problema a costa de una pequeña pérdida de información.

El Análisis de Componentes Principales tiene este objetivo: dadas *n* observaciones de *p* variables, se analiza si es posible representar adecuadamente esta información con un número menor de variables construidas como combinaciones lineales de las originales. Por ejemplo, para las variables con alta dependencia es frecuente que un pequeño número de nuevas variables (menos del 20% de las originales) expliquen la mayor parte (más del 80% de la variabilidad original).

La técnica de Componentes Principales es debida a Hotelling (1933), aunque sus orígenes se encuentran en los ajustes ortogonales por mínimos cuadrados introducidos por K. Pearson (1901). Su utilidad es doble:

1.- Permite representar óptimamente en un espacio de dimensión pequeña observaciones de un espacio general *p – dimensional*. En este sentido, Componentes Principales es el primer paso para identificar las posibles variables latentes, o no observadas que generan los datos.

2.- Permite transformar las variables originales en general correlacionadas, en nuevas variables no correlacionadas, facilitando la interpretación de los datos.

Los objetivos más importantes de todo Análisis por Componentes Principales son:

Generar nuevas variables que puedan expresar la información contenida en el conjunto original de datos.

- Reducir la dimensionalidad del problema que se está estudiando, como paso previo para futuros análisis.
- Eliminar cuando sea posible algunas de las variables originales si ellas aportan poca información.

Las nuevas variables se denominan *componentes principales* y poseen algunas características deseables, tales como independencia (cuando se asume multinormalidad) y en todos los casos no correlación. Esto significa que si las variables originales no están correlacionadas, el Análisis por Componentes Principales no ofrece ventaja alguna.

Este método permite la estructuración de un conjunto de datos multivariados obtenidos de una población cuya distribución de probabilidad no necesita ser conocida. Es pues una técnica matemática que no necesita un modelo estadístico para explicar la estructura probabilística de los errores. Aunque, si es posible suponer una distribución multinormal de la población, o el tamaño de la muestra es tal que puede asumirse multinormalidad ya sea por el aumento del número de variables consideradas o por el número de individuos que integran la muestra, podrá encontrase significación estadística en los componentes, pues será posible asociar a cada uno de ellos una medida de confiabilidad.

Los datos multivariados ofrecen---y esto es novedoso, la posibilidad de ser expresados en combinaciones lineales de las variables originales. Esta es quizás la herramienta más poderosa para realizar este tipo de análisis estadístico, el cual no

es factible en el campo univariado. En un número reducido de combinaciones es posible sintetizar la mayor parte de la información contenida en los datos originales. Sin embargo resulta muy complicado deducir la distribución exacta de las probabilidades, aunque respecto a las combinaciones más utilizadas se conocen como resultados asintóticos.

Desde un punto de vista geométrico y espacial es posible conceptualizar la matriz de datos multivariados de dos maneras: como un conjunto de *n* individuos en un espacio definido por las *p* variables, o como un conjunto de *p* variables definido en un espacio de *n* dimensiones. En el primer caso, las observaciones serán puntos que representan un individuo en el espacio definido por las variables (cada eje será una variable); en el segundo caso, cada punto representara una variable definida en el espacio cuyos ejes serán cada uno de los individuos.

#### **2.4.3. Representación Gráfica.**

El primer paso de cualquier análisis multivariante es representar gráficamente las variables individualmente, mediante un histograma o un diagrama de caja. Estas representaciones son muy útiles para detectar asimetrías, heterogeneidad, datos atípicos etc. En segundo lugar, conviene construir los diagramas de dispersión de las variables por pares, y esta posibilidad se incluye ya en muchos programas de ordenador (Peña 2005).

#### **2.4.4. Análisis Previo de los Datos.**

Las tareas implícitas en el examen previo de los datos pueden parecer insignificantes y sin consecuencias a primera vista, pero son una parte esencial del análisis multivariante. Si bien las técnicas suponen un tremendo poder analítico en manos del investigador, también crean una gran carga para éste, ya que tiene que asegurarse de que se mantengan los cimientos teóricos y estadísticos sobre los que se basan.

Examinando con anterioridad los datos de la aplicación de una técnica multivariante, el investigador gana una comprensión básica de los datos y las relaciones entre las variables. En primer lugar, el investigador obtiene un conocimiento básico de los datos y las relaciones entre las variables (Hair, Anderson, Tatham y Black 2005).

#### **2.4.5. Detección de casos Atípicos.**

Según Hair, Anderson, Tatham y Black (2005) los casos atípicos pueden identificarse desde una perspectiva univariante, bivariante o multivariante. El investigador debería utilizar cuantas perspectivas sean posibles, buscando una consistencia entre los métodos de identificación de casos atípicos.

#### **Detección Multivariante.**

Para identificar casos atípicos implica una evaluación multivariante de cada observación a lo largo de un conjunto de variables. Dado que la mayoría de los análisis multivariantes tienen más de dos variables, el investigador necesita una forma de medición objetiva de la posición multidimensional de cada observación relativa a un punto común. La medida  $D^2$  de Mahalanobis puede usarse con este fin. La  $D^2$  de Mahalanobis es una medida de la distancia de cada observación en un espacio multidimensional respecto del centro medio de las observaciones. Debido a que proporciona una medida común de centralidad multidimensional, también tiene propiedades estadísticas que tienen en cuenta las pruebas de significación. Dada la naturaleza de los test estadísticos, se sugiere que se utilice un nivel muy conservador, quizá 0.001, como valor umbral para la designación como caso atípico.

#### **2.4.6. Variabilidad y Distancia.**

Un procedimiento alternativo para estudiar la variabilidad de las observaciones es utilizar el concepto de distancia entre puntos. En el caso escalar, la distancia entre

una variable x en un punto,  $x_i$ , y la media de la variable,  $\overline{x}$ , se mide de manera natural mediante  $\sqrt{(x_i-\overline{x})^2}$ , o, lo que es equivalente, por el valor absoluto de la diferencia,  $|x_i - \overline{x}|$ . La varianza es un promedio de estas distancias al cuadrado entre los puntos y su media. Cuando disponemos de una variable vectorial, cada dato es un punto en R<sup>p</sup>, y podemos pensar en construir medidas de variabilidad promediando las distancias entre cada punto y el vector de medias. Esto requiere generalizar el concepto de distancia a espacios de cualquier dimensión.

La distancia de Mahalanobis entre un punto y su vector de medias se define por la ecuación (3).

$$
d_i = [(x_i - \overline{x})' \ s^{-1} (x_i - \overline{x})]^{1/2}
$$
 (3)

Es frecuente referirse al valor  $d_i^2$  también como distancia de Mahalanobis en lugar de cómo cuadrado de la distancia.

#### **2.4.7. Calculo de los Componentes Principales.**

Puede demostrarse que el espacio de dimensión *r* que mejor representa a los puntos viene definido por los vectores propios asociados a los *r* mayores valores propios de *S*. Estas direcciones se denominan *direcciones principales*. En general, la matriz *X* (y por lo tanto la *S*) tienen rango *p*, existiendo entonces tantas componentes principales como variables que se obtendrán calculando los valores propios o raíces características, λ1, . . .,λ*p*, de la matriz de varianzas y covarianzas de las variables, *S*, mediante la ecuación (4),

$$
|\mathbf{S} - \lambda \mathbf{I}| = 0 \tag{4}
$$

y sus vectores asociados con la ecuación (5).

$$
(\mathbf{S} - \lambda_i \mathbf{I})a_i = 0 \tag{5}
$$

17

Los términos  $\lambda_i$  son reales, al ser la matriz *S* simétrica y positiva, ya que *S* es definida positiva. Por ser S simétrica si  $\lambda_j$  y  $\lambda_h$  son dos raíces distintas sus vectores asociados son ortogonales.

Llamando **Z** a la matriz cuyas columnas son los valores de los *p* componentes en los *n* individuos, estas nuevas variables están relacionadas con las originales como se observa en la ecuación (6).

$$
Z = XA
$$
 (6)

donde **A'A**=**I**. Calcular los componentes principales equivale a aplicar una transformación ortogonal **A** a las variables **X** (ejes originales) para obtener unas nuevas variables **Z** incorreladas entre sí. Esta operación puede interpretarse como elegir unos nuevos ejes coordenados, que coincidan con los "ejes naturales" de los datos.

#### **Propiedades de los Componentes.**

Los Componentes Principales son nuevas variables con las propiedades siguientes:

1. Conservan la variabilidad inicial: la suma de las varianzas de los componentes es igual a la suma de las varianzas de las variables originales, y la varianza generalizada de los componentes es igual a la original.

Los Componentes Principales también conservan la Varianza Generalizada, (determinante de la matriz de covarianzas de las variables) utilizando la ecuación (7). Como el determinante es el producto de los valores propios, llamando *Sz* a la matriz de covarianzas de los componentes, que es diagonal con términos  $\lambda_i$ :

$$
|S_x| = \lambda_i ... \lambda_p = \prod_{i=1}^p Var(z_i) = |S_z|.
$$
 (7)

2. La proporción de la variabilidad explicada por un componente es el cociente entre su varianza, el valor propio asociado al vector propio que lo define, y la suma de los valores propios de la matriz.

3. Las covarianzas entre cada componente principal y las variables *X* vienen dadas por el producto de las coordenadas del vector propio que define el componente por su vector propio.

$$
Cov(z_i; x_i, \ldots, x_p) = \lambda_i a_i = (\lambda_i a_{i1}, \ldots, \lambda_i a_{ip})
$$

donde **a**i es el vector de coeficientes de la componente zi.

Para justificar este resultado, vamos a calcular la matriz *p* x *p* de covarianzas entre los componentes y las variables originales. Esta matriz es:

$$
Cov(z, x) = \frac{1}{n}Z'X
$$

y su primera fila proporciona las covarianzas entre la primera componente y las *p* variables originales. Como **Z** = **XA**, sustituyendo se obtiene la ecuación (8).

$$
Cov(z, x) = \frac{1}{n} A' X' X = A' S = D A',
$$
 (8)

donde **A** contiene en columnas los vectores propios de **S** y **D** de la matriz diagonal de los valores propios. En consecuencia, la covarianza entre, por ejemplo, el primer componente principal y las *p* variables vendrá dada por la primera fila de A'S, es decir  $a'_1S$  o también  $\lambda_1a'_1$ , donde  $a'_1$ es el vector de coeficientes de la primera componente principal.

4. La correlación entre un componente principal y una variable *X* es proporcional al coeficiente de esa variable en la definición del componente, y el coeficiente de proporcionalidad es el cociente entre la desviación típica del componente y la desviación típica de la variable y se obtiene con la ecuación (9).

$$
Corr(z_i; x_j) = \frac{cov(z_i x_j)}{\sqrt{var(z_i)Var(x_j)}} = \frac{\lambda_i a_{ij}}{\sqrt{\lambda_i s_j^2}} = a_{ij} \frac{\sqrt{\lambda_i}}{s_j}
$$
(9)

5. Las *r* componentes principales (r < p) proporcionan la predicción lineal óptima con *r* variables del conjunto de variables *X*.

Esta afirmación puede demostrarse de dos formas. La primera demostrando que la mejor predicción lineal con *r* variables de las variables originales se obtiene utilizando las *r* primeras componentes principales. La segunda demostrando que la mejor aproximación de la matriz de datos que puede

construirse con una matriz de rango *r* se obtiene construyendo esta matriz con los valores de los *r* primeros componentes principales.

6. Si estandarizamos los componentes principales, dividiendo cada uno por su desviación típica, se obtiene la estandarización multivariante de los datos originales.

Estandarizando los componentes Z por sus desviaciones típicas, se obtienen las nuevas variables como se observa en la ecuación (10).

$$
Y_c = ZD^{-1/2} = XAD^{-1/2}
$$
 (10)

donde  $D^{-1/2}$  es la matriz que contiene las inversas de las desviaciones típicas de las componentes. La estandarización multivariante de una matriz de variables *X* de media cero se define con la ecuación (11).

$$
Y_s = XAD^{-1/2}A' \tag{11}
$$

Tanto las variables *Yc* como la *Ys* tienen matriz de covarianzas identidad, pero unas pueden ser una rotación de las otras. Esto no altera sus propiedades y la estandarización multivariante puede interpretarse como:

- 1- Obtener los componentes principales;
- 2- Estandarizarlos para que tengan todos la misma varianza.

#### **2.4.8. Interpretación de los Componentes.**

#### **Componentes de tamaño y forma.**

Cuando existe una alta correlación positiva entre todas las variables, el primer componente principal tiene todas sus coordenadas del mismo signo y puede interpretarse como un promedio ponderado de todas las variables, o un factor global de "tamaño". Los restantes componentes se interpretan como factores "de forma" y típicamente tienen coordenadas positivas y negativas, que implica que contraponen unos grupos de variables frente a otros. Estos factores de forma pueden frecuentemente escribirse como medias ponderadas de dos grupos de variables con distinto signo y contraponen las variables de un signo a las del otro.

#### **2.4.9. Selección del número de Componentes.**

Se han sugerido distintas reglas para seleccionar el número de componentes:

1. Realizar un gráfico de *λi* frente a *i*. Comenzar seleccionando componentes hasta que los restantes tengan aproximadamente el mismo valor de *λi.* La idea es buscar un "codo" en el gráfico, es decir, un punto a partir del cual los valores propios son aproximadamente iguales como se observa en la Figura 2.2. El criterio es quedarse con un número de componentes que excluya los asociados a valores pequeños y aproximadamente del mismo tamaño.

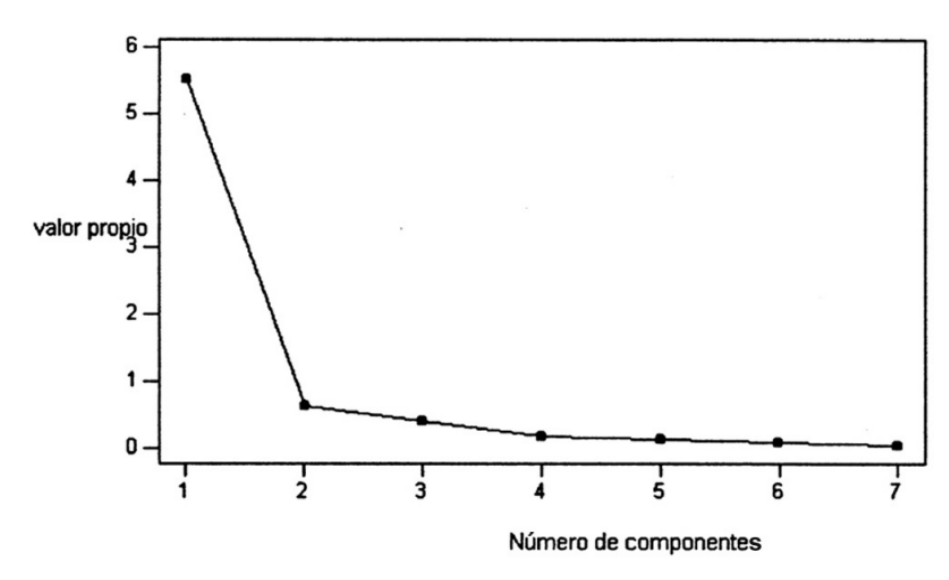

**Figura 2.2.** Gráfico de codo para la selección de los CP.

2. Seleccionar componentes hasta cubrir una proporción determinada de varianza, como el 80 o el 90 %. Esta regla es arbitraria y debe aplicarse con cierto cuidado. Por ejemplo es posible que un único componente de "tamaño" recoja el 90% de la variabilidad y, sin embargo, pueden existir otros componentes que sean muy adecuados para explicar la "forma" de las variables.

3. Desechar aquellos componentes asociados a valores propios inferiores a una cota, que suele fijarse como la varianza media,  $\sum \lambda_i/p$ . En particular, cuando se trabaja con la matriz de correlación el valor medio de los componentes es 1, y esta regla lleva a seleccionar los valores propios mayores que la unidad. De nuevo esta regla es arbitraria: Una variable que sea independiente del resto suele llevarse un componente principal y puede tener un valor propio mayor que la unidad. Sin embargo, si está incorrelada con el resto puede ser una variable poco relevante para el análisis, y no aportar mucho a la comprensión del fenómeno global.

## **2.5. Consideraciones Ergonómicas.**

Según la **Asociación Española de Ergonomía AEE (2012)**, la Ergonomía es el conjunto de conocimientos de carácter multidisciplinar aplicados para la adecuación de los productos, sistemas y entornos artificiales a las necesidades, limitaciones y características de sus usuarios, optimizando la eficacia, seguridad y bienestar.

La **Asociación Internacional de Ergonomía IEA (2012)**, define la Ergonomía como un conjunto de conocimientos científicos aplicados para que el trabajo, los sistemas, productos y ambientes se adapten a las capacidades y limitaciones físicas y mentales de la persona.

La Ergonomía es una disciplina científico-técnica y de diseño que estudia integralmente al hombre (o grupos de hombres) en su marco de actuación relacionado con el manejo de equipos y máquinas, dentro de un ambiente laboral especifico, y que busca la optimización de los tres sistemas (hombre-máquinaentorno), para lo cual elabora métodos de estudio del individuo, de la técnica y de la organización del trabajo (Ramírez 2001).

Una parte muy importante a la hora de diseñar una estación de trabajo u oficina es considerar la mayor cantidad de variables (medidas antropométricas) para tener un diseño óptimo, lo cual en nuestro ambiente, no es común realizar un análisis más profundo de las relaciones que pueden guardar las distintas partes del cuerpo humano, por lo que el diseño no toma en cuenta tales relaciones.

Cuando un usuario se sienta busca un apoyo corporal estable. Con ello consigue un mayor control de los movimientos y una mayor capacidad visual, necesarios para determinadas tareas. Además la actividad muscular y las tensiones internas se ven reducidas, lo que le proporciona un mayor descanso (Anderson 1986).

En la industria una persona interactúa con las máquinas en dos puntos: en los controles y en las muestras o resultados. En los controles, la persona pasa la información a la máquina, y en las muestras o resultados, la máquina pasa la información a la persona. Por lo tanto, se establece un flujo de información. Factores ambientales tales como la iluminación, el estrés térmico, estrés músculo – esquelético, el ruido, etc., afectan el flujo de información entre la persona y las maquinas (Norton y Olds 1996).

Al igual que en la industria, en un aula también se da el intercambio de información maestro alumno y viceversa, que de igual forma se ve afectado por diversos factores como los antes mencionados, especialmente el estrés músculo – esquelético debido a la permanencia de largos periodos en las aulas.

El hecho de utilizar un mobiliario inadecuado puede producir algunos problemas en el sistema músculo-esquelético, así como también la pérdida de interés por aprender, incluso durante la clase más entretenida (Hira 1980).

La Figura 2.3 muestra la relación existente entre los factores que se deben considerar para obtener una buena postura de trabajo, según Vergara (1998) la postura adoptada por una persona en un puesto de trabajo sentado, depende de tres aspectos:

- $\checkmark$  Por una parte, de los requisitos visuales y manuales de la tarea (para escribir sobre una mesa se adopta una postura anterior, mientras que, para descansar, se prefiere una posterior),
- $\checkmark$  Por otra, de las características antropométricas y anatómicas del sujeto,
- $\checkmark$  Y, por último, del diseño físico del puesto de trabajo, es decir, de las características de la silla y la mesa que se utiliza.

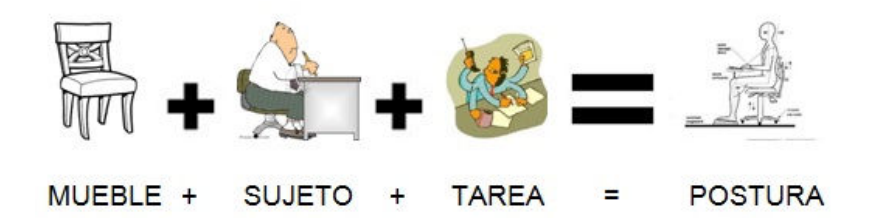

**Figura 2.3.** Factores a considerar para una buena postura.

La combinación de estos tres factores da lugar a una postura concreta. Esta postura debe ser cómoda durante un periodo de tiempo más o menos prolongado, y apropiada a la tarea o actividad que se vaya a realizar.

#### **2.5.1. Población usuaria.**

Los datos antropométricos se utilizan principalmente para el diseño de sistemas, equipamiento (incluyendo protección personal), ropa, puestos de trabajo, controles, accesos, herramientas, etc.

Los datos necesarios para los diseñadores y ergónomos en el diseño del puesto de trabajo dependen de las especificaciones de éste y el entorno en que se encuentre, de ahí que no sólo sea importante fijar el tipo de dato a considerar, el protocolo de medida, etc., sino que además se debe conocer dónde se va a utilizar, para qué y por quién.

#### **2.5.2. El uso de los límites de diseño.**

Para entender estos límites de diseño es útil considerar los pasos generales y las opciones que se tienen al aplicar los datos antropométricos y biomecánicos. La investigación sobre estos límites de diseño consiste en establecer los percentiles apropiados de los valores de la población.

Los límites de diseño antropométrico en que se debe mover el ergónomo se basan en técnicas estadísticas sobre las medidas de las características físicas de la población objeto del diseño, de tal forma que la muestra deseada de los usuarios objeto de nuestra intervención sea acomodada en el diseño proyectado. El rango de colocación de los operarios es función de los límites prefijados por el ergónomo en el diseño.

Para entender esta búsqueda de ajuste entre los límites de diseño y las medidas humanas, es conveniente ser consciente de los siguientes puntos:

- a) Seleccionar las correctas características físicas humanas necesarias y suficientes para nuestro proyecto.
- b) Seleccionar la población adecuada, representativa, respecto al diseño que se quiera realizar y a quien vaya a dirigirse (niños, discapacidad física, etc.).
- c) Determinar los puntos estadísticos pertinentes, para acomodar el diseño al rango pertinente de usuarios.
- d) Leer directamente o estadísticamente la medición correspondiente a esos puntos estadísticos.
- e) Incorporar ese valor como criterio del diseño dimensional.

Las medidas que se deben poseer de la población dependerán de la aplicación funcional que se le quiera dar a las mismas. Una vez determinada la población y clasificándola según los objetivos, se deberán analizar las medidas que se crean oportunas (Mondelo, Gregori y Barrau 2000).

### **2.5.3. Diseñar a la medida del hombre.**

Es claro que no se puede diseñar un puesto de trabajo sin tener en cuenta al hombre. Esto requiere del conocimiento profundo de sus dimensiones y sus capacidades.

La tarea del estudio del hombre se está realizando desde hace mucho tiempo por las ciencias naturales, sobre todo por las que estudian al humano, pero en la actualidad se ha incrementado este conocimiento, en parte debido al lento pero progresivo protagonismo de los derechos del hombre en occidente (Ferrer, Minaya, Niño y Ruiz 2003).

#### **2.5.4. Medidas antropométricas.**

Según Mondelo, Gregori y Barrau (2000), las medidas que debemos poseer de la población dependerán de la aplicación funcional que le queramos dar a las mismas; partiendo del diseño de lugares de trabajo existe un número mínimo de dimensiones relevantes que debemos conocer, la tabla 2.1 muestra éstas dimensiones.

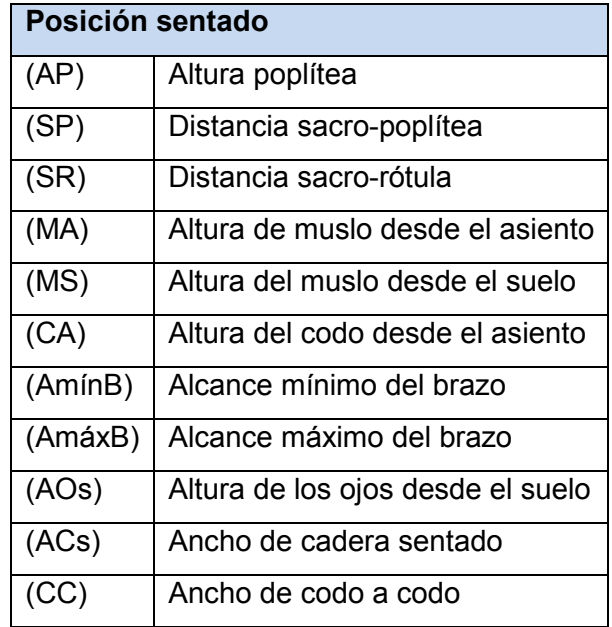

| (RP)            | Distancia respaldo pecho   |
|-----------------|----------------------------|
| (RA)            | Distancia respaldo-abdomen |
| Posición de pie |                            |
| (E)             | Estatura                   |
| (CSp)           | Altura de codos de pie     |
| (AOp)           | Altura de ojos de pie      |
| (Anhh)          | Ancho de hombro a hombro   |

**Tabla 2.1.** Medidas básicas para el diseño depuestos de trabajo.

### **2.5.5. Posición de atención antropométrica (PAA).**

La PAA exige los siguientes requisitos: de pies con los talones unidos, y el cuerpo perpendicular al suelo, recostados los glúteos y la espalda a un plano imaginario perpendicular al suelo; los brazos descansando verticalmente a ambos lados del cuerpo con las manos extendidas, los hombros relajados, sin hundir el pecho, y con la cabeza en la posición del plano de Frankfort, que consiste en la adoptada de manera que en un plano horizontal imaginario pase tangencialmente por el borde superior del conducto auditivo externo y por el pliegue del párpado inferior del ojo.

La PAA modificada es una posición similar, pero con el sujeto sentado, con los glúteos y la espalda, por lo tanto, apoyados en el respaldo de la silla antropométrica y la cabeza en posición del plano de Frankfort, con los muslos, las rodillas, las pantorrillas y los talones unidos, y con los muslos formando un ángulo de 90° con las pantorrillas y los pies descansando totalmente sobre el suelo (Mondelo, Gregori, González y Gómez 2002).

Una vez definidos estas series de conceptos, será más fácil la comprensión de las dimensiones corporales que se presentan a continuación.
#### **Estatura.**

Es la altura máxima desde la cabeza hasta el plano horizontal de la base del estadiómetro o del suelo, con la persona en PAA. Su medición se realiza haciendo coincidir la línea media sagital con la del instrumento, bajando la pieza móvil hasta colocarla en contacto con la cabeza y presionando ligeramente.

#### **Altura codo-suelo, de pie.**

Es la distancia medida desde el suelo hasta la depresión del codo cuando el sujeto de pie y en PAA, tienen su brazo paralelo a la línea media del tronco y el antebrazo formando un ángulo de 90°. Al igual que la altura del codo sentado, se extiende la rama móvil hasta la depresión del codo, manteniéndola fija y perpendicular sobre el plano del suelo.

#### **Ancho de hombros.**

Distancia horizontal máxima que separa a los músculos deltoides. El medidor se situará por detrás del individuo colocando las ramas del antropómetro en la superficie exterior de los hombros y, sin ejercer presión lo subirá y bajará horizontalmente hasta detectar el valor máximo.

#### **Ancho de tórax.**

Es la distancia horizontal del ancho del tórax medido en la zona más externa de los pechos donde se encuentran con los brazos, con el sujeto de PAA, los brazos descansando normalmente a ambos lados del cuerpo y respirando con normalidad. Se mide situando en los puntos señalados los brazos del antropómetro dispuestos horizontalmente.

#### **Ancho de cadera (muslos), sentado.**

Es la distancia horizontal que existe entre los muslos, encontrándose el sujeto sentado con el tórax perpendicular al plano de trabajo. Una vez localizados con los dedos los huecos de las caderas, se colocan las ramas del antropómetro sobre las crestas ilíacas, sin presionar, y se suben y se bajan hasta encontrar el valor máximo del diámetro, manteniendo el instrumento en posición horizontal.

#### **Altura al codo-asiento.**

Es la distancia medida desde el plano del asiento hasta la depresión del codo, cuando el sujeto tiene su brazo paralelo a la línea media del tronco y el antebrazo formando un ángulo aproximadamente de 90°. Se sitúa el antropómetro haciendo contacto con el plano de la superficie del asiento en posición vertical y la rama móvil haciendo contacto con la depresión del codo.

## **Altura muslo-asiento.**

Es la distancia vertical desde el punto más alto del muslo a nivel inguinal, tomando como referencia el pliegue cutáneo que se forma entre el muslo y la cintura pélvica, y el plano horizontal del asiento al estar el individuo sentado, con un ángulo de 90° entre el tórax y el muslo. Se coloca la rama móvil del antropómetro sobre el muslo, sin presionar, en el punto identificador indicado; la parte fija del antropómetro se situará en el plano del asiento.

## **Altura rodilla-suelo, sentado.**

Es la distancia vertical medida desde el punto más alto de la rodilla y el plano horizontal del suelo, al estar el individuo sentado, con un ángulo de 90° entre el tórax y el muslo. Se sitúa el antropómetro haciendo contacto con el plano de la superficie del suelo en posición vertical y la rama móvil haciendo contacto con el punto más alto de la rodilla.

#### **Altura hombros-suelo, de pie.**

Distancia vertical medida desde la superficie del suelo hasta el hombro, cuando el individuo se encuentra en posición PAA. Se mide con la rama fija del antropómetro situada perpendicular al plano del suelo y la móvil sobre la superficie del hombro vigilando que mantenga los hombros en contacto con el plano vertical.

#### **Altura poplítea.**

Es la distancia vertical medida desde el suelo hasta el punto más alto de la depresión poplítea, estando el individuo sentado con los dos pies apoyados en forma plana sobre el suelo y el borde anterior del asiento no ejerciendo presión en la cara posterior del muslo (los muslos tienen que estar en posición horizontal formando un ángulo de 90°). Se sitúa el antropómetro haciendo contacto con el plano del suelo y el extremo de la barra móvil en contacto con el punto más alto de la depresión poplítea, cuidándose mantener el instrumento vertical y paralelo al plano medio sagital del cuerpo.

#### **Distancia sacro-poplítea.**

Es la distancia horizontal medida desde el punto correspondiente a la depresión poplítea de la pierna, hasta el plano vertical situado en la espalda del individuo, cuando tiene el muslo en posición horizontal y formando un ángulo de 90° con las piernas y el tronco. Se sitúa el extremo del antropómetro haciendo contacto con el plano vertical y se coloca la rama móvil en la depresión poplítea, y se verifica que la rama esté en contacto con la cara posterior del muslo.

#### **Distancia codo-mano.**

Es la distancia horizontal medida desde el codo hasta la punta de los dedos con la mano abierta, cuando el individuo tiene su brazo paralelo a la línea medida del tronco y el antebrazo formando un ángulo igual o un poco menor de 90° con el brazo, en posición cómoda.

#### **Distancia sacro-rótula.**

Es la distancia horizontal medida desde el punto correspondiente al vértice de la rótula hasta el plano vertical situado en la espalda del individuo, cuando éste tenga su muslo en posición horizontal formando un ángulo de 90° con las piernas y el tronco. La técnica para su medición es la misma que para la sacro-poplítea, pero alargando la rama móvil hasta la rótula del individuo.

#### **Altura hombros-asiento.**

Es la distancia vertical medida desde la superficie del asiento hasta el punto equidistante del cuello y el acromion, cuando el individuo se encuentra sentado con el tórax perpendicular al plano del asiento. Se mide con la rama fija del antropómetro situada perpendicularmente sobre el plano del asiento y la móvil sobre la superficie del hombro, vigilando que mantenga los hombros en contacto con el plano vertical.

#### **Selección y diseño de asientos.**

Debido al elevado número de personas que permanecen sentadas en asientos al efectuar sus actividades, es necesario remarcar la importancia de un diseño y de un empleo óptimo de los asientos para que su uso no fluya negativamente en la salud y bienestar de las personas.

Se ha comprobado que muchas afecciones de columna vertebral provienen de posturas inadecuadas o de utilizar asientos que favorecen la aparición de malformaciones en las personas (Mondelo, Gregori y Barrau 2000).

A continuación se indica una serie de factores que deben tenerse en cuenta para diseñar óptimamente un asiento.

#### **Altura del asiento.**

La altura dependerá de las medidas de los sujetos pero se recomienda, para actividades prolongadas, que el pie apoye totalmente el suelo, y que la rodilla forme un ángulo de 90° es decir, que se adopte como referencia la altura poplítea de cada sujeto.

#### **Profundidad y ancho del asiento.**

La profundidad viene determinada por los mínimos de la longitud sacro-poplítea, y el ancho por los máximos de cadera.

## **Respaldo.**

El respaldo debe suministrar soporte a la región lumbar; para sillas de oficina el plano medio del asiento no debe exceder un ángulo de tres grados (3° -5°) respecto de la horizontal, y el respaldo los cien grados (100°) respecto del asiento.

# **Apoyabrazos.**

Los apoyabrazos proporcionan diferentes funciones: por un lado ayudan a sentarse y levantarse, por otro ayudan a desplazar el asiento con comodidad, y permiten adoptar diferentes posturas en función de la tarea que se esté realizando.

La altura de los mismos está supeditada por la distancia del codo al asiento en posición de reposo.

# **Instrumental para medir a mano.**

A continuación en la Tabla 2.2 se muestran los instrumentos más comunes para realizar mediciones antropométricas según (Mondelo, Gregori, González y Gómez 2002).

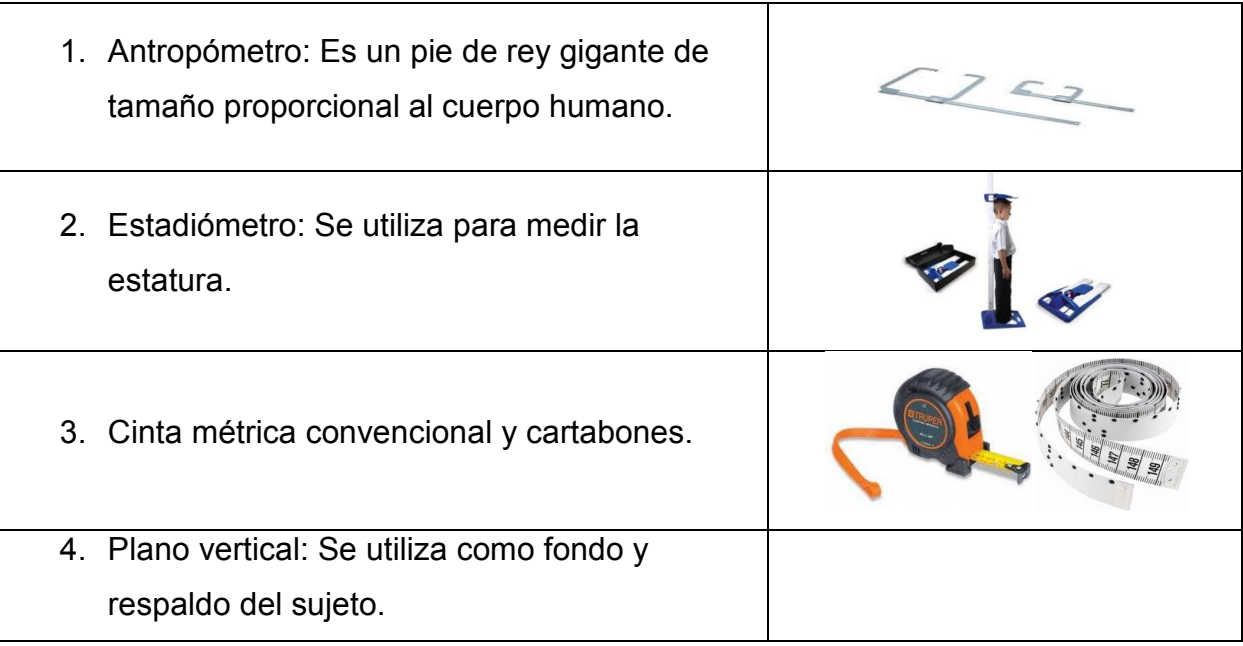

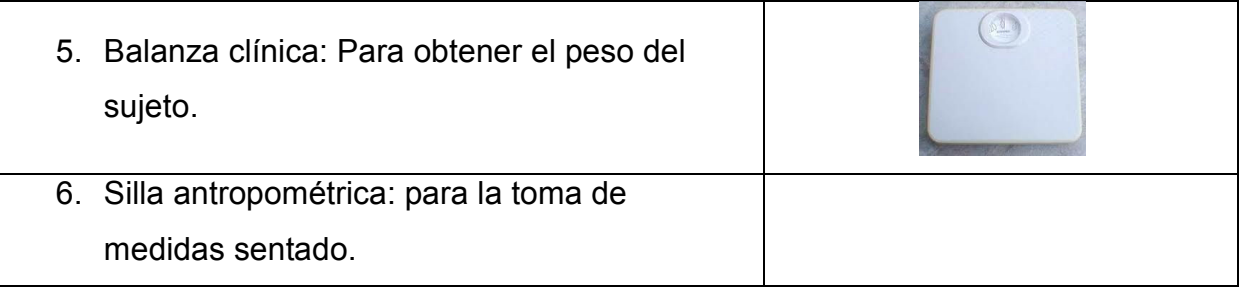

**Tabla 2.2.** Equipo de medición manual para mediciones antropometrías.

# **2.6. Software de apoyo.**

Para el desarrollo del presente trabajo es necesario el manejo y análisis de información, así como la realización de cálculos estadísticos, gráficos, etc., para lo cual se utilizó Microsoft Excel para la captura de la información, MatLab R2008 y MiniTab 15 para el procesamiento y elaboración de gráficos de los datos obtenidos en el estudio.

# **2.7. Estudios de evaluación ergonómica de mobiliario**

# **escolar.**

El Instituto Nacional de Tecnología Industrial busca desde sus roles institucionales que el sistema educativo pueda recibir asistencia a través del Estado y a consecuencia de ella, cuente con aulas pensadas y equipadas bajo pautas ergonómicas apropiadas.

En Argentina el Instituto Nacional de Tecnología Industrial (2010) afirma que en la actualidad el equipamiento educativo presenta falencias relacionadas con aspectos ergonómicos, seguridad e higiene, junto a la funcionalidad y uso. Como consecuencia de éstos, los niños presentan entre otros, problemas de postura ya que se encuentran sentados en sillas que no son las adecuadas, que además de consecuencias físicas, acarrean problemas de atención y concentración en clase, generando deficiencia en el aprendizaje. Muchos de estos aspectos también se deben considerar, por ejemplo para las áreas comunes y patios de juego.

En 2005 se realizó un estudio sobre las consideraciones ergonómicas de salas de clases en escuelas portuguesas de primer ciclo, en el cual considerando los valores de las medidas antropométricas altura poplítea y distancia codo-asiento Castellucci, Gonçalves y Arezes (2009) concluyen que es necesaria la utilización de 4 tipos diferentes de mobiliarios. Es importante señalar que con la utilización de los mobiliarios tipo 2 y 3 será posible acomodar a un 86.3% de la población analizada.

Khaspuri Sau y Dhara (2007) realizaron un estudio sobre consideraciones antropométricas en salones de clases. Para ello, seleccionaron al azar 20 escuelas rurales de los diferentes distritos del estado de Bengala Occidental (India), así como los 621 alumnos entre 10 y 15 años de edad de las diferentes escuelas. En el estudio sugieren que los criterios de diseño deben ser seleccionados para tres grupos 10-11, 12-13 y 14-15 años de edad en una escuela secundaria. De lo contrario, existen posibilidades de desajuste entre los muebles y los estudiantes. Además señalan que debido al uso de muebles mal diseñados los alumnos pueden enfrentar problemas como, cansancio, estrés muscular y dolor / molestias en diferentes partes del cuerpo.

*METODOLOGÍA.* 

# **3. METODOLOGÍA.**

La metodología para fundamentar el diseño del mobiliario escolar consiste en tres etapas: la primera de ellas se enfoca en la recolección de los datos y la selección de las variables a estudiar, en la segunda etapa se desarrolla el análisis de los datos y la aplicación de la técnica multivariante ACP y la tercera está orientada a encontrar las dimensiones adecuadas para el mobiliario de acuerdo a los resultados encontrados en la etapa dos. Esta metodología pudiera utilizarse a partir de la etapa dos en el caso de contar con una base de datos. La Figura 3.1 muestra esquemáticamente la metodología.

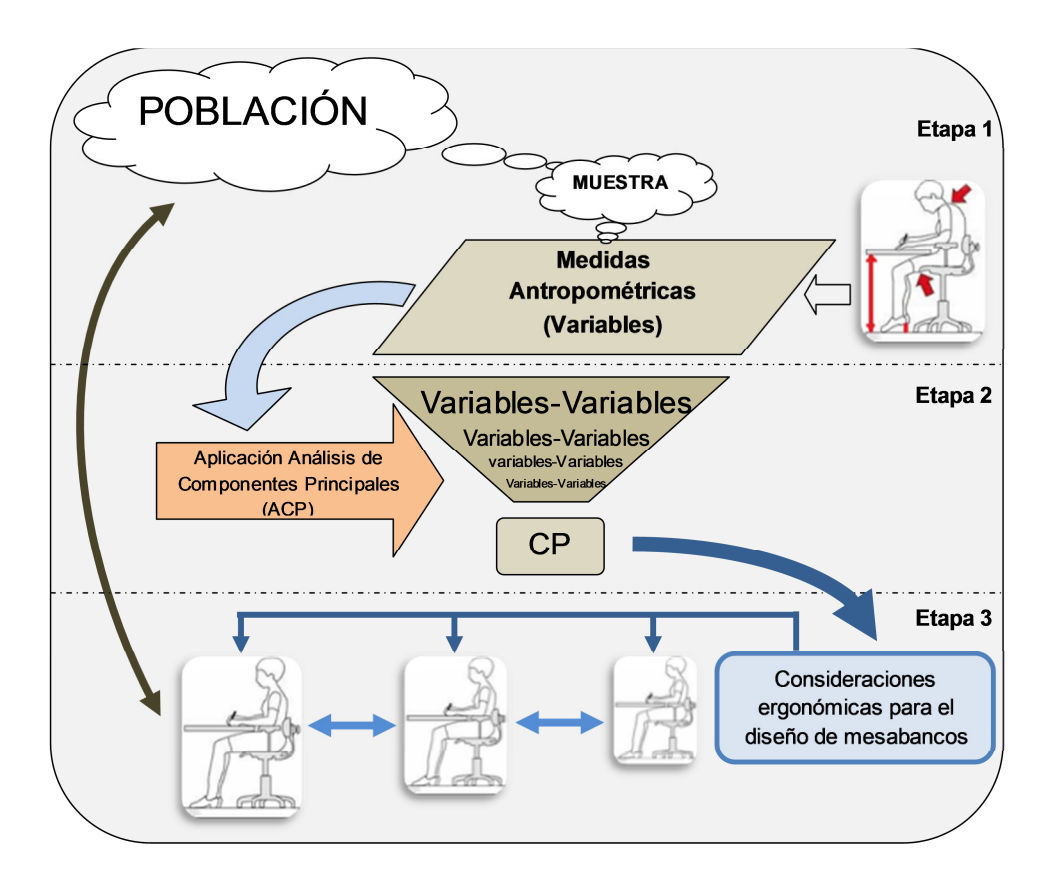

**Figura 3.1.** Modelo conceptual para fundamentar el diseño de mesabancos.

#### **Etapa 1.**

Esta etapa comprende lo relacionado con la población objetivo, la selección de la muestra y variables a considerar en el estudio, así como la medición de dichas variables y la medición del mobiliario actual. A continuación se describen los cinco pasos para el desarrollo de esta etapa.

- 1. La población se debe seleccionar de acuerdo al alcance y a los objetivos de la investigación.
- 2. Una vez seleccionada la población según los objetivos, se deberán seleccionar las variables que intervendrán en el estudio. Para la selección adecuada de las variables, existe un mínimo recomendado de 17 medidas a considerar en un estudio antropométrico para el diseño de puestos de trabajo, de las cuales son 13 en posición sentado y 4 de pie como se muestra en la tabla 2.1.

A estas medidas se pueden agregar o eliminar variables antropométricas según el estudio en desarrollo, ya que dependiendo del alcance y aplicación de éste, algunas variables pudieran ser no necesarias.

- 3. Ya seleccionadas las variables requeridas para el estudio, se deberá calcular el tamaño de la muestra. En el caso multivariado es necesario contar con un tamaño muestral igual al número de variables "*p"* multiplicado por 20 (n=*p\*20)* o un mínimo de 100 individuos.
- 4. La medición de las variables antropométricas se deben tomar con el instrumento adecuado, según la dimensión a medir. Las medidas se deben tomar del lado derecho de la persona, se deberá usar ropa ligera y ajustada para disminuir el error de medición y las dimensiones se deben capturar en una tabla antropométrica para su posterior análisis.
- 5. Al mobiliario actual se deben medir las siguientes dimensiones: altura del asiento, profundidad y ancho del asiento, altura y ancho de la paleta y altura del respaldo.

Las dimensiones medidas dependerán del caso en estudio.

#### **Etapa 2.**

Consta de seis pasos en los cuales se desarrolla el análisis previo de los datos, la detección de datos atípicos, variabilidad y distancia y la aplicación de la técnica de Análisis de Componentes Principales.

- 1. Es necesario estimar los parámetros de la muestra tales como: vector de medias, matriz de varianzas y covarianzas y matriz de correlación.
- 2. El análisis previo de los datos se desarrolla con el objetivo de conocer básicamente los datos y la relación entre las variables, además de poder encontrar posibles errores a la hora de capturar la información. Se deben elaborar histogramas de cada una de las variables para conocer o dar una idea del comportamiento de los datos.
- 3. Los casos atípicos deberán identificarse desde una perspectiva multivariante. La detección de casos atípicos implica hacer una evaluación multivariante de cada observación a lo largo de todas las variables para lo cual se debe usar la medida D<sup>2</sup> de Mahalanobis la cual se calcula mediante la siguiente expresión:

$$
d_i = \left[ (x_i - \overline{x})'^{S^{-1}} (x_i - \overline{x}) \right]^{1/2}
$$

Dada la naturaleza de los test estadísticos, se sugiere que se utilice un nivel muy conservador, quizá 0.001, como valor umbral para la designación como caso atípico.

4. Aplicación del Análisis de Componentes Principales.

Los componentes principales se calcularán mediante la utilización del Software Minitab 15.

- 5. Selección del número adecuado de los componentes: Se seleccionarán el número de componentes cuya suma de la varianza total explicada sea mayor al 70%. O de acuerdo con la grafica de codo que se muestra en la Figura 2.2.
- 6. Los patrones se Identificarán de acuerdo con el peso (ponderación) de los componentes encontrados y se seleccionarán los de mayor peso.

#### **Etapa 3.**

Esta etapa consiste en identificar el número y las variables que deben considerar en el fundamento del diseño del mobiliario escolar de acuerdo a los componentes principales seleccionados, así como los factores ergonómicos que se deben contemplar para que el diseño sea antropométricamente adecuado y se ajuste a los patrones que caracterizan la población estudiantil y evaluar si el diseño del mobiliario actual se ajusta de acuerdo a los patrones que describen a la población.

A continuación se muestran los factores que deben tenerse en cuenta para diseñar óptimamente un asiento.

- 1. Para la altura del asiento se recomienda que el pie se apoye totalmente en el suelo, y que la rodilla forme un ángulo de 90°, se debe tomar como referencia la altura poplítea de los sujetos.
- 2. La profundidad del asiento se debe determinar con la longitud sacro-poplítea y el ancho del asiento con el ancho de cadera.
- 3. El respaldo no debe exceder los 100° respecto del asiento para que proporcione soporte a la región lumbar.
- 4. La altura de la paleta está supeditada por la distancia del codo al asiento en posición de reposo.
- 5. Para evaluar si el diseño actual del mobiliario escolar se ajusta a los patrones que caracterizan a la población estudiantil, se deben analizar las dimensiones del mobiliario actual para ver si cumplen con los 4 puntos anteriores.

# **4. APLICACIÓN DE LA METODOLOGÍA.**

Se llevó a cabo revisión bibliográfica en libros, revistas y artículos sobre la técnica de Análisis por Componentes Principales, así como las consideraciones ergonómicas y variables que se deben contemplar en el diseño de mobiliario escolar para que este sea ergonómicamente adecuado para la población que va dirigido.

### **Etapa 1.**

En este punto se desarrollan los pasos para la selección de la población objetivo, selección de la muestra y de las variables que se consideraron en este estudio, así como la medición de dichas variables y dimensiones del mobiliario actual. A continuación se describen los cinco pasos para el desarrollo de esta etapa.

1. Selección de la población: Para este estudio se seleccionó la Ciudad de Navojoa, Sonora, la cual cuenta con 139 primarias con 46688 alumnos con algún grado aprobado en primaria según el Instituto Nacional de Estadística y Geografía. Para el presente estudio se acudió a las supervisiones de zona escolar para obtener información más específica de las primarias. Este trabajo comprende 47 escuelas primarias públicas urbanas con aproximadamente 13095 alumnos inscritos como se muestra en la Tabla 4.1, de los cuales se consideran 6 poblaciones siendo una población por grado.

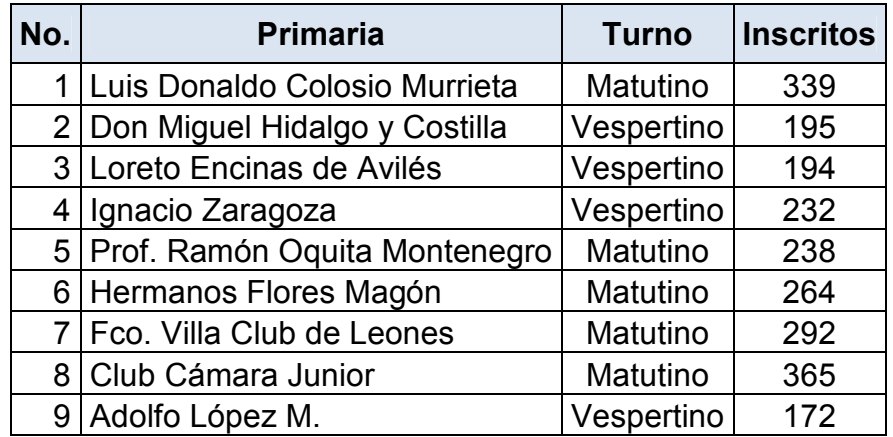

|    | 10 Benito Juárez              | Matutino   | 164   |
|----|-------------------------------|------------|-------|
| 11 | Miguel Hidalgo                | Vespertino | 168   |
|    | 12 Prof. Juventino R. Solando | Matutino   | 161   |
|    | 13   Ma. De los Angeles V.    | Matutino   | 348   |
|    | 14   Nueva Creación           | Vespertino | 187   |
|    | 15 Benigno García García      | Matutino   | 242   |
|    | 16 Alvaro Obregón 2           | Vespertino | 258   |
|    | 17 Adelaida E. de Félix       | Matutino   | 367   |
|    | 18 Club 20 30                 | Matutino   | 238   |
|    | 19 Club de Leones 2           | Matutino   | 401   |
|    | 20   Ing. Felipe Salido       | Matutino   | 631   |
| 21 | Profa. Rafaela Rodríguez      | Matutino   | 212   |
|    | 22 Álvaro Obregón             | Matutino   | 267   |
|    | 23 Centro Escolar del Mayo    | Matutino   | 725   |
|    | 24 Centro Escolar Talamante   | Matutino   | 607   |
| 25 | Juan Escutia                  | Matutino   | 400   |
|    | 26 Ricardo Flores Magón       | Matutino   | 271   |
| 27 | Jacinto Canek                 | Vespertino | 362   |
| 28 | Héroes de México              | Vespertino | 208   |
| 29 | Manuel Ferra Martínez         | Matutino   | 236   |
| 30 | Narciso Mendoza               | Matutino   | 318   |
| 31 | Mariano Escobedo              | Matutino   | 231   |
| 32 | Belizario Domínguez           | Vespertino | 222   |
| 33 | José Vasconcelos              | Vespertino | 178   |
| 34 | Ramón Moroyoqui Gil           | Matutino   | 485   |
| 35 | José Ma. Morelos              | Matutino   | 319   |
|    | 36 Adolfo López Mateos        | Vespertino | 405   |
|    | 37   Plutarco Elías Calles    | Matutino   | 153   |
|    | 38 Héroe de Nacozari          | Matutino   | 267   |
| 39 | Anselmo Macías Valenzuela     | Matutino   | 204   |
| 40 | Leona Vicario                 | Vespertino | 189   |
| 41 | Moisés Sáenz                  | Matutino   | 324   |
| 42 | México                        | Vespertino | 169   |
| 43 | Josefa Ortiz de Domínguez     | Vespertino | 173   |
| 44 | Miguel Hidalgo y costilla     | Vespertino | 145   |
| 45 | Gral. Lázaro Cárdenas del Rio | Matutino   | 282   |
| 46 | Adolfo López Mateos           | Vespertino | 117   |
| 47 | Leona Vicario                 | Matutino   | 170   |
|    |                               |            | 13095 |

**Tabla 4.1.** Población de alumnos inscritos en primarias urbanas públicas.

2. Una vez seleccionadas las poblaciones se eligieron las variables que intervienen en el estudio. Se escogieron un total de 24 variables de las cuales son 13 en posición sentado y 11 de pie como se muestra en la Tabla 4.2.

|                 | No.   Variable                                       | No. | <b>Variable</b>                                                                 |
|-----------------|------------------------------------------------------|-----|---------------------------------------------------------------------------------|
| $\mathbf{1}$    | Peso (Kg)                                            | 13  | Circunferencia de la cintura                                                    |
| $\overline{2}$  | Estatura                                             | 14  | Circunferencia de la cadera                                                     |
| 3               | Altura al hombro                                     | 15  | Altura del asiento al codo a 90°                                                |
| 4               | Altura al codo                                       | 16  | Altura del asiento al muslo                                                     |
| 5               | Ancho de hombros                                     | 17  | Longitud desde el respaldo del<br>asiento a la parte posterior de la<br>rodilla |
| 6               | Ancho de pecho                                       | 18  | Longitud desde el respaldo del<br>asiento al frente de la rodilla               |
| $\overline{7}$  | Ancho de cadera (parado)                             | 19  | Ancho de la espalda con los<br>brazos extendidos hacia el frente                |
| 8               | Distancia de la pared al dedo<br>medio               | 20  | Ancho de la cadera (sentado)                                                    |
| 9               | Ancho de muslos con las rodillas<br>juntas (sentado) | 21  | Altura desde el suelo al asiento                                                |
| 10              | Altura del asiento a la cabeza                       | 22  | Altura desde el suelo a la rodilla<br>(sentado)                                 |
| 11              | Altura del asiento al hombro                         | 23  | Altura desde el suelo a la parte<br>posterior de la rodilla (sentado)           |
| 12 <sub>2</sub> | Circunferencia del pecho                             | 24  | Longitud desde el codo al dedo<br>medio                                         |

**Tabla 4.2.** Variables antropométricas seleccionadas para el estudio.

3. Ya elegidas las variables requeridas para el estudio, se calculó el tamaño de la muestra. Para el caso multivariado se recomienda un tamaño muestral mínimo de 100 individuos.

La Tabla 4.3 ilustra la cantidad de alumnos por grado seleccionados como muestras de las poblaciones.

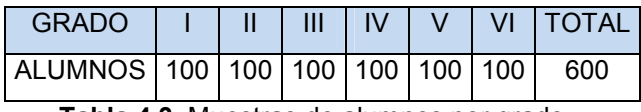

**Tabla 4.3.** Muestras de alumnos por grado.

- 4. Para la medición de las variables antropométricas se utilizaron equipos calibrados tales como: antropómetros, estadiómetro, cintas métricas y básculas con los que cuenta la Universidad de Sonora. La medición de dichas variables se tomaron del lado derecho de la persona usando ropa ligera y ajustada para disminuir el error de medición y de acuerdo con las definiciones del punto 2.5.5, se registraron en una carta antropométrica las 24 mediciones de cada elemento de la muestra y se guardaron en un archivo de Microsoft Excel para su posterior análisis.
- 5. Al mobiliario actual se le midieron las dimensiones que se muestran en la Tabla 4.4 utilizando una cinta métrica y se calculó la media y desviación estándar de estas mediciones. Estas dimensiones son necesarias para la evaluación del mismo, la cual se realiza en la etapa 3 de esta metodología.

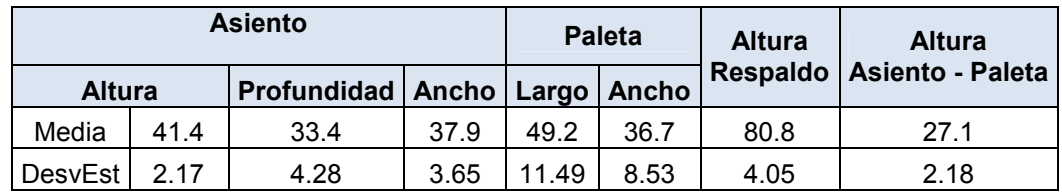

**Tabla 4.4.** Promedio y desviación estándar de las dimensiones medidas del mobiliario actual.

#### **Etapa 2**

El desarrollo de esta etapa que es de aplicación para cada una de las seis muestras consideradas, consta de seis pasos: el análisis previo a los datos, la detección de datos atípicos, la aplicación de la técnica de Análisis de Componentes Principales, selección del número adecuado de componentes para el estudio, la identificación de los patrones y selección de las variables de diseño. Para la aplicación de las fases anteriormente mencionadas, se tomaron los datos correspondientes a la muestra de alumnos de primer grado.

#### **A continuación se desarrolla el análisis para la muestra de primer grado.**

#### **1. Análisis previo de los datos.**

a) Como primer paso se calcularon los vectores de medias y desviaciones de la matriz de datos de los alumnos de primer grado, los resultados obtenidos se muestran en la Tabla 4.5 y 4.6, respectivamente (leídos de izquierda a derecha y de arriba hacia abajo), en la segunda se observa que las desviaciones para todas las variables varían en 2.87 el cual es un valor bajo considerando las dimensiones que han sido medidas.

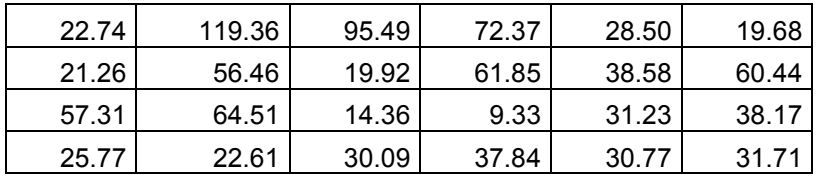

**Tabla 4.5.** Vector de medias, alumnos de primer grado.

| 4.02 | 5.69 | 4.79 | 3.76 | 1.94     | 1.51 |
|------|------|------|------|----------|------|
| 1.71 | 3.96 | 2.02 | 2.70 | 2.32     | 4.37 |
| 5.13 | 5.29 | 2.08 | 1.29 | 1.62     | 1.83 |
| 1.87 | 2.27 | 2.16 | 2.11 | 2.15     | 2.49 |
|      |      |      |      | Promedio | 2.87 |

**Tabla 4.6.** Vector de desviaciones, alumnos de primer grado.

b) Adicionalmente se calculó la matriz de correlación de los datos (ver Anexo 1), donde se puede observar la correlación entre cada par de variables del estudio.

Este análisis se desarrolló para conocer básicamente los datos y la relación entre las variables, lo que ayudó a detectar errores a la hora de capturar la información.

Se elaboraron diagramas de dispersión e histogramas de cada una de las variables para conocer el comportamiento de los datos (ver Anexo 2 y 3).

La Figura 4.1 muestra el histograma de la variable Peso (kg), en la cual se observa que el peso del grupo va de 19 a 31 kg con un promedio de 22.74 kg, observando también a un individuo que pesa mucho más que el promedio.

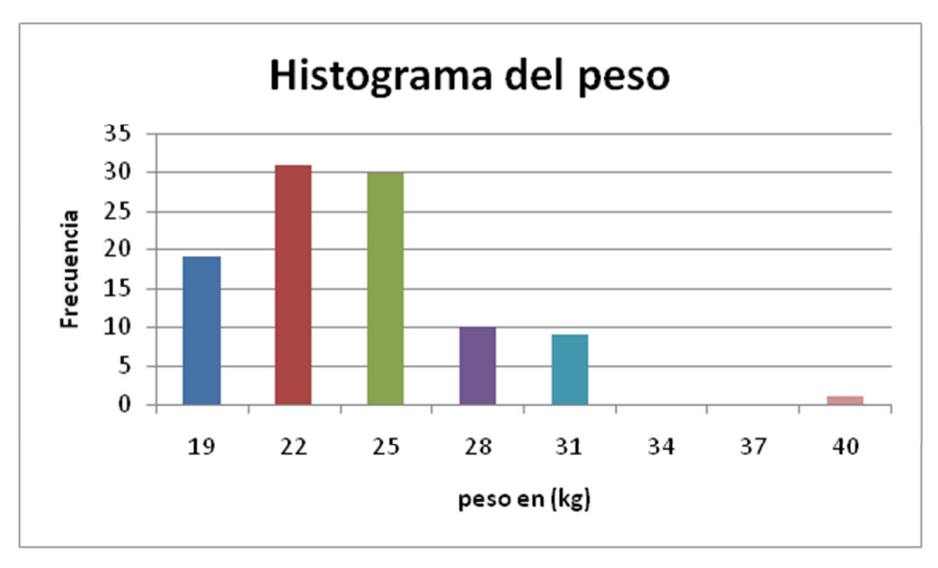

**Figura 4.1.** Histograma de la variable peso (kg).

En la Figura 4.2 se observa el histograma de la variable estatura (cm) donde se aprecia que la mayoría de los alumnos miden de 112 a 127 cm, con un promedio de 119.36 cm.

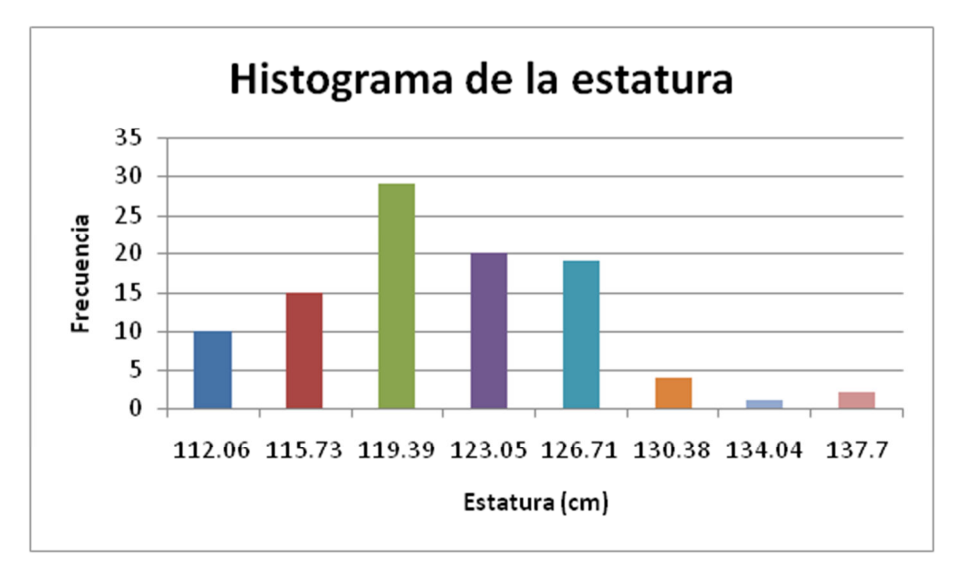

**Figura 4.2.** Histograma de la estatura (cm).

La Figura 4.3 muestra el diagrama de dispersión de las variables estatura (cm) y peso (kg), en donde se puede observar la relación existente entre estas dos variables, y se muestra el coeficiente de correlación de r =0.58 el cual indica una correlación positiva entre estas dos variables. También se encuentran etiquetados los puntos que se alejan de la línea de tendencia, como el valor (40) que corresponde al alumno de mayor peso y que supera por mucho la media del grupo.

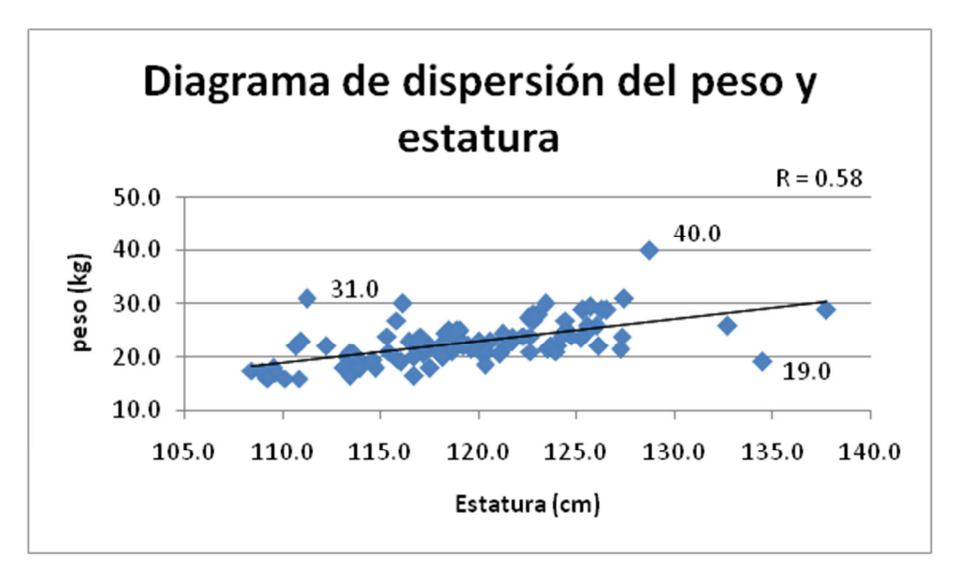

**Figura 4.3.** Diagrama de dispersión de las variables estatura (cm) y peso (kg).

#### **2. Detección de datos atípicos.**

a) Verificación de independencia global y por pares de variables.

Para determinar si existe dependencia en por lo menos un par de variables se realiza una prueba de independencia o existencia de una matriz de covarianzas del tipo diagonal, esto es, un contraste del tipo:

- $H_0$ :  $\Sigma$  *es diagonal*
- $H_1$ :  $\Sigma$  *no es diagonal*

El estadístico *λ* = −*n* log | *R* | , sigue una distribución  $\chi^2_{p(p-1)/2}$  para *n* suficientemente grande. Para la matriz de correlación encontrada (Anexo1) se tiene que su determinante es igual a 5.9785e-011, por lo que  $\lambda = 1022.3$ . El valor crítico resulta ser  $\chi^2_{0.05,231} = 267.45$  por lo que se rechaza que la matriz de covarianzas sea diagonal.

b) Análisis de Correlación para determinar cuáles correlaciones son significativas, mediante el uso del teorema (definido en el punto 2.2) donde el valor crítico permite rechazar que la correlación es cero. Se tiene como tamaño de muestra 100 observaciones, y si se establece una confianza del

95%, utilizando la expresión  $\frac{2}{(2(2(n-2))}-2$  $2,(n-2)$  $2,(n-2)$  $+t_{\alpha/2,(n-2)}^{2}$  – > − −  $l 2, (n-2)$  $|r_{ii}| > \frac{r_{\alpha/2,(n-2)}}{n}$ *n n*  $\sqrt{n+t}$ *t r* α  $\frac{\alpha_1 \alpha_2 \alpha_3}{\alpha_2}$  se obtiene una t=1.9845,

por lo que | *rij* | > 0.1966 para que pueda rechazarse la hipótesis nula de que las variables no están correlacionadas. Estas variables se encuentran marcadas en la matriz de correlación (ver Anexo 1).

c) Los casos atípicos se identificaron desde una perspectiva multivariante, para lo cual se hizo una evaluación de las variables correlacionadas significativamente mediante la medida  $D^2$  de Mahalanobis la cual se calcula con la siguiente expresión:

$$
d_i = \left[ (x_i - \overline{x})'^{S^{-1}} (x_i - \overline{x}) \right]^{1/2}
$$

#### **3. Aplicación del análisis de Componentes Principales.**

Los componentes principales se calcularon (sin considerar la variable peso) utilizando el Software Minitab 15 y se obtuvieron los resultados que se muestran en la Tabla 4.7, en la cual se aprecia que el porcentaje de varianza explicado por el primer y segundo componente es del 75.6 %, también se muestra la ponderación para cada variable de los componentes. Además en los resultados se observa que el primer componente tiene todas sus coordenadas positivas, esto puede interpretarse como un promedio ponderado de todas las variables o un factor global de tamaño y por lo tanto que existe una correlación positiva entre todas las variables. El segundo componente es de forma y tiene coordenadas positivas y negativas, lo que significa que se contraponen un grupo de variables frente a las otras.

El primer componente es una media de las medidas físicas, por lo que es una medida del tamaño del cuerpo, siendo las variable con mayor peso la estatura (0.43) seguida por altura al hombro (0.369), circunferencia de la cadera (0.369), circunferencia de la cintura (0.34), circunferencia del pecho (0.305) y distancia de la pared al dedo medio (0.231). El segundo es de forma, y también la estatura es la variable de mayor ponderación (0.43), seguida de altura al hombro (0.306) y se contraponen las circunferencias.

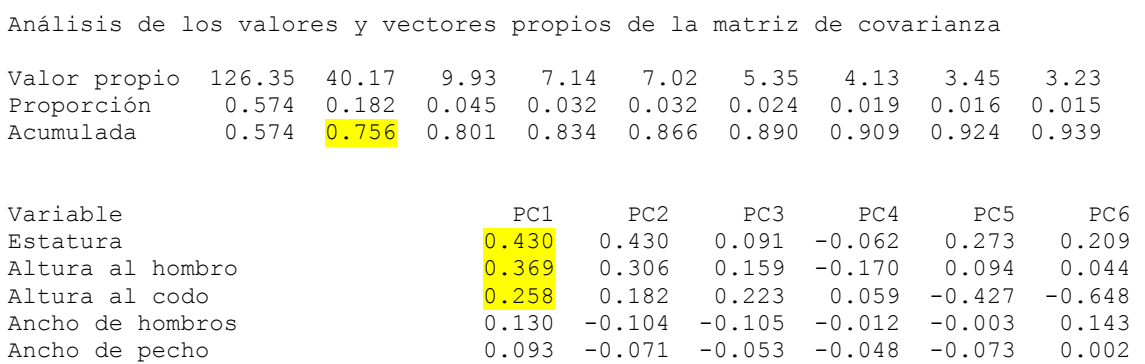

#### **Análisis de componente principal: Estatura, Altura al ho, Altura al co, Ancho d**

| Ancho de cadera (parado)<br>Distancia de la pared al dedo m | 0.112<br>0.231 | $-0.092$<br>0.164 | $-0.021$<br>$-0.804$ | 0.068<br>0.198 | 0.073<br>$-0.324$ | 0.029<br>0.052 |
|-------------------------------------------------------------|----------------|-------------------|----------------------|----------------|-------------------|----------------|
| Ancho de muslos con las rodilla                             | 0.124          | $-0.129$          | 0.006                | 0.120          | 0.072             | $-0.030$       |
| Altura del asiento a la cabeza                              | 0.186          | 0.123             | 0.186                | 0.295          | $-0.026$          | 0.357          |
| Altura del asiento al hombro                                | 0.145          | 0.079             | 0.269                | 0.271          | $-0.180$          | 0.315          |
| Circunferencia del pecho                                    | 0.305          | $-0.340$          | $-0.056$             | $-0.217$       | $-0.302$          | 0.144          |
| Circunferencia de la cintura                                | 0.340          | $-0.452$          | 0.097                | $-0.500$       | $-0.128$          | 0.113          |
| Circunferencia de la cadera                                 | 0.369          | $-0.410$          | $-0.041$             | 0.453          | 0.475             | $-0.345$       |
| Altura del asiento al codo a 90                             | 0.033          | $-0.073$          | 0.289                | 0.322          | $-0.474$          | 0.018          |
| Altura del asiento al muslo                                 | 0.069          | $-0.061$          | $-0.053$             | 0.085          | $-0.028$          | 0.048          |
| Longitud desde el respaldo del                              | 0.072          | 0.096             | $-0.085$             | $-0.172$       | 0.061             | $-0.091$       |
| Longitud desde el respaldo de 1                             | 0.112          | 0.062             | $-0.072$             | $-0.174$       | 0.103             | $-0.090$       |
| Ancho de la espalda con los bra                             | 0.119          | $-0.039$          | $-0.030$             | 0.063          | 0.011             | 0.198          |
| Ancho de la cadera (sentado)                                | 0.133          | $-0.146$          | 0.035                | 0.147          | 0.056             | $-0.003$       |
| Altura desde el suelo a la rodi                             | 0.150          | 0.123             | 0.031                | $-0.081$       | 0.059             | $-0.123$       |
| Altura desde el suelo a la part                             | 0.096          | 0.183             | 0.034                | $-0.189$       | 0.014             | $-0.233$       |
| Longitud desde el codo al dedo                              | 0.137          | 0.135             | $-0.178$             | 0.039          | $-0.022$          | $-0.051$       |

**Tabla 4.7.** Resultados del análisis de componentes principales.

#### **4. Selección del número adecuado de componentes principales.**

El número de componentes principales se seleccionó de acuerdo con el total de varianza explicada. Se eligieron dos componentes los cuales explican el 75.6% de la varianza total. La Figura 4.4 muestra la gráfica de sedimentación o codo donde se observa que los primeros dos componentes explican mejor la varianza.

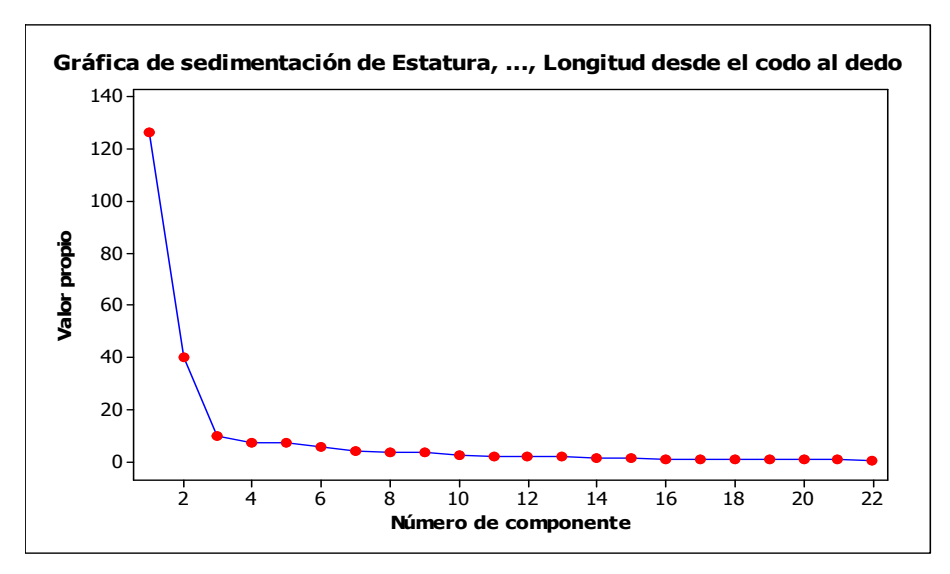

**Figura 4.4.** Gráfica de codo.

#### **5. Identificación de patrones.**

Los patrones se Identificarán de acuerdo con el peso (ponderación) de los componentes encontrados y se seleccionaron los de mayor peso. La Figura 4.5 muestra las puntuaciones de los dos primeros componentes principales, en la cual se observa un agrupamiento de los datos en el origen, también se encuentran 3 puntos alejados del resto o atípicos (marcados con "**a**", estos individuos tienen características de un grado más elevado al que estudian).. En el primer cuadrante existe un punto alejado, el cual por su posición tiene ponderación alta en ambos componentes, por lo que apoyados en la Tabla 4.7 se puede decir que ese punto pertenece a una persona con estatura, altura al hombro, circunferencia de cadera, cintura y pecho mayor al resto del grupo.

Además se deben considerar cuatro grupos de alumnos, los que se observan en cada cuadrante de la Figura 4.5. En el primer cuadrante se encuentran los individuos con ambos CP positivos.

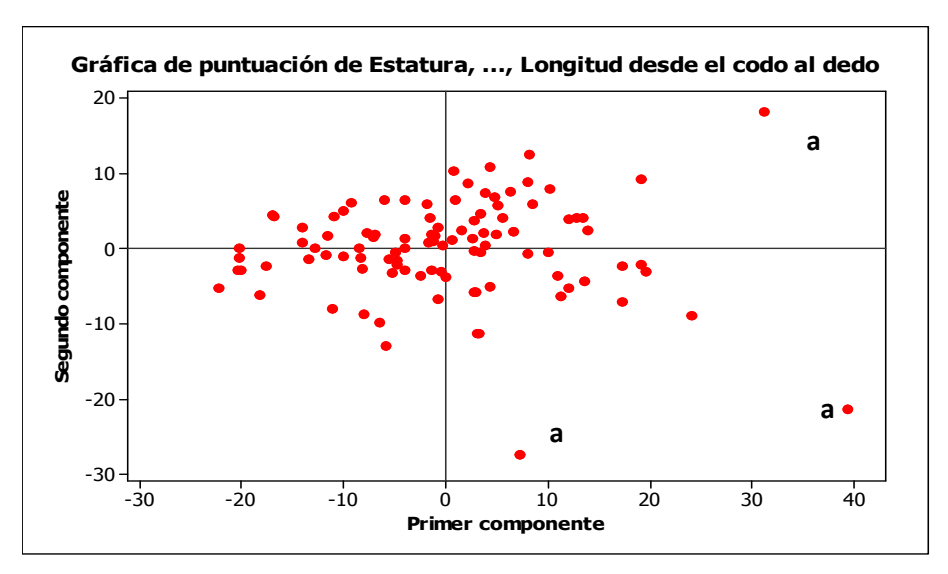

**Figura 4.5.** Gráfica de puntuaciones de los primeros dos CP.

#### **6. Selección de variables de diseño.**

De los resultados anteriores y de la matriz de correlación (Anexo1) se obtienen las variables que no están correlacionadas en su totalidad; las cuales se muestran en la Tabla 4.8. Estas variables se analizan separadas del resto y son consideradas como variables de diseño, ya que interactúan directamente con el usuario.

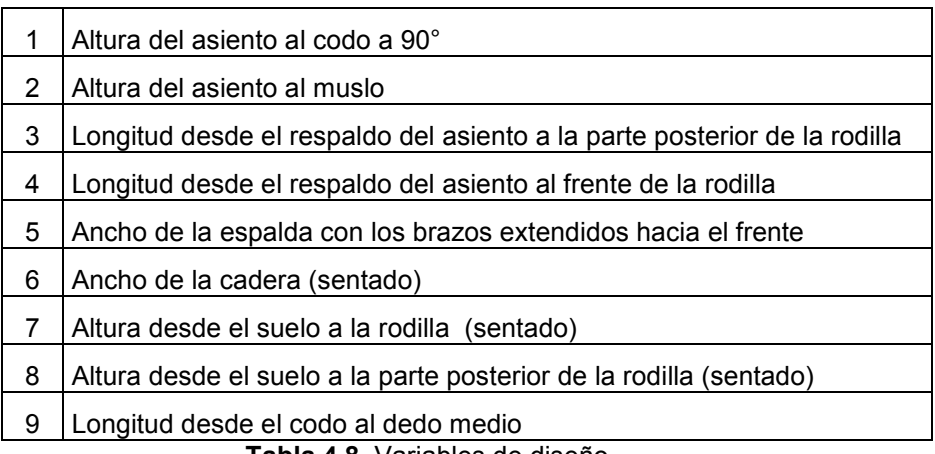

**Tabla 4.8.** Variables de diseño.

Las primeras dos variables de la Tabla 4.8 son necesarias para definir la altura adecuada de la paleta de un mesabanco para evitar: que el alumno usuario levante en exceso los brazos si utiliza uno con paleta muy alta, y que se golpee las piernas por tener uno con la paleta demasiado baja. La variable altura del asiento al muslo es extraída del grupo de variables de diseño (Tabla 4.8) al no haber intersección con la altura del asiento al codo a 90° en el 99% de las mediciones, como se puede observar en la Figura 4.6, por lo que se considera solo esta última como variable de diseño para la altura de la paleta. Además se extrae la variable 4 ya que hacia el frente de la rodilla no se tiene restricción en cuanto al espacio y se agrega al grupo de variables de diseño la altura del asiento al hombro ya que es necesaria para fundamentar la altura del respaldo.

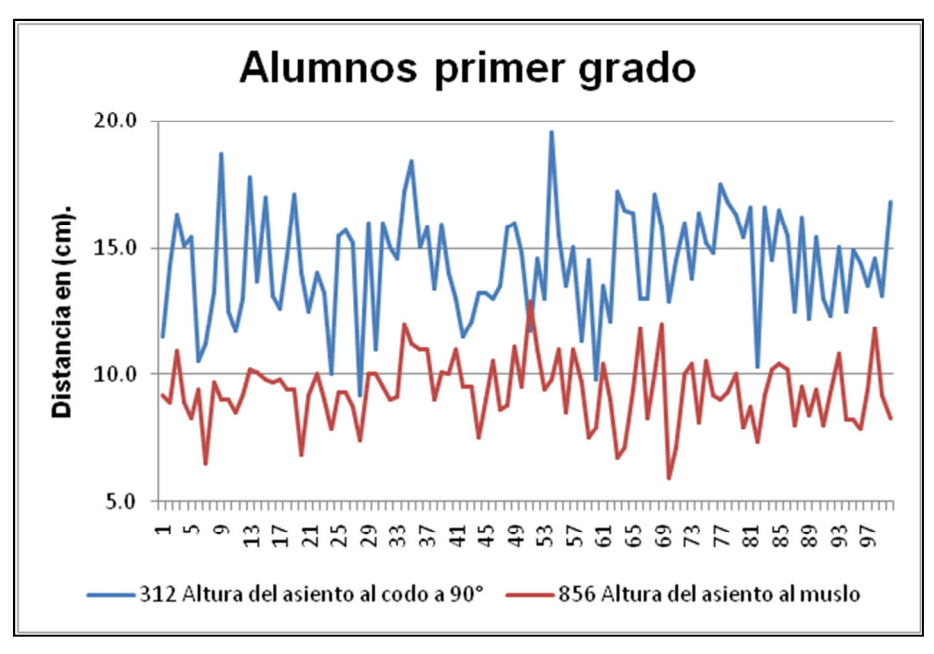

**Figura 4.6.** Contraste entre la distancia de variables.

De acuerdo con los comentarios anteriores, la tabla 4.8 se reduce a las variables que se muestran en la Tabla 4.9 que son consideradas como variables de diseño para este estudio.

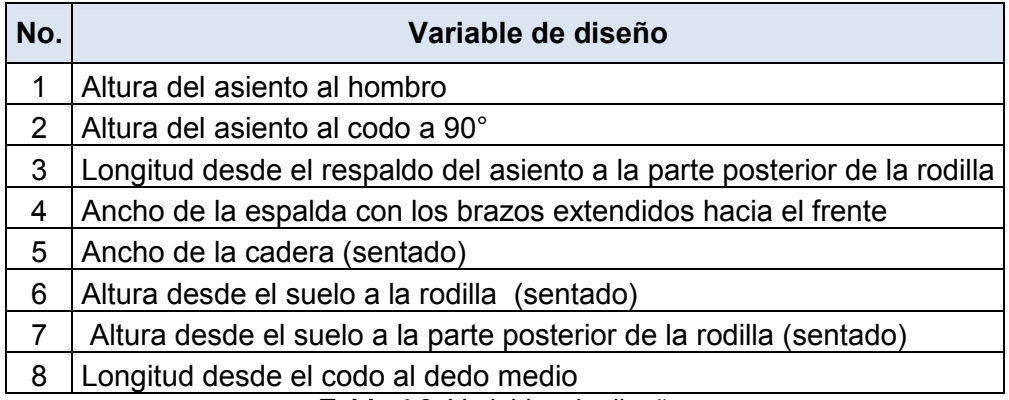

**Tabla 4.9.** Variables de diseño.

#### **Etapa 3.**

En esta etapa se analizan las dimensiones del mobiliario en contraste con la antropometría de los usuarios actuales.

1. **Altura del asiento:** Se tomó como referencia la altura poplítea de los alumnos, para lograr que la rodilla forme un ángulo de 90° y que el pie se apoye totalmente en el piso.

En la Figura 4.7 se grafican los puntos correspondientes a dos de las variables de diseño. El rectángulo encierra a  $\mu \pm 3\sigma$  de las mediciones y la elipse corresponde a un 95 % de confianza. En ella se observa que los puntos en el rectángulo van de 32 a 43 aproximadamente quedando un punto por fuera, pero se observa que ese punto queda dentro de la elipse, por lo que es considerado como normal.

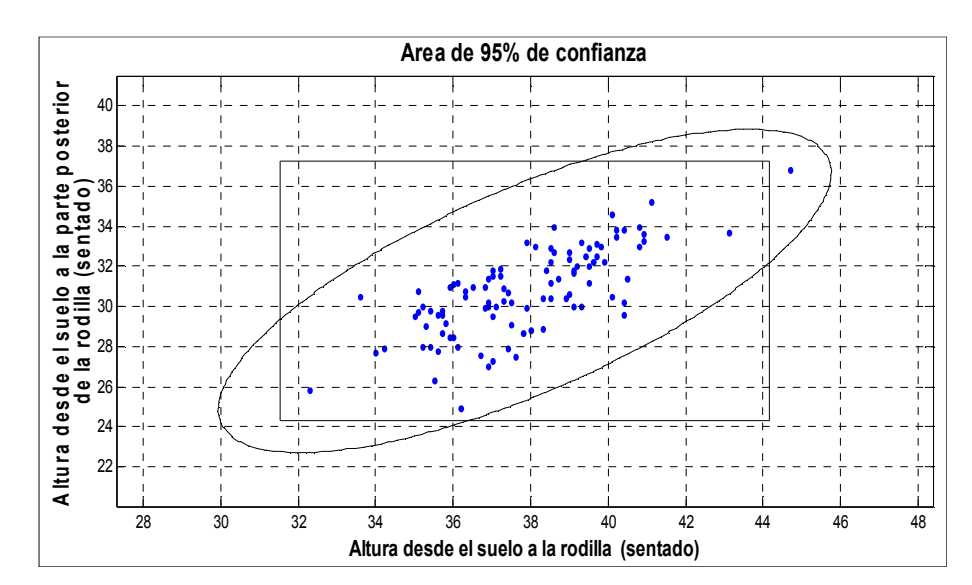

**Figura 4.7.** Puntos correspondientes al 95 % de confianza.

2. La **profundidad del asiento** se debe determinar con la longitud sacro-poplítea y el ancho del asiento con el ancho de cadera. En la Figura 4.8 se observa que el

ancho del mesabanco para alumnos de primer grado va de 19 a 31cm y la profundidad del asiento oscila entre 26 y 36 cm.

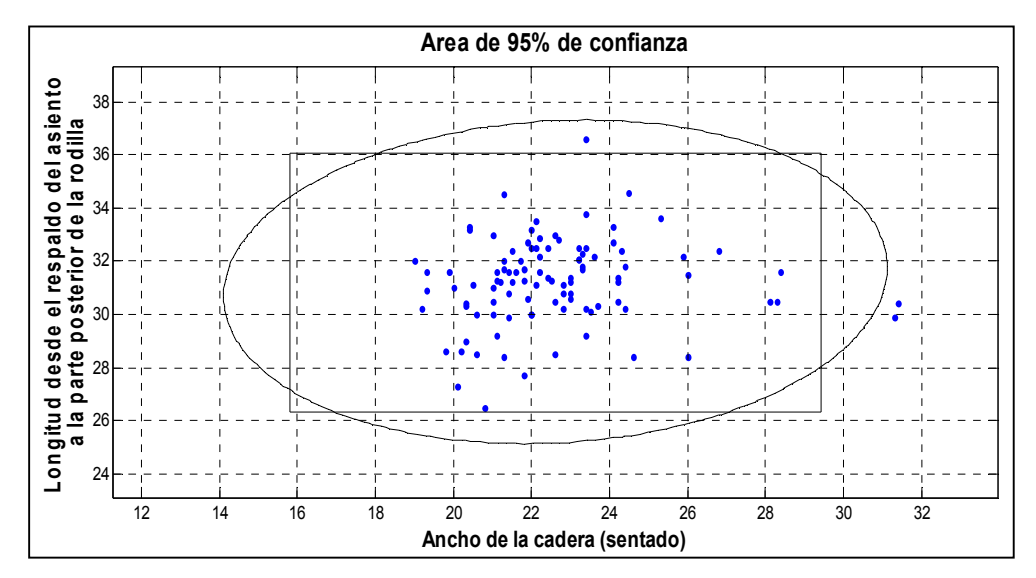

**Figura 4.8.** Puntos correspondientes al 95 % de confianza.

- 3. El respaldo no debe exceder los 100° respecto del asiento para que proporcione soporte a la región lumbar.
- 4. La altura de la paleta está supeditada por la distancia del codo al asiento en posición de reposo. La Figura 4.9 muestra los puntos correspondientes a las variables: longitud desde el respaldo del asiento a la parte posterior de la rodilla y altura del asiento al codo a 90°, donde se aprecia que el rango de la altura al codo va de 9 a 20 cm aproximadamente, como la altura de la paleta es una variable de diseño crítica ya que, si es demasiado alta el usuario tendrá que permanecer con los hombros levantados lo que provocaría cansancio en el alumno, por lo que para esta dimensión se tendrán diferentes alturas de paleta.

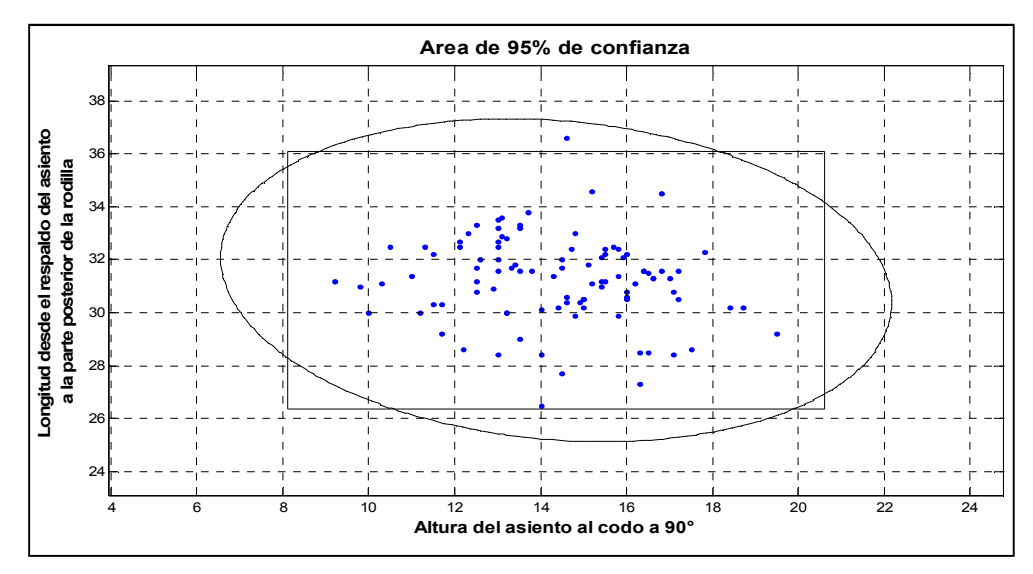

**Figura 4.9.** Puntos correspondientes al 95 % de confianza.

5. Para determinar si el diseño actual del mobiliario escolar se ajusta a los patrones que caracterizan a la población estudiantil, se debe verificar si sus dimensiones cumplen con los 4 puntos anteriores.

La Tabla 4.10 muestra la evaluación del mobiliario actual. En las primeras dos columnas se muestran los grados (1° - 6°) y la media y desviación estándar respectivamente, así como el mínimo para 1° y el máximo valor para 6°; después en las columnas numeradas del 1 al 7 las variables que intervienen en evaluación del mobiliario con su media y desviación estándar; adicionalmente se muestra el mínimo y máximo del mobiliario actual (1° - 6°); con estos valores se verifica el cumplimiento o no de los cuatro puntos anteriores. Marcadas con rojo se presentan las variables que no cumplen y con naranja las que cumplen parcialmente.

|                         | Crítica | EVALUACIÓN DEL MOBILIARIO ACTUAL |                                                                |                                        |                                         |                                                                                |                         |                                                                                         |                    |                                    |                   |                                                       |                                          |                                                                                                 |                                                  |
|-------------------------|---------|----------------------------------|----------------------------------------------------------------|----------------------------------------|-----------------------------------------|--------------------------------------------------------------------------------|-------------------------|-----------------------------------------------------------------------------------------|--------------------|------------------------------------|-------------------|-------------------------------------------------------|------------------------------------------|-------------------------------------------------------------------------------------------------|--------------------------------------------------|
| P. Crítca               |         | 1                                |                                                                | $\mathbf{2}$                           |                                         | 3                                                                              |                         | 4                                                                                       |                    | 5                                  |                   | 6                                                     |                                          | 7                                                                                               |                                                  |
| Grado                   |         | Altura del asiento al<br>hombro  | Altura del respaldo<br>asiento)<br>$\overline{\Phi}$<br>(desde | asiento al<br>codo a 90°<br>Altura del | a la<br>del asiento<br>paleta<br>Altura | Longitud del respaldo<br>a la parte<br>posterior de la rodilla<br>asiento<br>굥 | Profundidad del asiento | espalda<br>$\overline{\Phi}$<br>extendidos hacia<br>brazos<br>de la<br>con los<br>Ancho | Ancho del respaldo | cadera<br>(sentado)<br>Ancho de la | Ancho del asiento | ω<br>Altura desde el suelo<br>(sentado)<br>la rodilla | ala<br>piso<br>Altura desde el<br>paleta | æ<br>parte posterior de la<br>Altura desde el suelo<br>codilla (sentado)<br>$\overline{\omega}$ | asiento del mesabanco<br>Altura desde el piso al |
|                         | Min     | 34.10                            | Min<br>34.5                                                    | 9.20                                   |                                         | 26.50                                                                          | 21.60                   |                                                                                         | 19.00              |                                    | 32.30             |                                                       | 24.90                                    |                                                                                                 |                                                  |
| 1                       | Med     | 38.58                            |                                                                | 14.36                                  |                                         | 31.23                                                                          | Min<br>25.5             | 25.77                                                                                   | Min<br>30          | 22.61                              | Min<br>30         | 37.84                                                 | Min<br>57.2                              | 30.77                                                                                           | Min<br>34.0                                      |
|                         | DesvEst | 2.32                             |                                                                | 2.08                                   | Min<br>23.2                             | 1.62                                                                           |                         | 1.87                                                                                    |                    | 2.27                               |                   | 2.11                                                  |                                          | 2.15                                                                                            |                                                  |
| $\overline{2}$          | Med     | 41.00                            |                                                                | 14.86                                  |                                         | 32.71                                                                          |                         | 27.44                                                                                   |                    | 23.95                              |                   | 40.26                                                 |                                          | 32.63                                                                                           |                                                  |
|                         | DesvEst | 3.01                             |                                                                | 2.31                                   |                                         | 1.93                                                                           |                         | 2.07                                                                                    |                    | 2.89                               |                   | 2.66                                                  |                                          | 2.42                                                                                            |                                                  |
| 3                       | Med     | 43.07                            |                                                                | 15.82                                  |                                         | 33.61                                                                          |                         | 28.84                                                                                   |                    | 25.76                              |                   | 42.43                                                 |                                          | 34.43                                                                                           |                                                  |
|                         | DesvEst | 2.80                             |                                                                | 2.45                                   |                                         | 2.04                                                                           |                         | 2.63                                                                                    |                    | 3.89                               |                   | 2.57                                                  |                                          | 2.46                                                                                            |                                                  |
| $\overline{\mathbf{4}}$ | Med     | 45.46                            | Max<br>40.7                                                    | 16.28                                  |                                         | 35.24                                                                          |                         | 30.75                                                                                   |                    | 27.13                              |                   | 44.55                                                 |                                          | 36.36                                                                                           |                                                  |
|                         | DesvEst | 3.68                             |                                                                | 2.37                                   |                                         | 2.66                                                                           |                         | 3.00                                                                                    |                    | 3.30                               |                   | 3.11                                                  |                                          | 2.55                                                                                            |                                                  |
| 5                       | Med     | 48.27<br>17.61                   |                                                                | Max                                    | 36.44                                   | Max                                                                            | 31.96                   | Max                                                                                     | 29.07              | Max                                | 46.78             | Max                                                   | 37.67                                    | Max                                                                                             |                                                  |
| 6                       | DesvEst | 3.43                             |                                                                | 2.42                                   | 32.0                                    | 2.86                                                                           | 41.0                    | 3.30                                                                                    | 48.8               | 3.94                               | 48.8              | 2.65                                                  | 77.3                                     | 2.38                                                                                            | 45.3                                             |
|                         | Med     | 50.05                            |                                                                | 18.53                                  |                                         | 37.48                                                                          |                         | 33.19                                                                                   |                    | 30.21                              |                   | 48.29                                                 |                                          | 38.91                                                                                           |                                                  |
|                         | DesvEst | 3.47                             |                                                                | 2.87                                   |                                         | 2.86                                                                           |                         | 3.16                                                                                    |                    | 3.79                               |                   | 2.98                                                  |                                          | 2.80                                                                                            |                                                  |
|                         | Max     | 57.70                            |                                                                | 25.40                                  |                                         | 44.50                                                                          |                         | 41.80                                                                                   |                    | 41.50                              |                   | 55.00                                                 |                                          | 46.00                                                                                           |                                                  |

**Tabla 4.10.** Contraste de las dimensiones del mobiliario y antropometría de alumnos.

A continuación se describe brevemente el comportamiento de cada una de las variables de interés:

**Variable 1:** Se encuentran tres valores marcados con rojo ya que esos casos exceden el valor máximo del respaldo.

**Variable 2:** Para esta variable se marcaron cinco valores ya que son menores que el mínimo de la altura de la paleta desde el asiento, por lo que estas paletas están muy altas para estos casos, lo que ocasiona una mala postura y cansancio al permanecer sentado.

**Variable 3:** Esta variable es crítica ya que si la profundidad del asiento es mayor que ésta, el usuario no tendrá el apoyo del respaldo y si es demasiado corta se concentra el peso del usuario en un área muy pequeña, ocasionando cansancio y molestias. Se han marcado dos grados con rojo y cuatro con naranja, debido a que para primero y segundo grado el mobiliario es muy grande y para el resto de los grados, esta variable cumple parcialmente debido a que existe mobiliario que la sobrepasa.

**Variables 4 y 5:** Estas dos variables no son críticas debido a que en un mesabanco amplio pueden sentarse alumnos pequeños sin ningún problema y cumplen para todos grupos.

**Variable 6:** Esta variable es utilizada para evaluar la altura de la paleta y evitar que el usuario se golpee por usar un mesabanco con paleta demasiado baja, en éste sentido si cumple en su totalidad ya que las paletas son altas, pero existen algunas demasiado altas, por lo que ésta variable se analiza junto con la variable dos para definir la altura adecuada de la paleta.

**Variable 7:** Para ésta variable se han marcado los dos primeros grupos con rojo, por ser una variable de las más críticas debido a que afecta tanto un mesabanco alto como uno bajo. Si el mesabanco es alto no se apoyará firmemente el pie en el piso y se ejercerá mayor presión en la parte posterior de la rodilla ocasionando dolor y entumecimiento; si el mesabanco es bajo, se apoyará todo el peso en la región glútea del estudiante o por el contrario obligará al usuario a extender los pies hacia el frente y no se formará el ángulo de 90° entre el muslo y la pantorrilla lo cual ocasionará presión en la parte posterior de la rodilla.

Por lo anterior se concluye que el mesabanco actual no es apropiado para los alumnos de primer grado ya que tres dimensiones de este no son adecuadas para la antropometría de los mismos.

En la Figura 4.10 se observa el incumplimiento de las variables descritas anteriormente, marcado con líneas rojas se observan las variables que no cumplen con la antropometría.

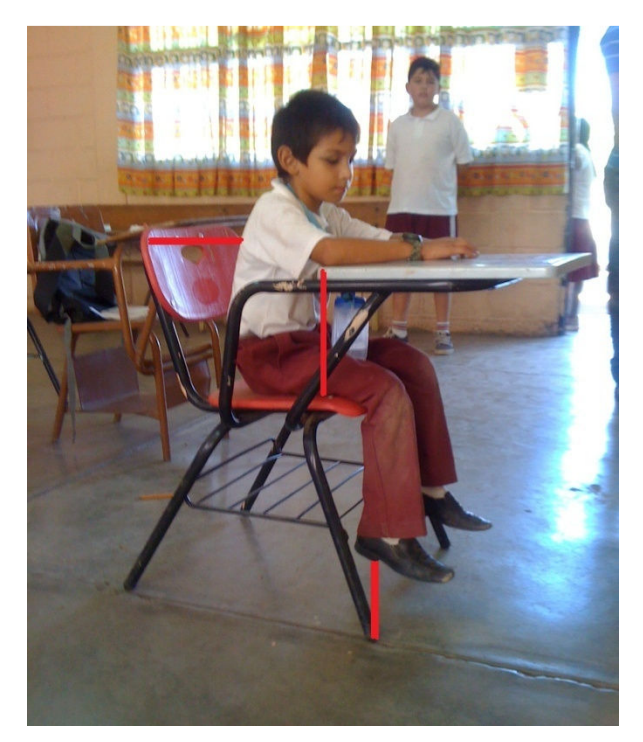

**Figura 4.10.** Mesabanco inadecuado.

**El análisis para las muestras de segundo a sexto grado se encuentra en el Anexo 4.**

#### **Resumen de resultados.**

En la Figura 4.11 se muestra la variable altura del piso a la parte posterior de la rodilla de primero a sexto grado. Como existen intersecciones entre los diferentes grupos, un diseño de mesabanco en particular podrá ser utilizado por una parte de los de primero, segundo, etc. esto también sucede con el resto de las variables, es por ello que el análisis para el fundamento del diseño del mobiliario escolar se resume en la Tabla 4.11, la cual muestra 6 diseños diferentes los cuales podrán ser utilizados por alumnos de los diferentes grupos que se estudian en este trabajo.

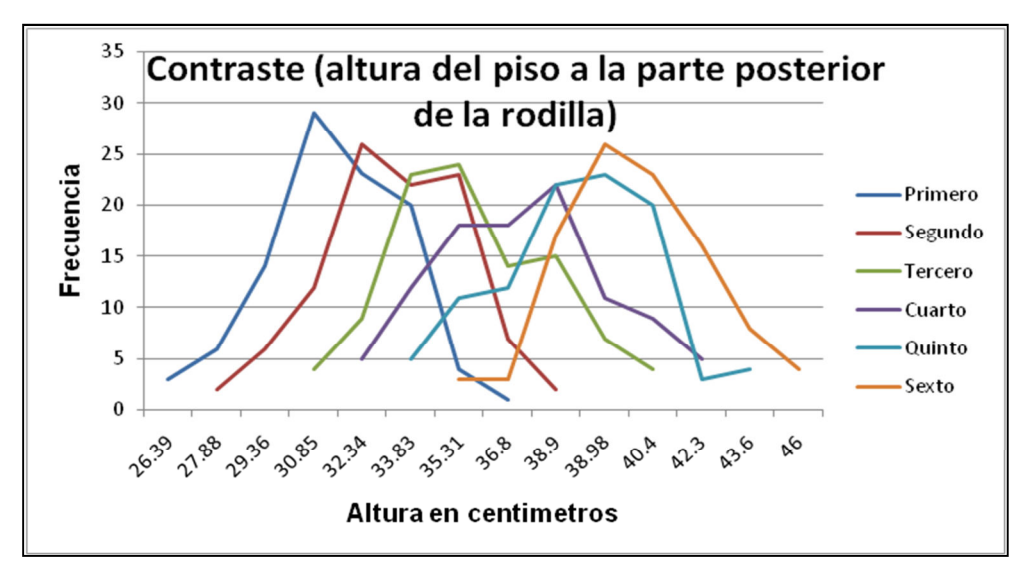

**Figura 4.11.** Altura del piso a la parte posterior de la rodilla (1° - 6°).

La Tabla 4.11 muestra los seis diferentes tipos de diseño, los cuales en alguna dimensión son similares a otro, cabe mencionar que la variable mas crítica de los diseños es la altura del asiento ya que es inadecuado tener un mesabanco alto como tener uno bajo. A continuación se interpreta el contenido de las columnas enumeradas del 1 al 7:

Estas columnas muestran la media y desviación estándar, de una variable de diseño en particular, además del mínimo valor para los alumnos de primer grado y el máximo valor para sexto, también la dimensión adecuada del mesabanco para esa variable en particular.

Los seis diseños están marcados horizontalmente con colores, en donde se puede apreciar la media y desviación estándar de cada variable de diseño, así como la dimensión adecuada para el mesabanco de dicha variable.

Existen dimensiones similares en algunos diseños, por ejemplo: la variable 4 (ancho de respaldo) es igual para los diseños 1, 2 y 3 con 30 cm y se encuentran marcados con el mismo color, esto debido a que no es una variable crítica ya que un respaldo amplio soporta a usuarios chicos y grandes.

La **columna 7** muestra adicionalmente un rango para el diseño, ya que esta variable (altura del piso al asiento) es crítica por ser un mesabanco inadecuado si es muy grande o muy chico. Por ejemplo: para el primer diseño la altura del mesabanco debe ser de 27 cm y lo podrán utilizar alumnos que midan de 25.5 a 28.5 cm de la variable (altura del piso a la parte posterior de la rodilla), por lo que los usuarios utilizarán solo mesabancos 1.5 cm más bajos o más altos que la variable mencionada anteriormente. Para seleccionar el diseño que mejor se adecue a un alumno se debe medir la **altura del piso a la parte posterior de la rodilla** y en base a los rangos de la columna 7 elegir el que cumpla con la dimensión de la variable en cuestión.

La última columna muestra el porcentaje de alumnos que ocuparían cada uno de los diseños propuestos y la Figura 4.12 muestra su comportamiento.

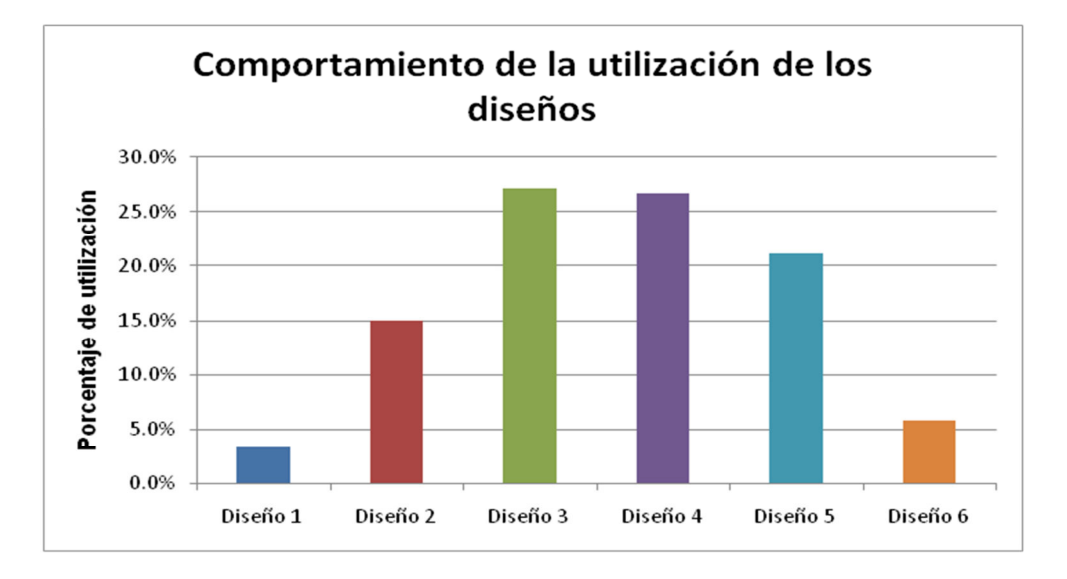

**Figura 4.12.** Porcentaje de utilización de los diseños.

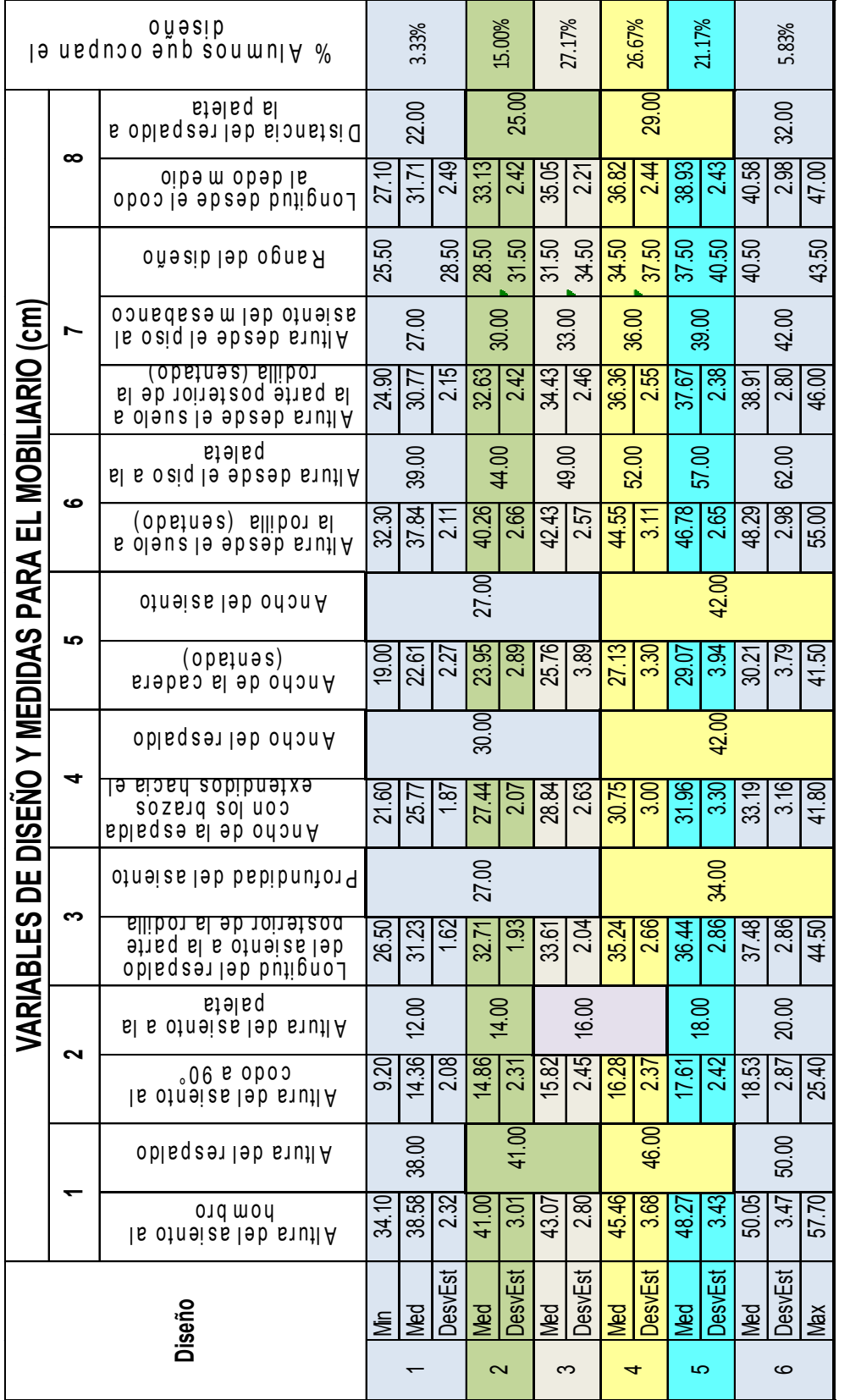

Tabla 4.11. Diseños y dimensiones adecuadas para la antropometría en estudio. **Tabla 4.11.** Diseños y dimensiones adecuadas para la antropometría en estudio.

# **5. CONCLUSIONES Y RECOMENDACIONES.**

## **5.1 Conclusiones.**

En base a los resultados obtenidos mediante el desarrollo de la metodología se concluye lo siguiente:

Que es de gran importancia conocer los patrones que existen en un grupo determinado de individuos, la relación existente entre sus variables antropométricas, además de la interacción que existe entre las variables y un mesabanco para poder definir las dimensiones que se adecuen a la antropometría de los usuarios.

Con los resultados encontrados se determinó, por un lado, que el mobiliario utilizado actualmente por los educandos de nivel primaria es totalmente inadecuado en función a los patrones antropométricos identificados, y por el otro, fue posible generar 6 diferentes propuestas de diseños de mesabancos para la población estudiantil de las escuelas primarias públicas de Navojoa, Sonora, los cuales se adecuan a la antropometría de los estudiantes, lo que les permitirá mantener buenas posturas y con ello reducir el cansancio, el estrés músculo-esquelético y por lo tanto obtendrá un mayor confort que pudiera redituar en un mejor desempeño escolar.

La Ergonomía se aplica en mayor medida a puestos de trabajo y mobiliario de oficina, siendo de mucha importancia la aplicación de esta disciplina en los centros escolares (primarias, secundarias, etc.), lugares en los que no se ha tomado en consideración el factor humano a la hora de equipar o renovar dichos centros, ya que las nuevas adquisiciones de mobiliario también son inadecuados para los usuarios.

# **5.2 Recomendaciones.**

En el apartado anterior se mencionó que como resultado del estudio se generaron seis diferentes propuestas de diseño para el mobiliario escolar. Dichos diseños fueron determinados en base al estudio de la antropometría estudiantil y análisis estadístico, motivo por el cual se recomienda retomar las propuestas modificando el mobiliario actual de acuerdo a las dimensiones de los 6 diseños encontrados o bien, que las nuevas adquisiciones de mobiliario se realicen considerando las recomendaciones de diseño presentadas, esto en beneficio de la comunidad estudiantil del sur del estado de Sonora.

Como los primeros 3 diseños de mesabanco comparten la dimensión de ancho y profundidad del asiento y ancho del respaldo, y pasa lo mismo con los segundos 3 diseños, se puede reducir el número de diseños a solamente dos, los cuales serian ajustables en las dimensiones que se muestran marcadas en la siguiente tabla (columna 1-2-6-7).

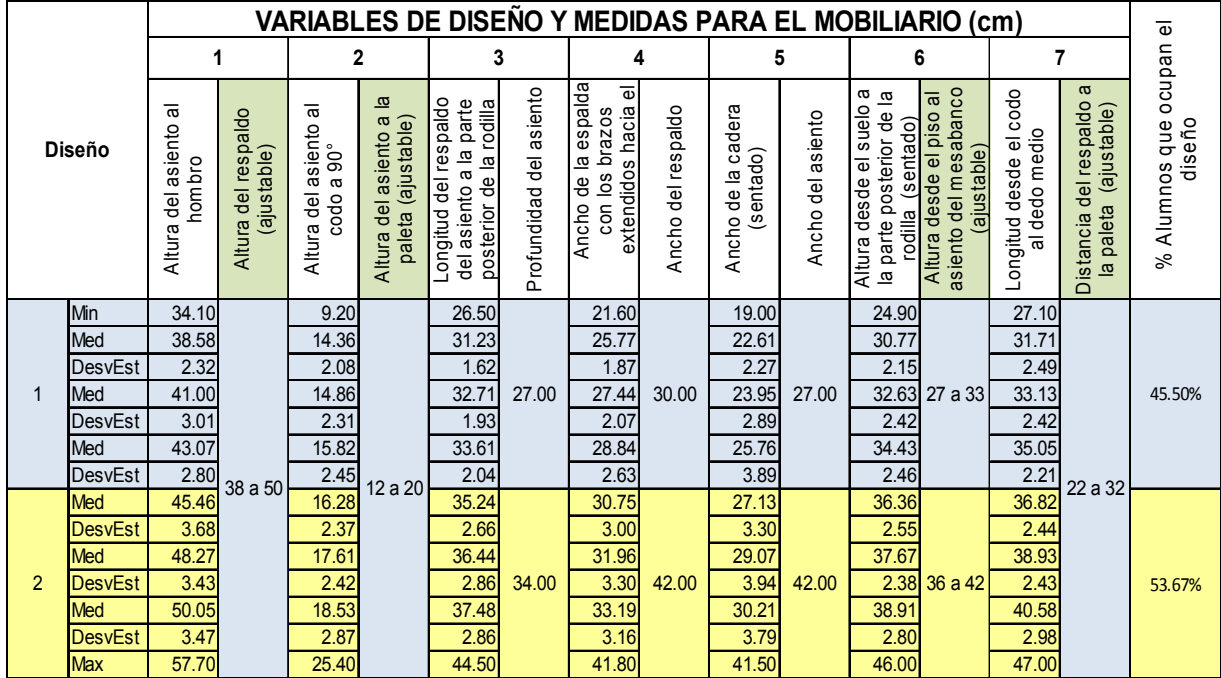

# **6. BIBLIOGRAFÍA.**

Asociación Española de Ergonomía (AEE), ¿Qué es la ergonomía? obtenido el 13 de Octubre de 2011, de http://www.ergonomos.es/ergonomia.php.

Asociación Internacional de Ergonomía (IEA), ¿Qué es la ergonomía? obtenido el 13 de Octubre de 2011, de http://www.iea.cc/01\_what/What%20is%20Ergonomics.html.

Castellucci I, Gonçalves M, Arezes P 2009. Consideraciones Ergonómicas de las Salas de Clases en Escuelas Portuguesas de Primer Ciclo. Cienc Trab. Oct-Dic; 11 vol. 34, pp. 184-187.

Cerón JJ, Sahagún J., 2005. Un índice de Selección Basado en Componentes Principales. Agrociencia, vol. 39, número 006 pp. 667-677.

E. Pla L., 1986. Análisis Multivariado: Método de Componentes Principales. Secretaría General de la Organización de los Estados Americanos, Programa Regional de Desarrollo Científico y Tecnológico Washington, D.C.

G. C. Khaspuri, S.K. Sau and P. C. Dhara 2007. Anthropometric Consideration for Designing Class Room Furniture in Rural Schools. J. Hum. Ecol., Vol. 22 pp 235-244.

Hair JF Jr, Anderson RE, Tatham RL, Black WC., 2001. Análisis Multivariante. 5ª ed. Prentice Hall. Madrid, España.

Hira DS. 1980. An ergonomic appraisal of educational desks. Ergonomics. vol 23, pp. 213-221.

P. R. Mondelo, E. Gregori, P. Barrau., 2000. Ergonomía I. Fundamentos. 3<sup>a</sup> ed. Alfaomega.

P. R. Mondelo, E. Gregori, Ó de P. González y M.A. Gómez 2002. Ergonomía 4, El trabajo en oficinas. Alfa Omega.
Instituto Nacional de Estadística y Geografía. Población de 5 y más años con primaria. online INEGI, Sonora, Obtenido el 5 de Mayo de 2011, de http://www.inegi.org.mx/sistemas/mexicocifras/MexicoCifras.aspx?e=26&m=0&sec=M &ind=1005000027&ent=26&enn=Sonora&ani=2010&mun=42&src=0

Instituto Nacional de Tecnología Industrial, (nd). Equipamiento Educativo. online INTI, Argentina, obtenido el 8 de Noviembre de 2010, de http://www.inti.gob.ar/prodiseno/pdf/paneles.pdf

Jelenkovic A, Salces I, Rebato E., 2007. Análisis de la semejanza familiar de fenotipos del tamaño y forma corporal en familias vizcaínas. Revista Española de Antropología Física, vol. 27, pp. 85-92.

Johnson DE., 1998. Métodos Multivariados Aplicados al Análisis de Datos. International Thomson Editores. México.

Kevin Norton & Tim Olds, 1996. Antropométrica. Republica de Argentina. BIOSYSTEM Servicio Educativo.

Lozares Colina C. López Roldán P. 1991. El Análisis Multivariado: Definición, criterios y clasificación. Departamento de Sociología Universidad Autónoma de Barcelona. Vol. 37, pp. 9-39.

Núñez Colin C, Barrientos Priego A., 2006. Estimación de la Variabilidad Interna de Muestras Poblacionales mediante el Análisis de Componentes Principales. Interciencia, vol. 31, número 011, pp. 802-806.

Peña Daniel 2002. Análisis de Datos Multivariantes. Mc Graw Hill. España.

Poveda, Jelenkovic, Susanne y Rebato., 2009. Contribución genética y ambiental en la estatura, peso, IMC y circunferencias corporales en familias nucleares de origen belga. Revista Española de Antropología Física, vol. 29, pp. 23-31.

64

Ramírez Cavassa, 2001. Ergonomía y Productividad. Limusa Noriega Editores.

Morrison, Donald F.1978. Multivariate Statistical Methods. International Student Edition, Second Edition. McGraw Hill.

*ANEXOS.* 

**7. ANEXOS.** 

**Anexo 1.** Matriz de correlación de las variables de los alumnos de primer grado.

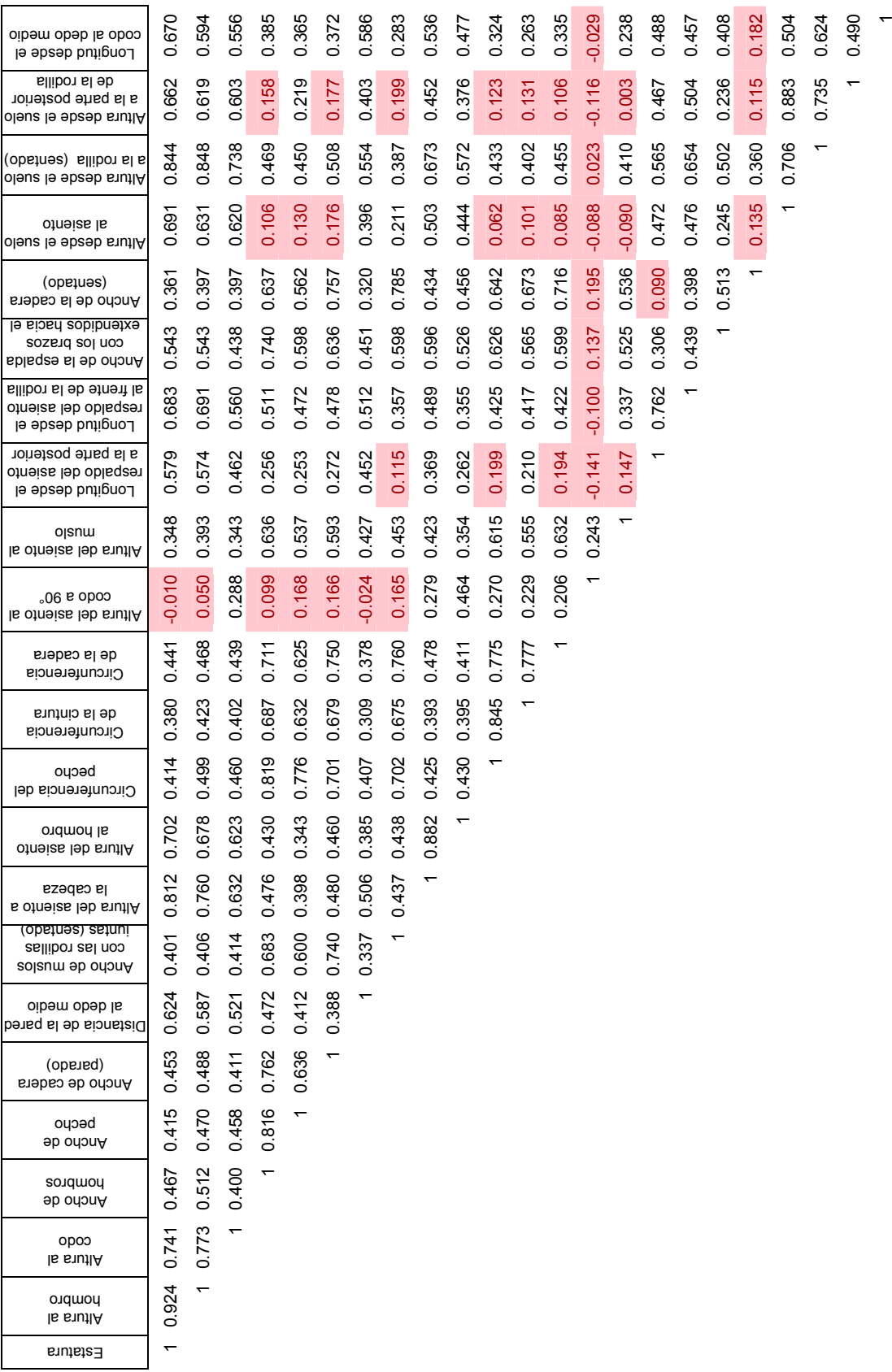

**Anexo 2.** Grafica de matriz de la dispersión en parejas de las 24 variables de alumnos de 1<sup>er</sup> grado.

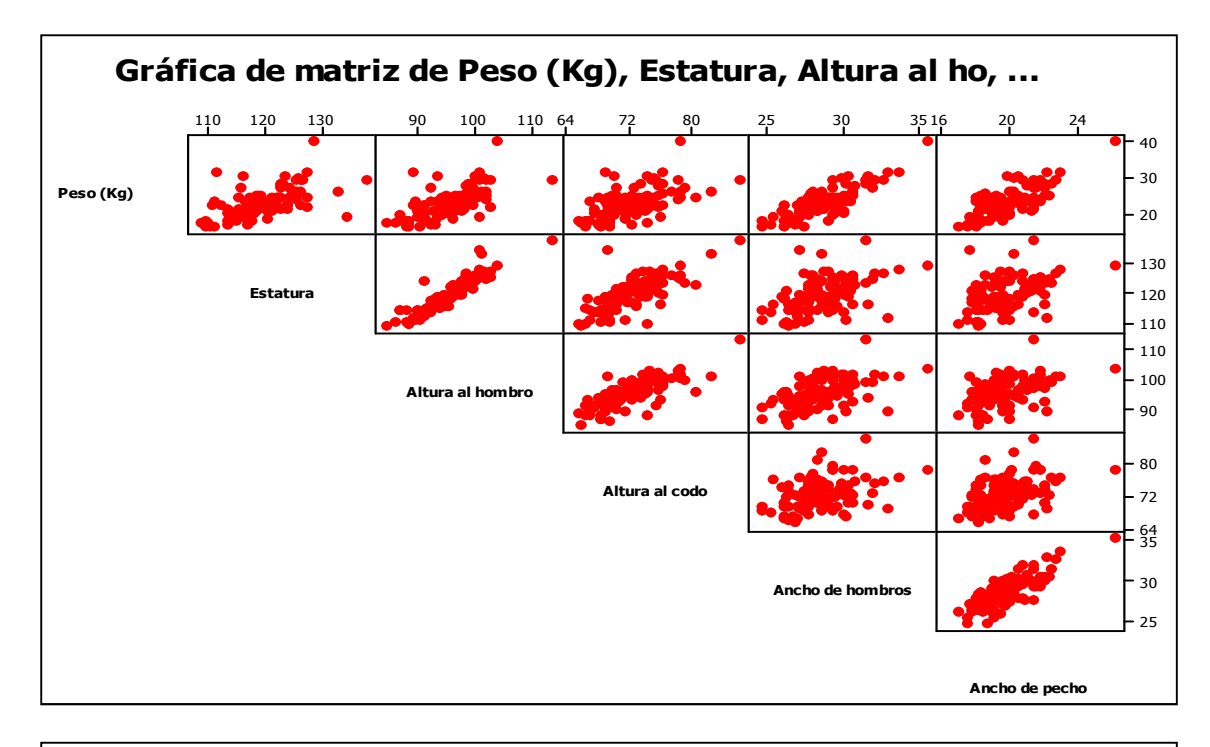

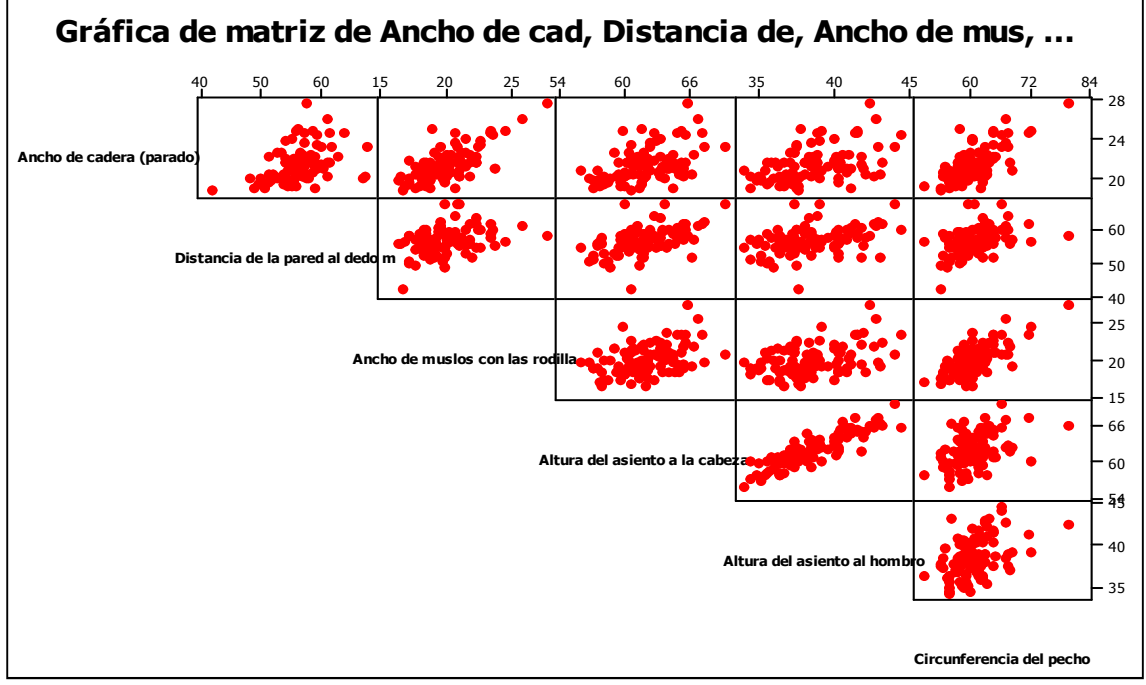

**Anexo 2.** Grafica de matriz de la dispersión en parejas de las 24 variables de alumnos de 1<sup>er</sup> grado. (Continuación).

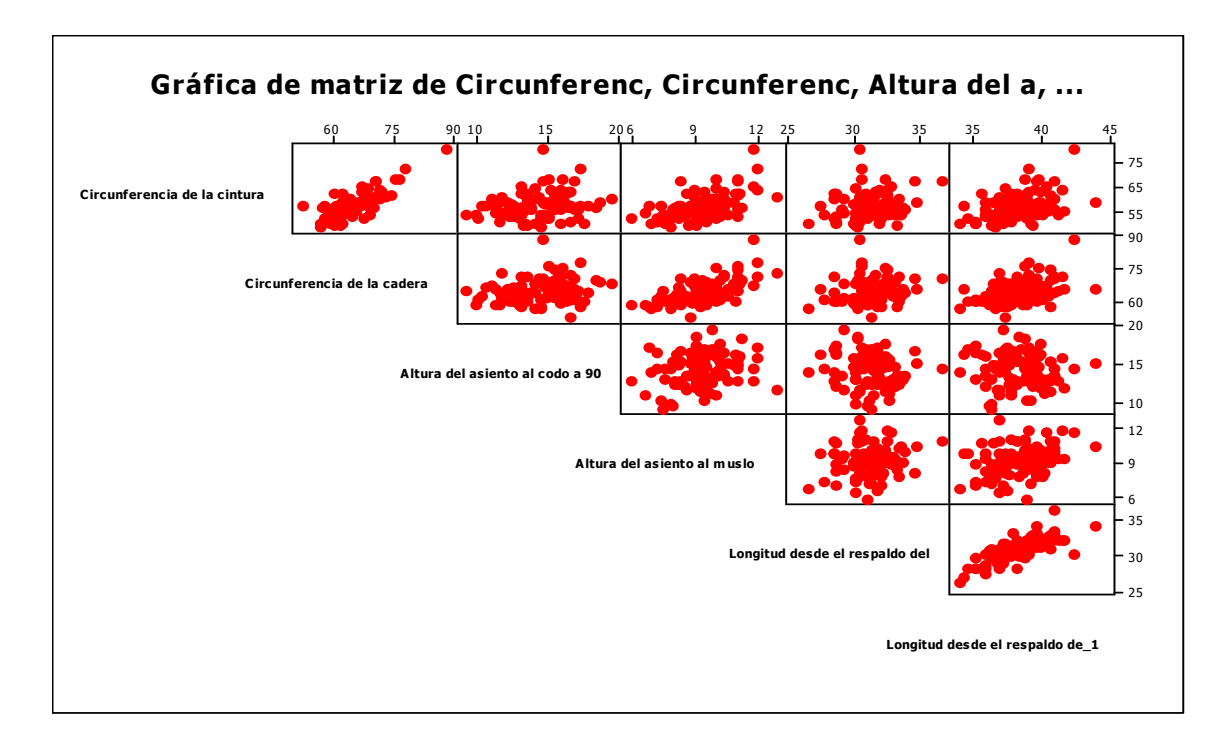

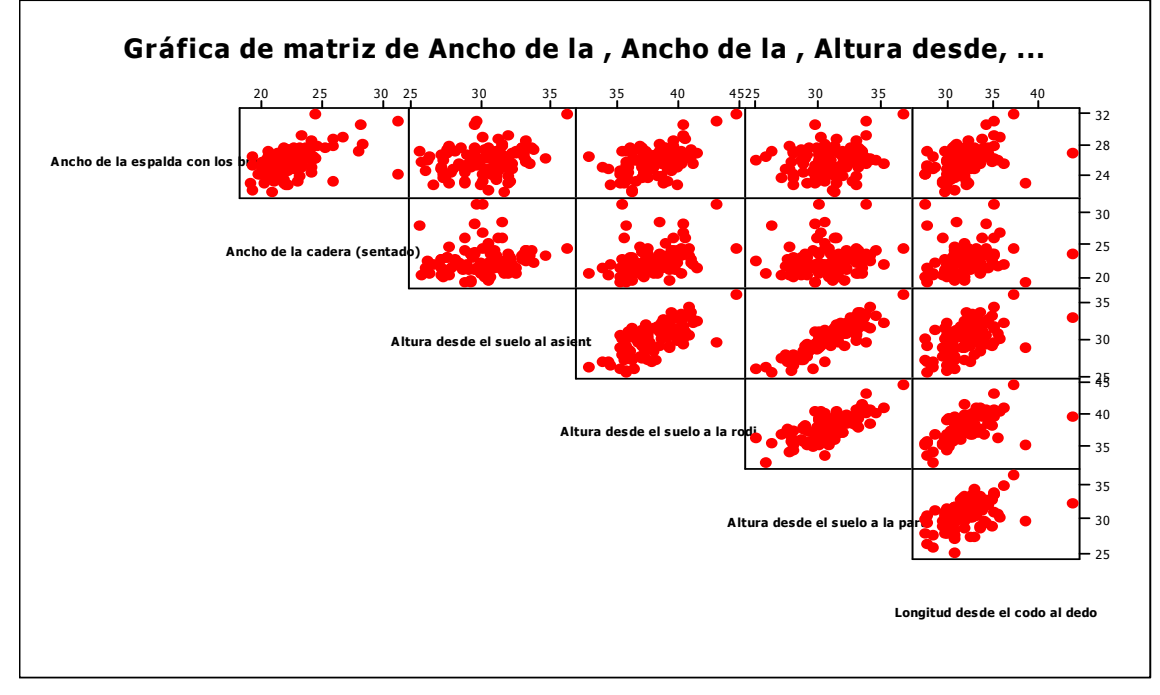

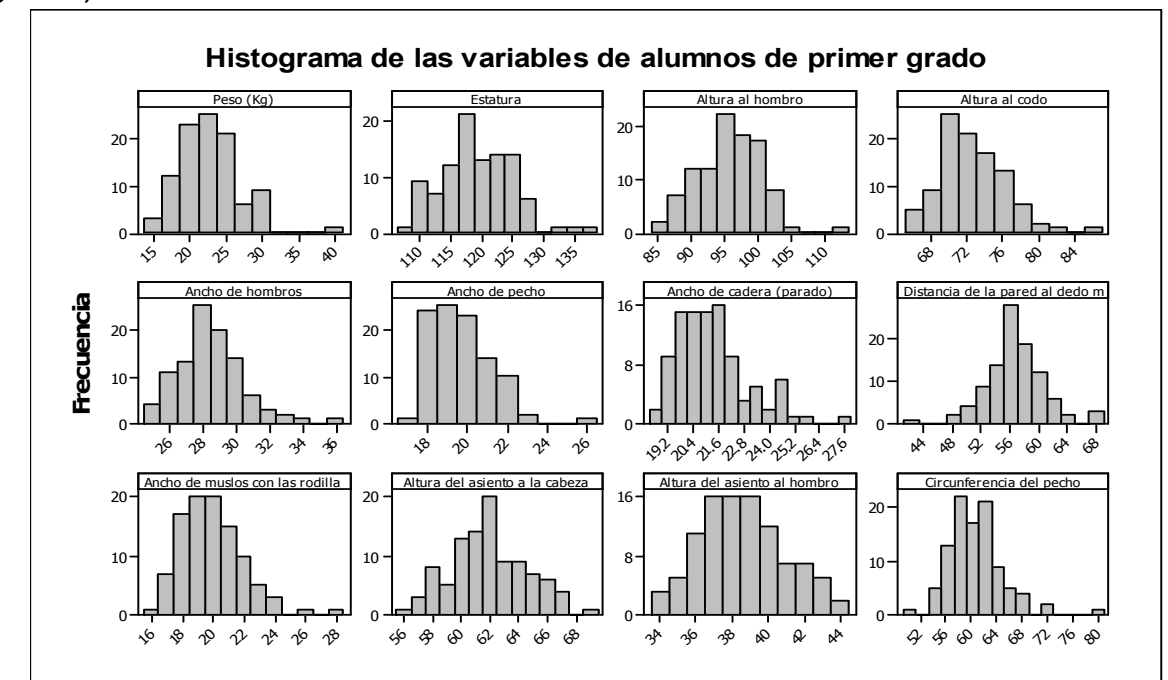

**Anexo 3.** Grafica de matriz de histogramas de las 24 variables (1<sup>er</sup>) grado).

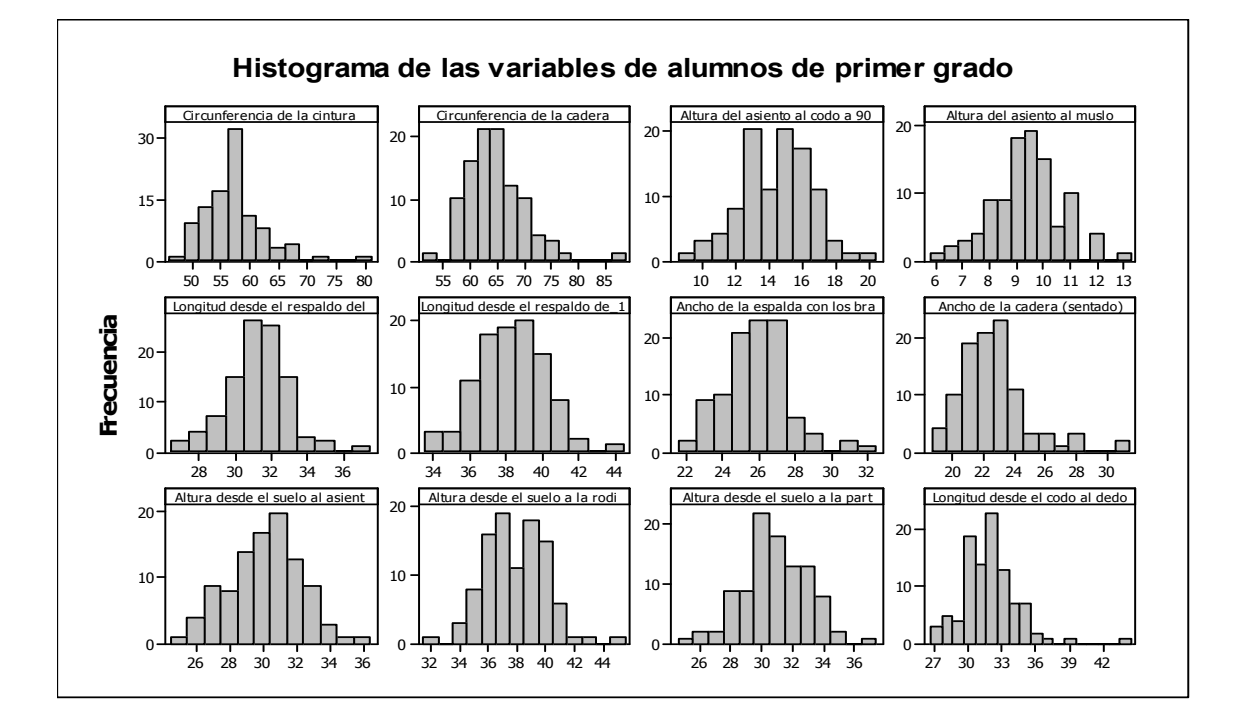

# Anexo 4. Análisis de las muestras de segundo a sexto grado. **Anexo 4.** Análisis de las muestras de segundo a sexto grado.

Anexo 4.1. Vector de medias y desviaciones de los grupos de segundo a sexto grado. **Anexo 4.1.** Vector de medias y desviaciones de los grupos de segundo a sexto grado.

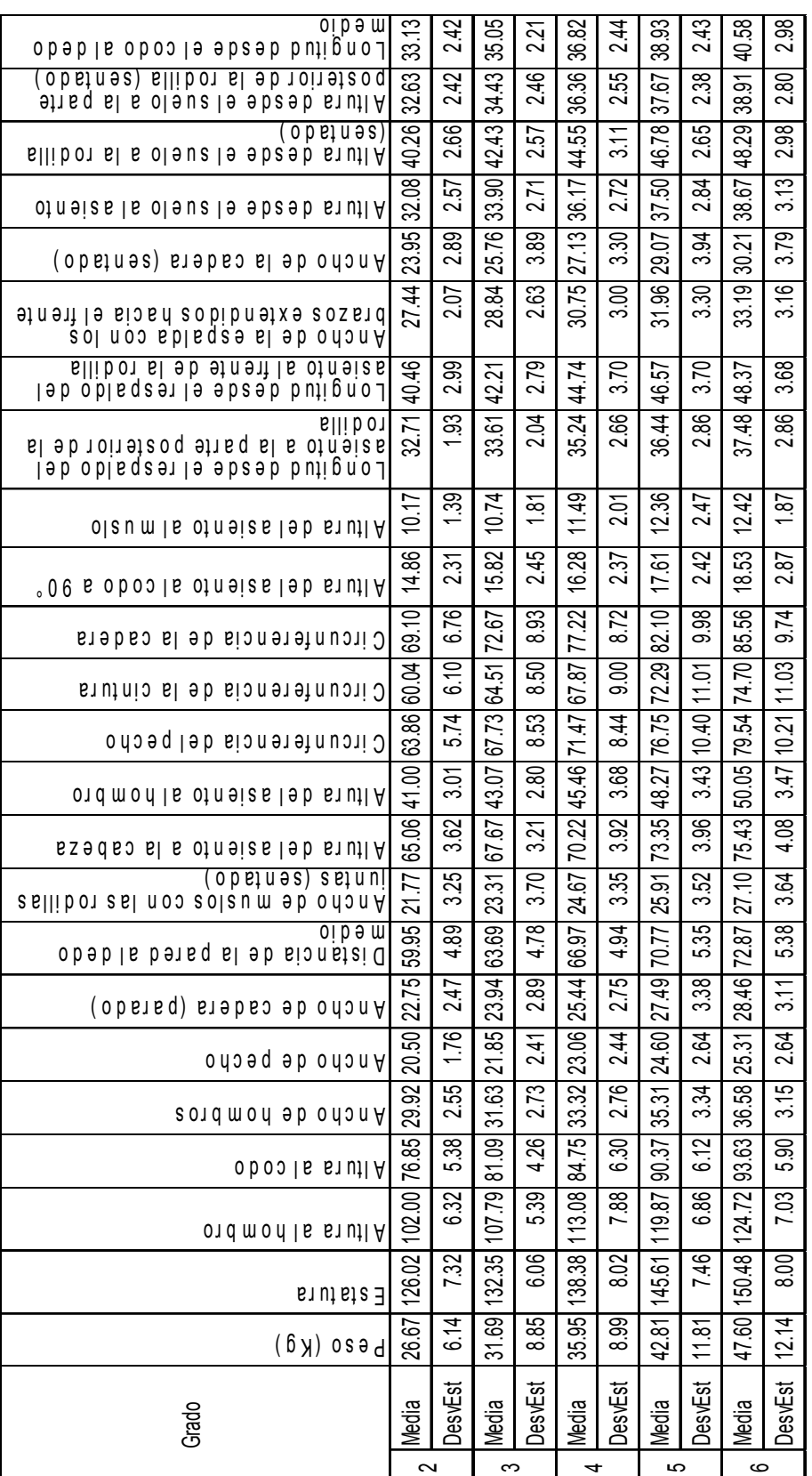

**Anexo 4.2.** Detección de datos atípicos.

- a) Verificación de independencia global y por pares de variables (2°- 6°). Para determinar si existe dependencia en por lo menos un par de variables se realiza una prueba de independencia o existencia de una matriz de covarianzas del tipo diagonal, esto es, un contraste del tipo:
	- $H_1$ :  $\Sigma$  *no es diagonal*  $H$ <sub>0</sub>: Σ es diagonal

El estadístico *λ* = −*n* log | *R* | , sigue una distribución  $\chi^2_{p(p-1)/2}$  para *n* suficientemente grande. Para la matrices de correlación encontradas (Anexo 4.1 – 4.5) se muestran en la Tabla A-7.1 los resultados de los cálculos para  $\lambda$  $\chi^2_{0.05,231}$  y  $|r_{ij}|$  correspondientes por lo que se rechaza que las matrices de covarianzas sean diagonal. Como  $\chi^2_{0.05,231}$  depende del número de variables y  $t_{\rm 0.05,\; 98},\; \vert \, r_{_{ij}}$  | dependen del tamaño de la muestra, estos valores son similares para todos los casos.

b) Análisis de Correlación para determinar cuáles correlaciones son significativas, mediante el uso del teorema 1 (definido en el punto 2.2) donde el valor crítico |  $r_{ij}$ | permite rechazar que la correlación es cero, por lo que | *rij* | > 0.1966 para que pueda rechazarse la hipótesis nula de que las variables no están correlacionadas. Estas variables se encuentran marcadas en las matrices de correlación (ver Anexo 5). La siguiente tabla muestra los valores críticos para el análisis de independencia de las variables correspondientes de segundo a sexto grado.

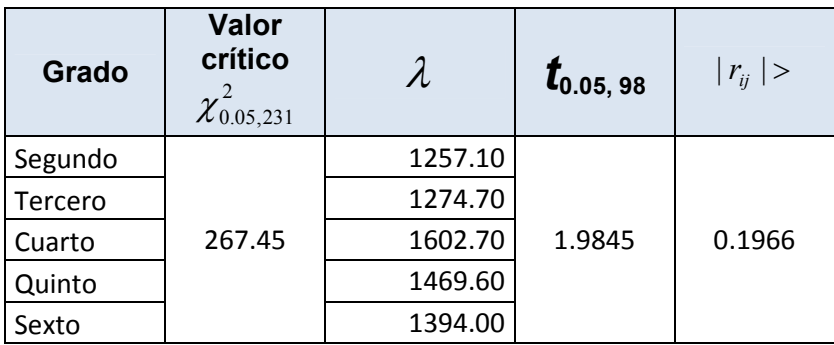

Valores críticos para el análisis de independencia.

**Anexo 4.3.** Aplicación del análisis de Componentes Principales (2°- 6°).

Los componentes principales se calcularon utilizando el Software Minitab 15 y se obtuvieron los resultados que se muestran en el Anexo 6. La siguiente tabla muestra el número de componentes necesarios para el estudio (CP que explican más del 70 % de la varianza) y la varianza que explica ese número de CP.

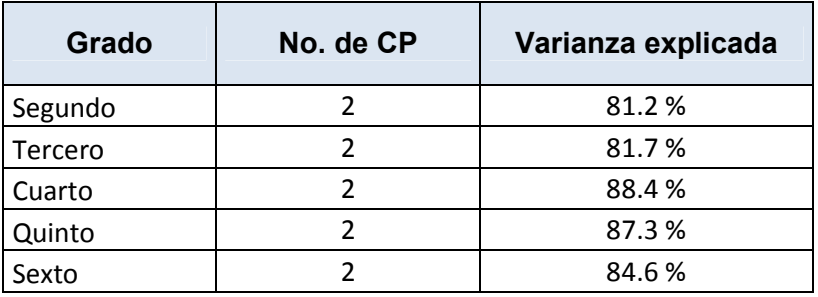

Porcentaje de varianza explicada por los CP.

**Anexo 4.4.** Interpretación de patrones (2°-6°).

Las siguientes figuras muestran las puntuaciones para los primeros dos CP de las variables de segundo a sexto grado, en ellas se aprecia la existencia de patrones por cuadrante y encerrados, marcados con una **"a"** los datos atípicos, estos últimos son considerados para este estudio como individuos que tienen características similares a los de un grado superior o inferior al que se encuentran cursando.

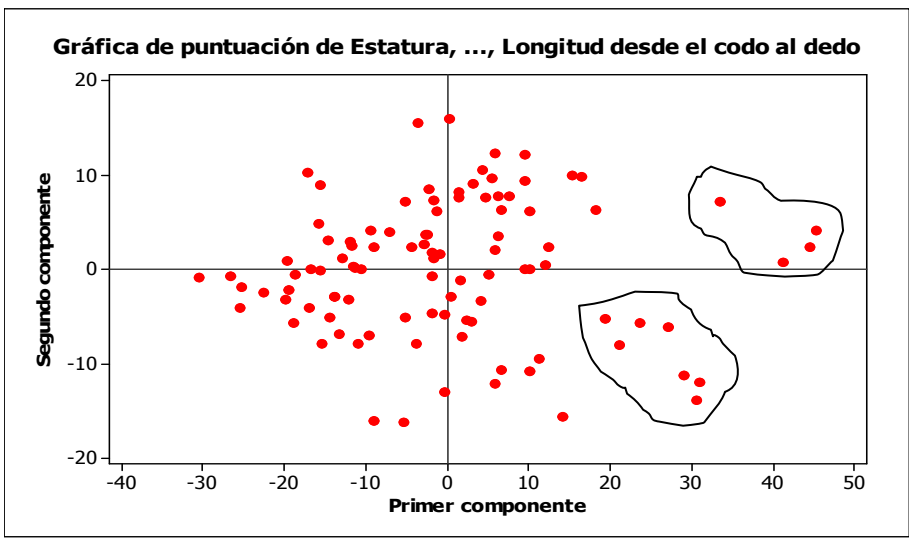

Puntuaciones para los primeros dos CP de 2°.

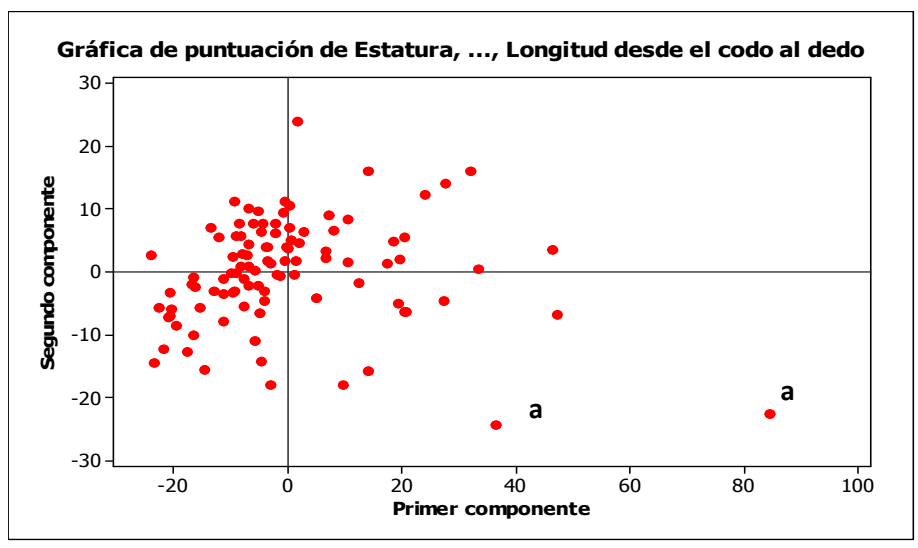

Puntuaciones para los primeros dos CP de 3°.

## **Anexo 4.4.** Interpretación de patrones de 2°- 6°. (Continuación).

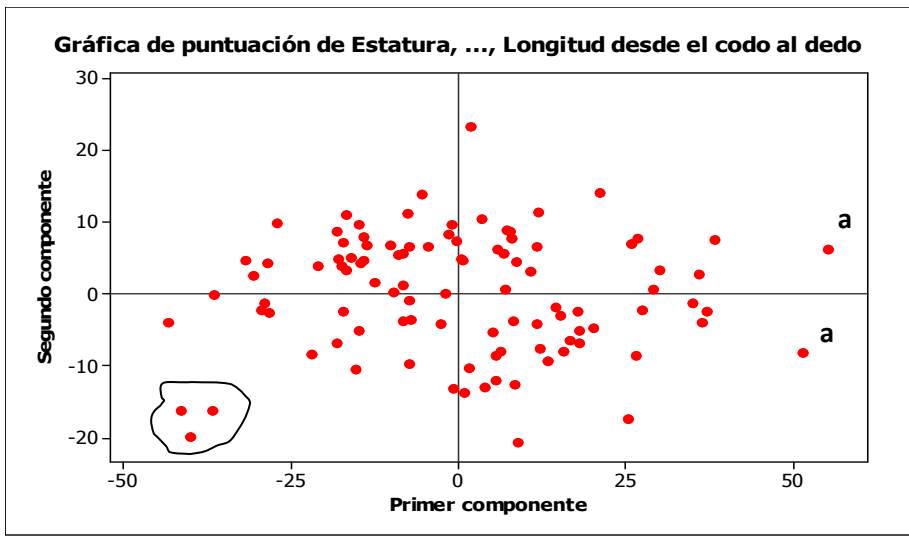

Puntuaciones para los primeros dos CP de 4°.

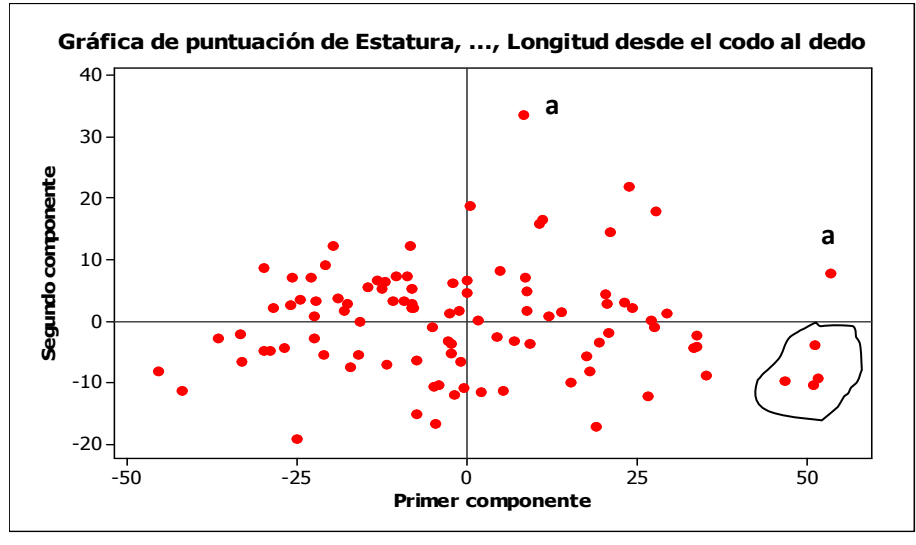

Puntuaciones para los primeros dos CP de 5°.

# **Anexo 4.4.** Interpretación de patrones de 2°- 6°. (Continuación).

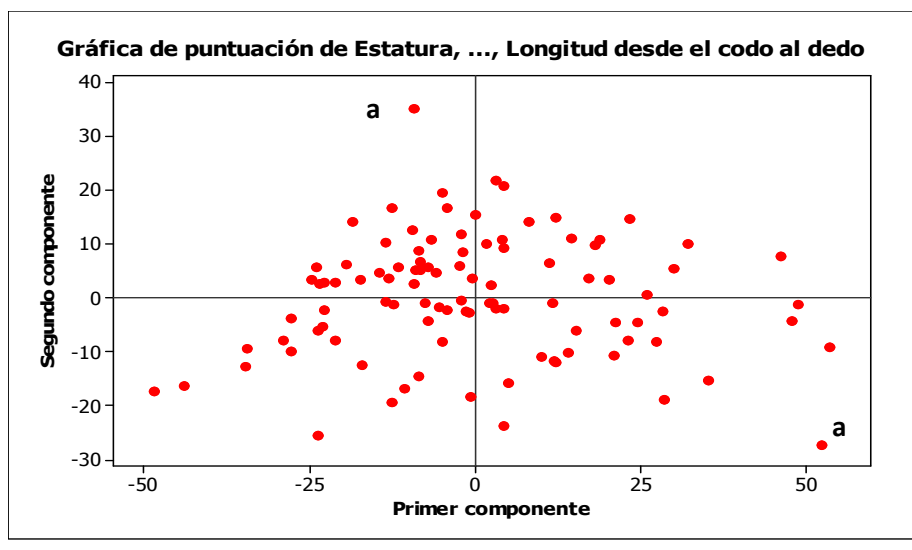

Puntuaciones para los primeros dos CP de 6°.

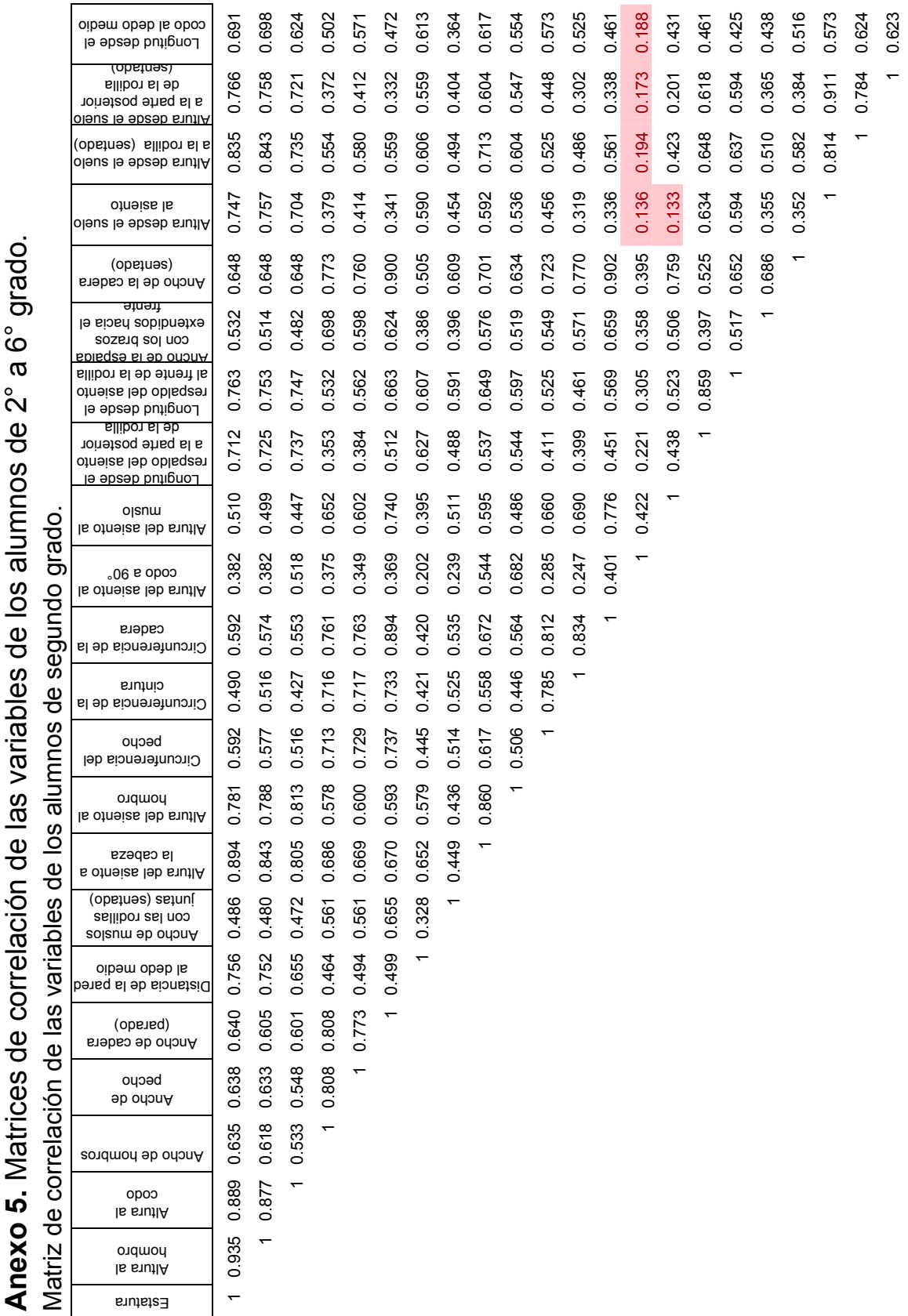

**Anexo 5.** Matrices de correlación de las variables de los alumnos de 2° a 6° grado.  $\tilde{\mathbf{c}}$  $\overset{\circ}{\mathsf{C}}$ í,

l,

 $\overline{\phantom{0}}$ 

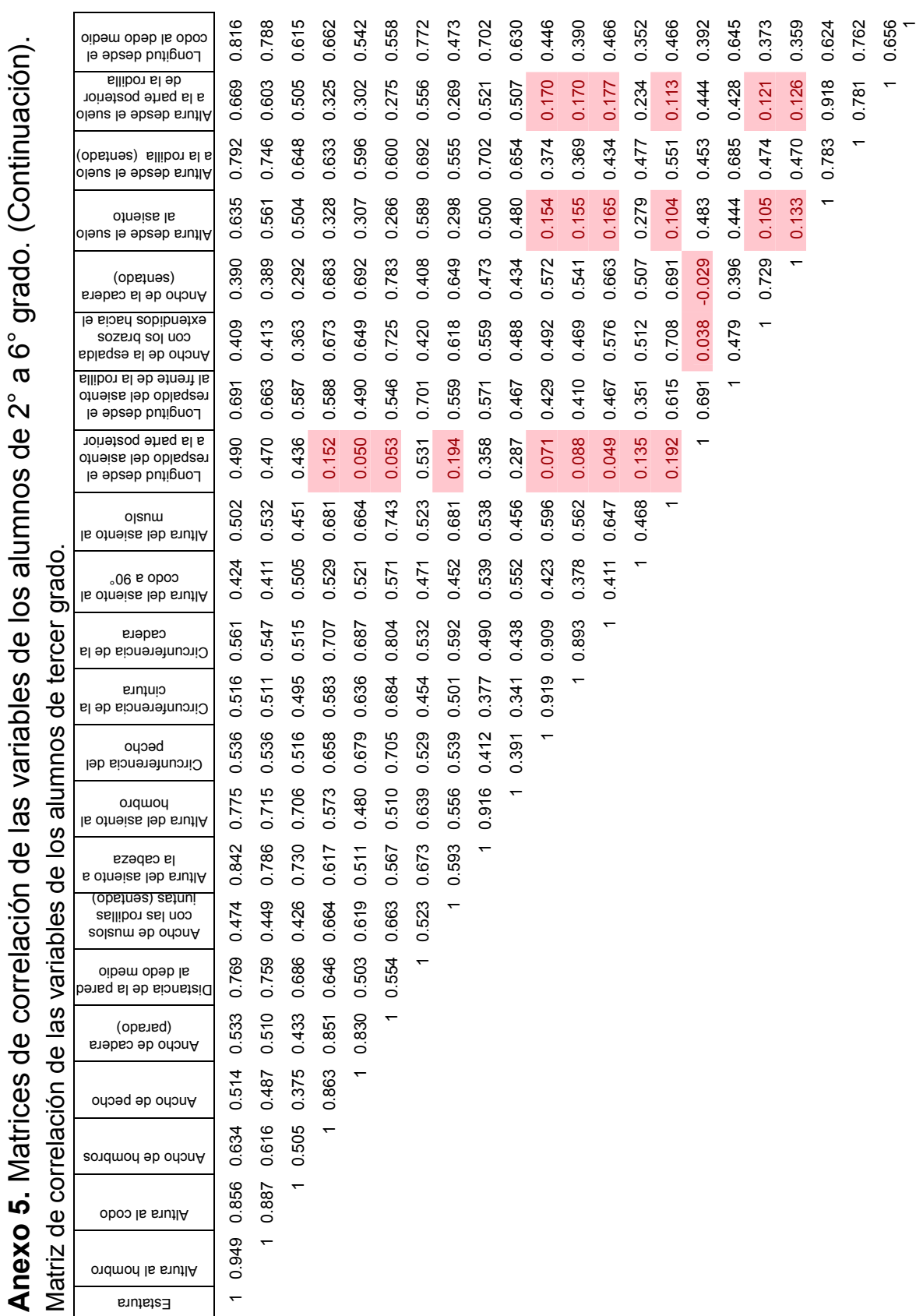

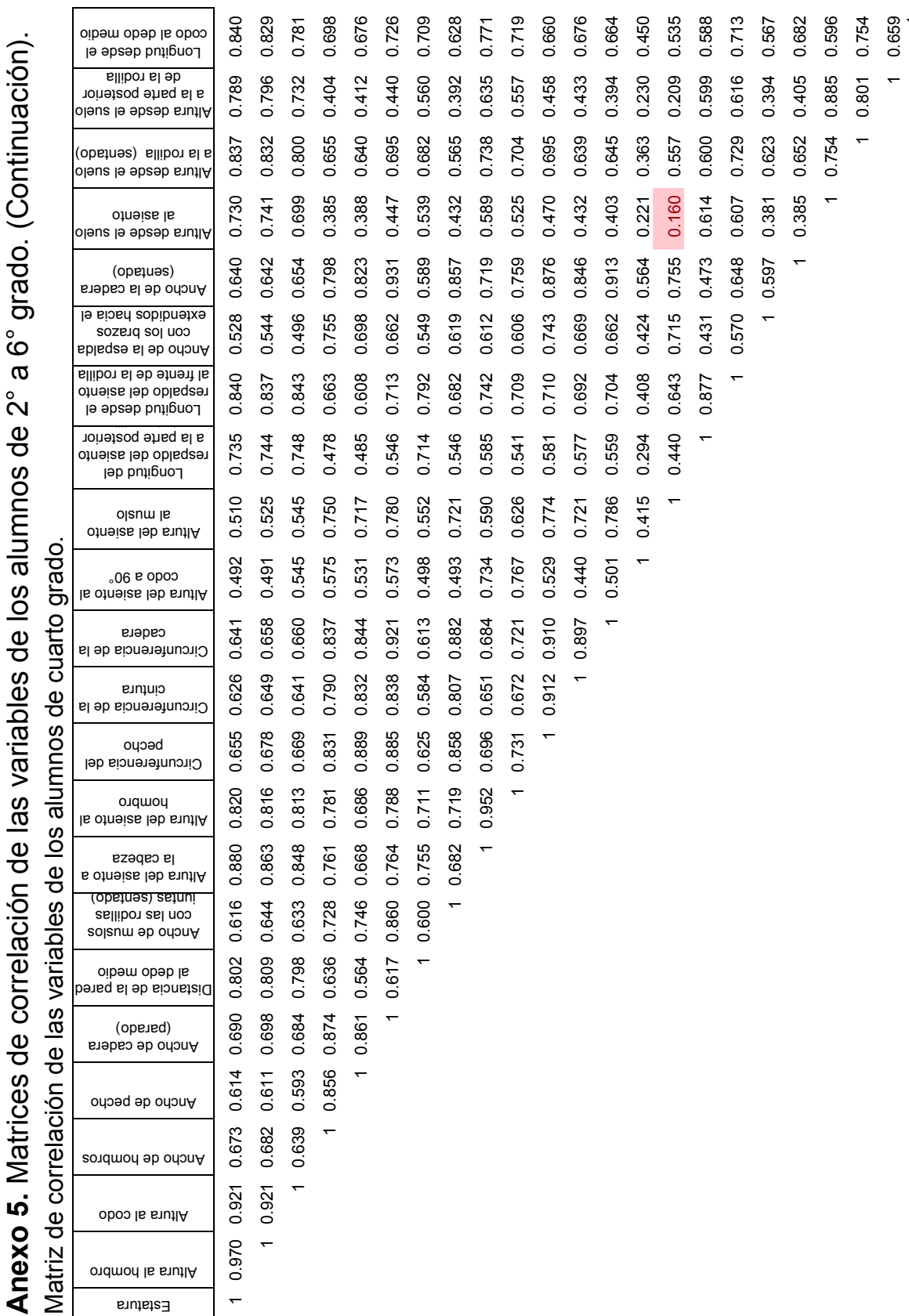

 $\overline{\phantom{0}}$ 

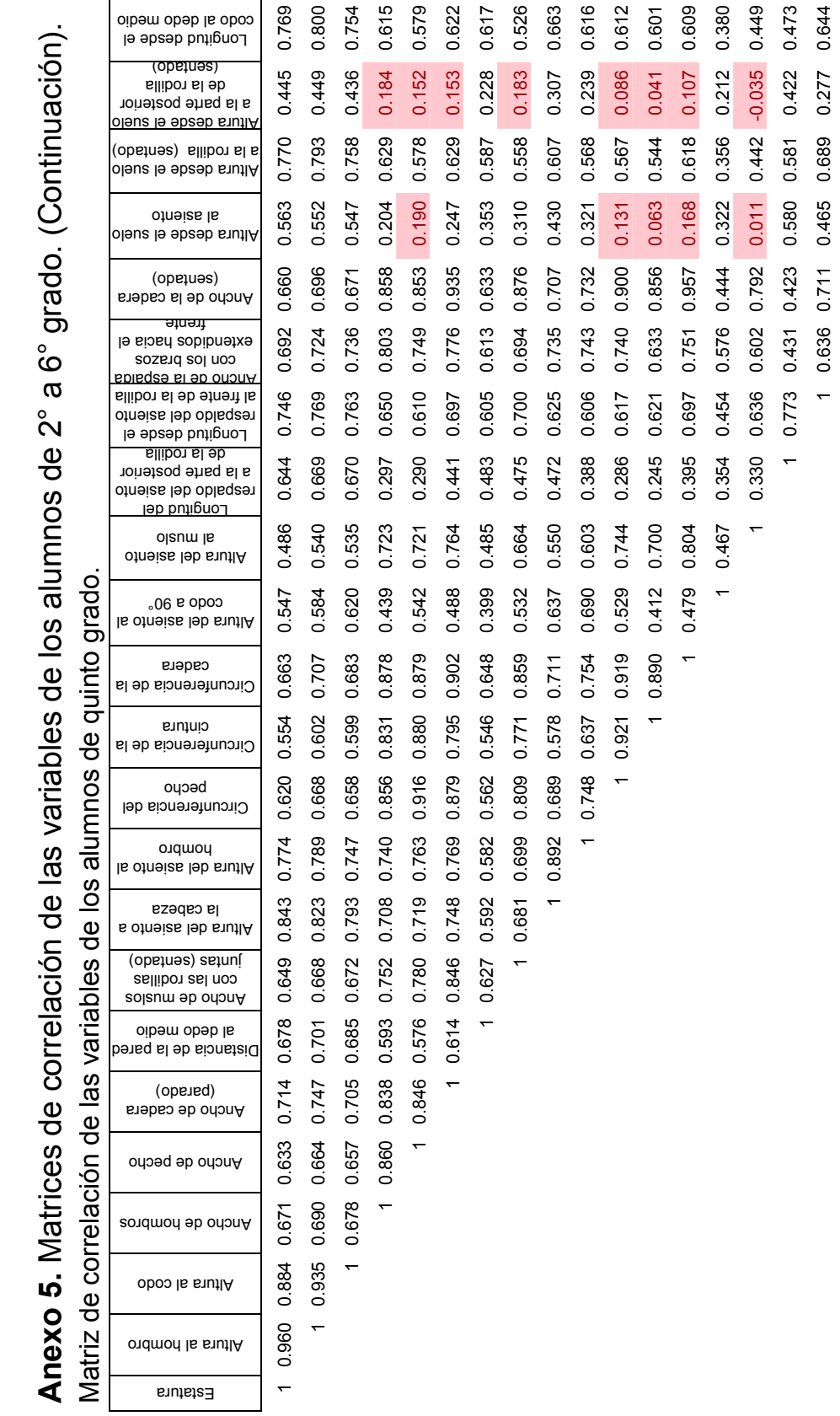

 $\bar{}$ 

 $\bar{}$ 

0.220 0.638 0.145 0.612

 $\bar{}$ 

 0.674 0.842 0.418  $\overline{\phantom{0}}$ 

0.640 0.694

1 0.351 1

0.750 0.383 0.601 0.307 0.577

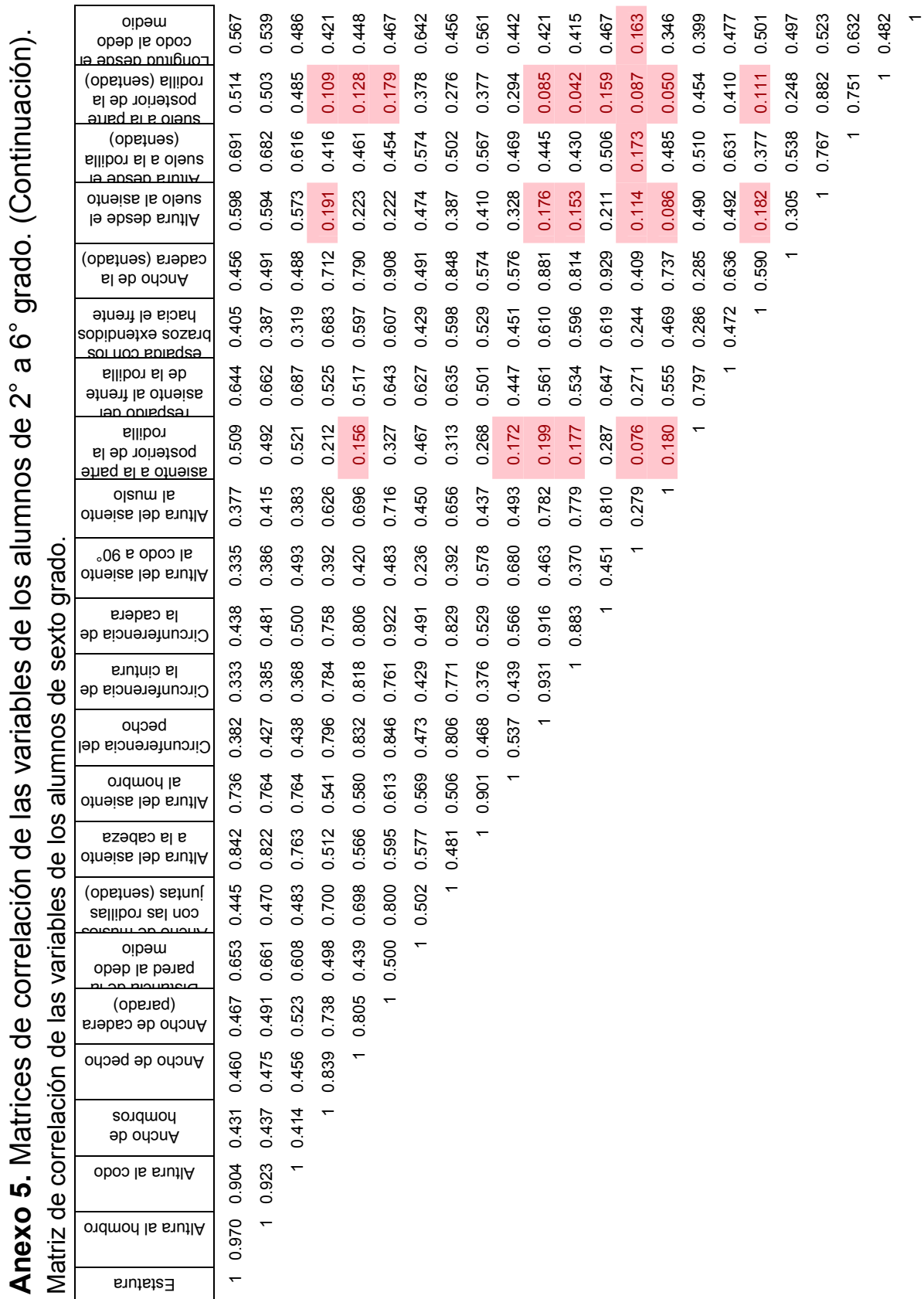

# **Anexo 6.** Calculo de los componentes principales de 2° - 6°.

Cálculo y selección del número adecuado de componentes principales.

### **Análisis de componente principal 2°: Estatura, Altura al ho, Altura al co, Ancho d**

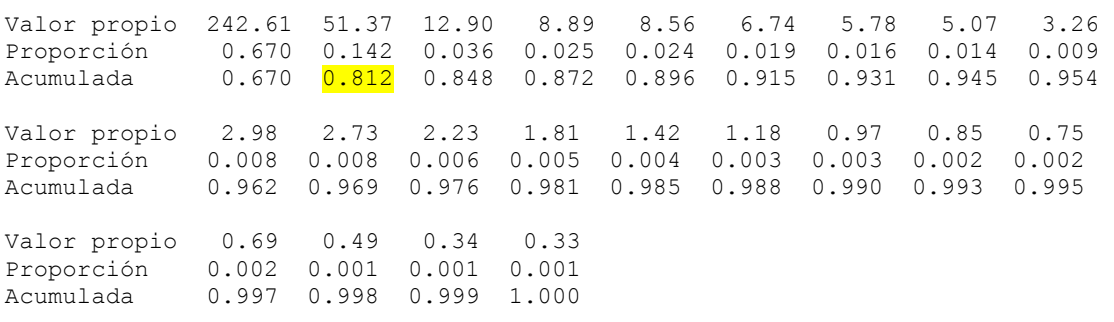

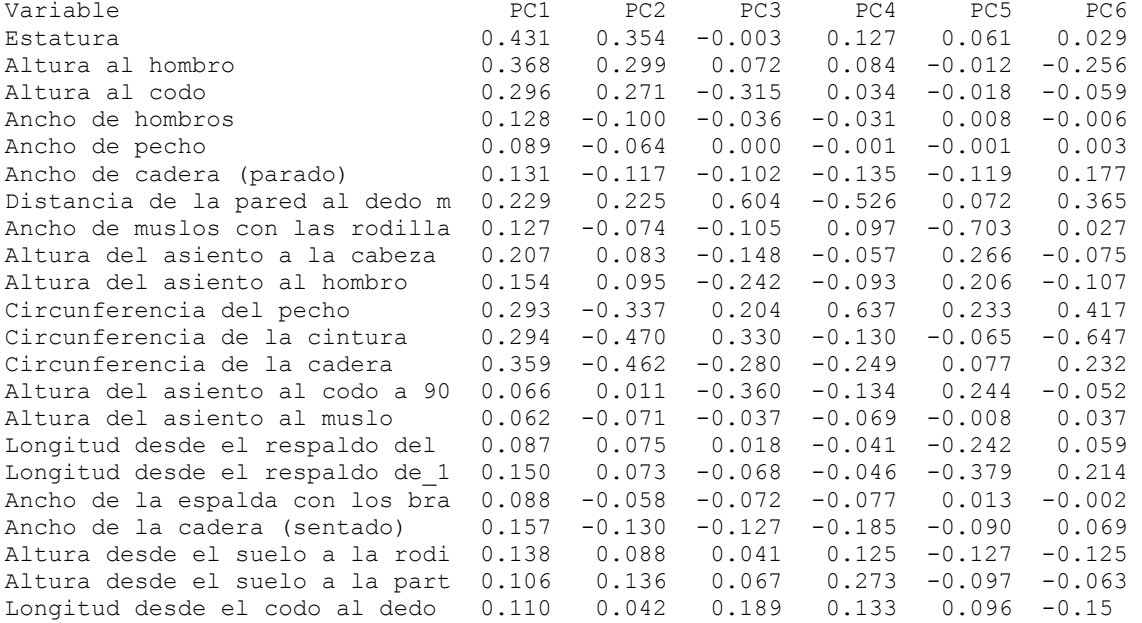

### **Análisis de componente principal 3°: Estatura, Altura al ho, Altura al co, Ancho d**

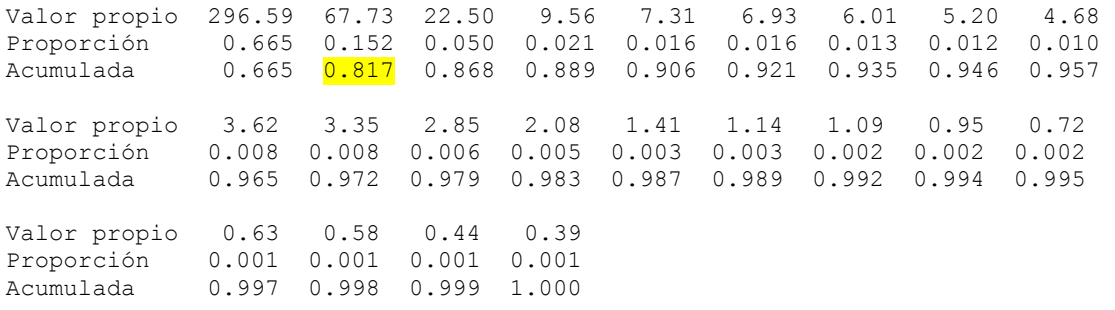

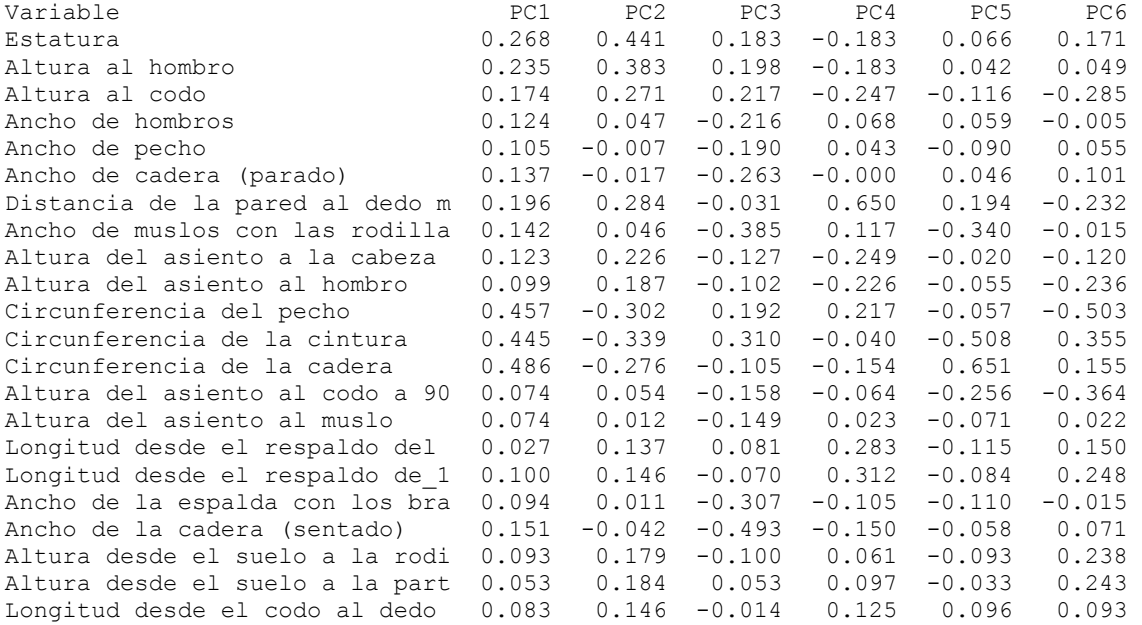

### **Análisis de componente principal 4°: Estatura, Altura al ho, Altura al co, Ancho d**

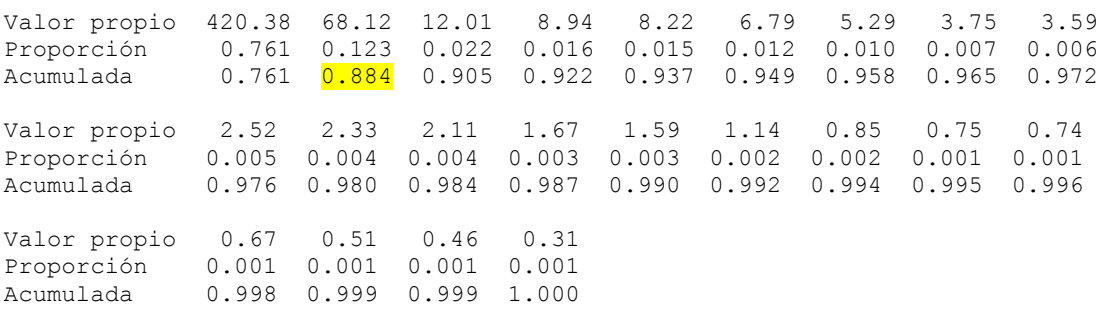

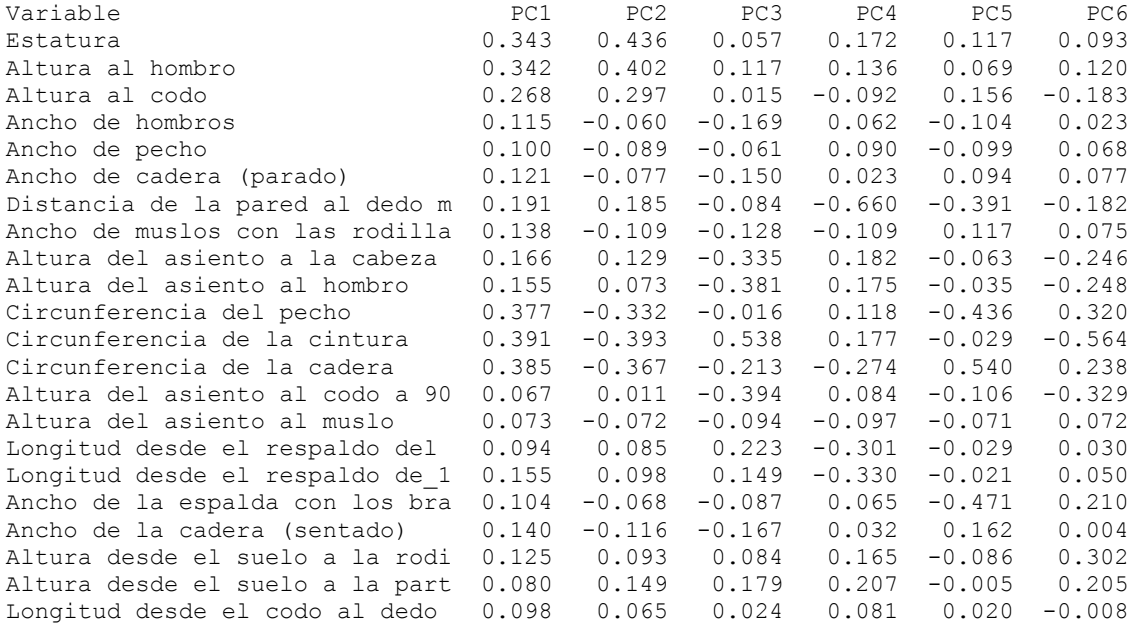

### **Análisis de componente principal 5°: Estatura, Altura al ho, Altura al co, Ancho d**

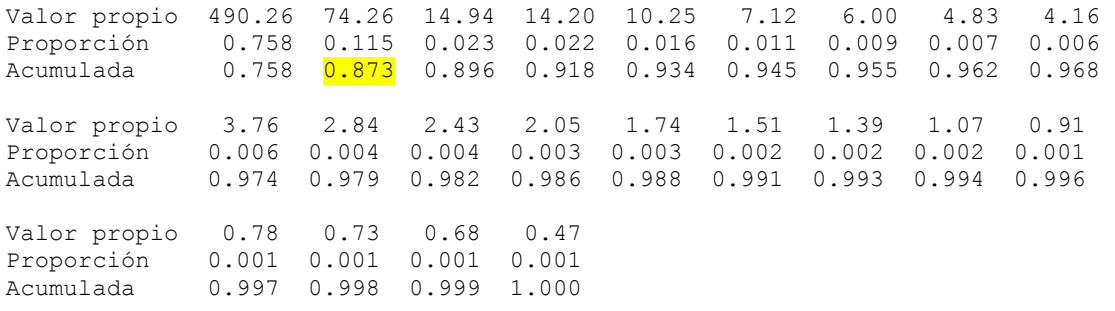

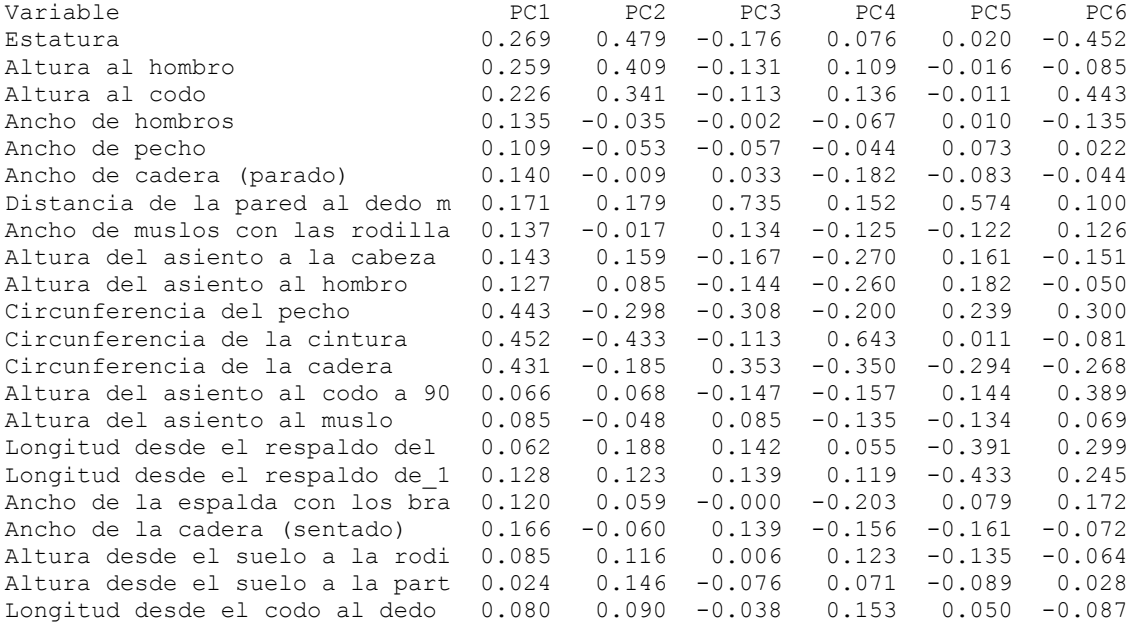

### **Análisis de componente principal 6°: Estatura, Altura al ho, Altura al co, Ancho d**

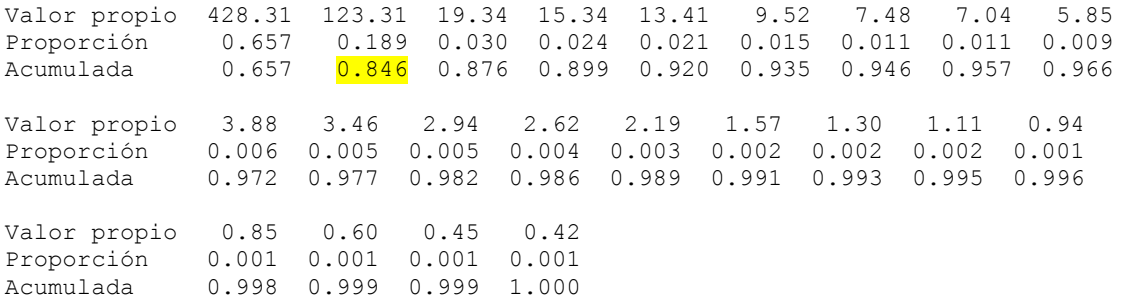

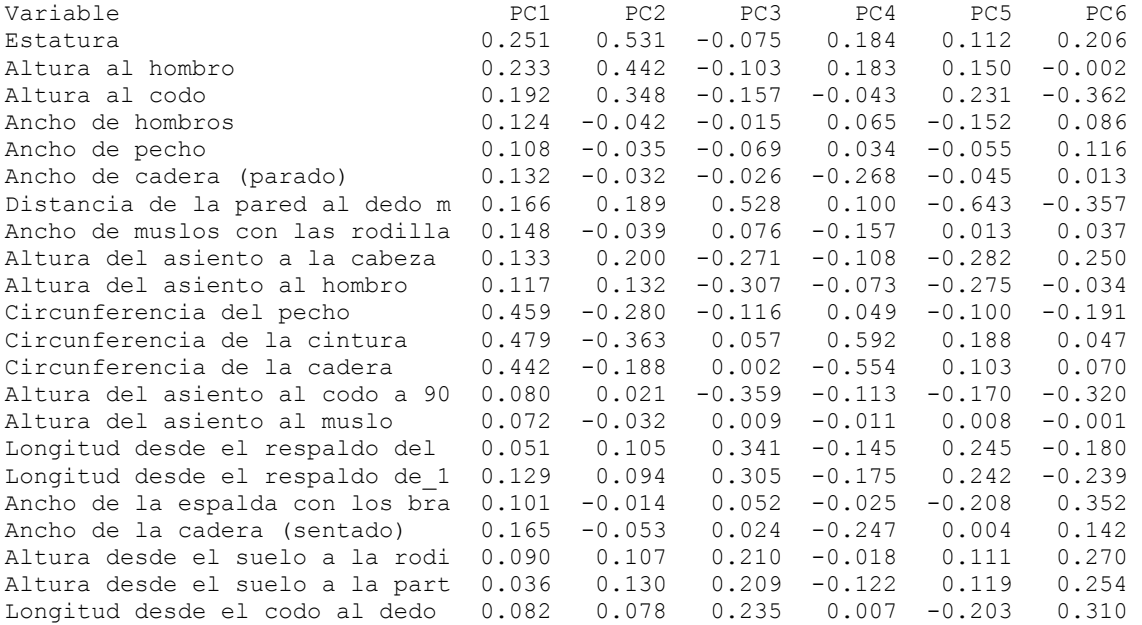